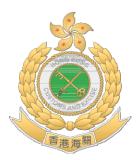

# Money Service Operators Licensing System for Customs & Excise Department (C&ED)

# User Manual (For Reference Only)

Version 1.3

December 2013

Remarks: All contents and screens are subject to further amendments.

# TABLE OF CONTENTS

| CHAPTER 1 Introduction |                                                                                | 3-4     |
|------------------------|--------------------------------------------------------------------------------|---------|
| CHAPTER 2              | Registration as a Money Service Operator (MSO) licensed with C&ED              | 5-13    |
| 2.1                    | Create User Account.                                                           |         |
| 2.2                    | Steps for Create User Account                                                  | 7-13    |
| CHAPTER 3              | User Account Login and Form 1 Application for a Money Service Operator Licence | 14-36   |
| 3.1                    | Login to System.                                                               |         |
| 3.2                    | Form 1 Application for a Money Service Operator Licence                        |         |
| CHAPTER 4              | Resubmit Missing Documents                                                     | 37-42   |
| 4.1                    | Login to System                                                                | 37-38   |
| 4.2                    | Read Terms and Conditions                                                      | 38-39   |
| 4.3                    | Resubmit Missing documents                                                     | 40-42   |
| CHAPTER 5              | Renew Licence Application                                                      | 43-57   |
| 5.1                    | Login to System                                                                | 43      |
| 5.2                    | Renew Licence Application                                                      | 43-57   |
| CHAPTER 6              | Form 4 Application for Approval in respect of Persons Proposing to become      |         |
|                        | Licensee's Partners/Directors/Ultimate Owners                                  | 58-69   |
| 6.1                    | Login to System                                                                | 58      |
| 6.2                    | Form 4 Application for Approval in respect of Persons Proposing to become      |         |
|                        | Licensee's Partners/Directors/Ultimate Owners                                  | 58-69   |
| CHAPTER 7              | Form 5 Application to add New Premises used for the operation of               |         |
|                        | a Money Service                                                                | 70-79   |
| 7.1                    | Login to System                                                                | 70      |
| 7.2                    | Form 5 Application to add New Premises used for the operation of               |         |
|                        | a Money Service                                                                | 70-79   |
| CHAPTER 8              | Submit Periodic Return for Statement of Transaction                            | 80-88   |
| 8.1                    | Login to System                                                                | 80      |
| 8.2                    | Submit Periodic Return for Statement of                                        |         |
|                        | Transaction                                                                    | 80-88   |
| CHAPTER 9              | Application Status Enquiry                                                     | 89-99   |
| 9.1                    | Login to System                                                                |         |
| 9.2                    | New Application Status Enquiry                                                 | 90-91   |
| 9.3                    | Renew Licence Application Status Enquiry                                       |         |
| 9.4                    | Application Status Enquiry about Form 4 Application                            | 94-95   |
| 9.5                    | Application Status Enquiry about Form 5 Application                            | 96-97   |
| 9.6                    | Application Status Enquiry about Periodic Return for Statement of Transaction  | 98-99   |
| CHAPTER 10             | Account Maintenance                                                            |         |
| 10.1                   | Login to System                                                                | 100     |
| 10.2                   | Change Password                                                                |         |
| 10.3                   | Forgot Password                                                                |         |
| 10.4                   | Licensee Profile                                                               | 104-105 |
| CHAPTER 11             | Online Licensee Register                                                       |         |
| 11.1                   | Search Licensed Money Service Operators                                        | 106-109 |

# **Chapter 1** Introduction

This User Manual is to provide users with the relevant information and guidance on the operation of the web-based Money Service Operators Licensing System (MSOS). It provides an online submission of application for Money Service Operators (MSOs) Licence and other on-line functions.

Online function for searching Licensee Register is also available for public access.

#### Access to the Money Service Operators Licensing System

- (1) Launch Internet Explorer and input the website of the Customs and Excise Department (C&ED) <u>http://www.customs.gov.hk</u>.
- (2) Click Control or "Electronic Services > Money Service Operators Licensing System" to browse the Homepage of the MSOS.

The Main Page of the MSOS contains the following seven main components from (a) to (g):

- (a) Online Functions for Money Service Operators (MSOs) It allows an MSO to file an online submission of application for MSO Licence and other on-line functions include applications for renewal MSO Licence; approval in respect of Persons Proposing to become Licensee's Partners/Directors/Ultimate Owners and adding New Premises for Money Service, as well as submission of Periodic Return for Statement of Transactions, re-submission of supporting documents, enquiry about the application status and reset of password.
- (b) *Online Licensee Register* It allows the public to view the particulars of the MSOs licensed with the C&ED.
- (c) Guidelines It provides useful information and guidelines for MSO such as Licensing Guideline, Guideline on Anti-Money Laundering and Counter-Terrorist Financing, Criteria for determining fitness and propriety and Fining Guideline, etc.
- (d) *Forms* It provides online function of download of forms related to MSO Licence.
- (e) *Licensing Issues* It provides User Manual on the operation of the MSOS and other licensing criteria to become a licensed MSO.
- (f) **Online Demonstration** It provides demonstration of various online functions in the MSOS.
- (g) *Latest News* It contains the latest news related to anti-money laundering and counterterrorist financing announced by the C&ED.

#### The Main Page of the MSOS is as follows:

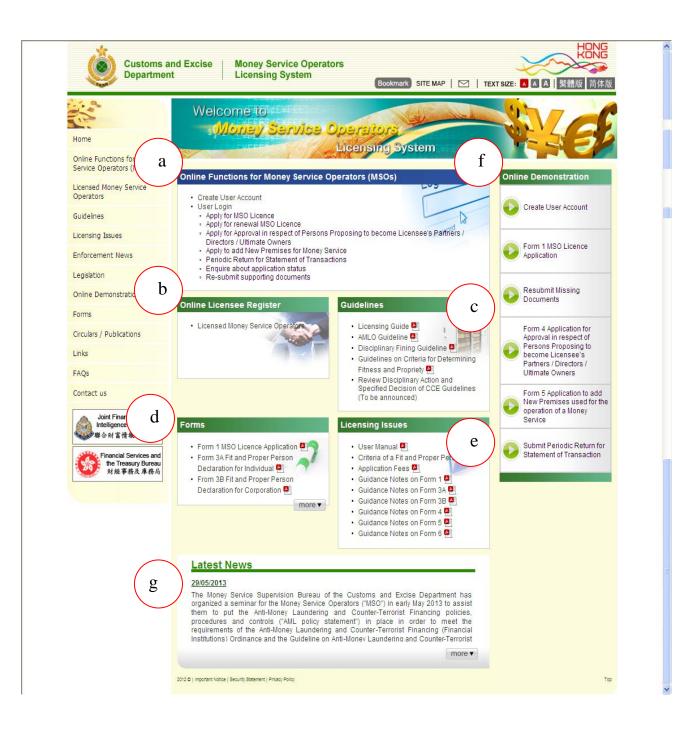

# Chapter 2 Registration as a Money Service Operator (MSO) licensed with C&ED

#### **2.1 Create User Account**

(i) Click "Create User Account" under the pull-down menu of *Online Functions for Money Service Operators (MSOs)* 

| Welcome to<br>Money Service Or                                                                                                    | Derators<br>icensing System                                                                                                    |                                                                                                    |
|----------------------------------------------------------------------------------------------------|----------------------------------------------------------------------------------------------------|----------------------------------------------------------------------------------------------------|
| Online Functions for Money Service Open                                                                                                    | rators (MSOs)                                                                                                    | Online Demonstration                                                                                                    |
| Create User Account     User Login     Apply for MSO Licence     Apply for renewal MSO Licence                                                                                                    | Los                                                                                                    | Create User Account                                                                                                    |
| <ul> <li>Apply for Approval in respect of Persons Prop<br/>Directors / Ultimate Owners</li> <li>Apply to add New Premises for Money Servic</li> <li>Periodic Return for Statement of Transaction</li> <li>Enquire about application status</li> </ul> | e                                                                                                    | Form 1 MSO Licence<br>Application                                                                                                    |
| Re-submit supporting documents Online Licensee Register                                                                                                    | Guidelines                                                                                                    | Resubmit Missing<br>Documents                                                                                                    |
| Licensed Money Service Operator                                                                                                    | <ul> <li>Licensing Guide </li> <li>AMLO Guideline </li> <li>Disciplinary Fining Guideline </li> <li>Guidelines on Criteria for Determining<br/>Fitness and Propriety </li> <li>Review Disciplinary Action and</li> </ul> | Form 4 Application for<br>Approval in respect of<br>Persons Proposing to<br>become Licensee's<br>Partners / Directors /<br>Ultimate Owners |
|                                                                                                    | Specified Decision of CCE Guidelines<br>(To be announced)                                                                                                    | Form 5 Application to add<br>New Premises used for the<br>operation of a Money<br>Service                                                  |

(ii) Read the relevant steps and press "NEXT" to proceed to the next step

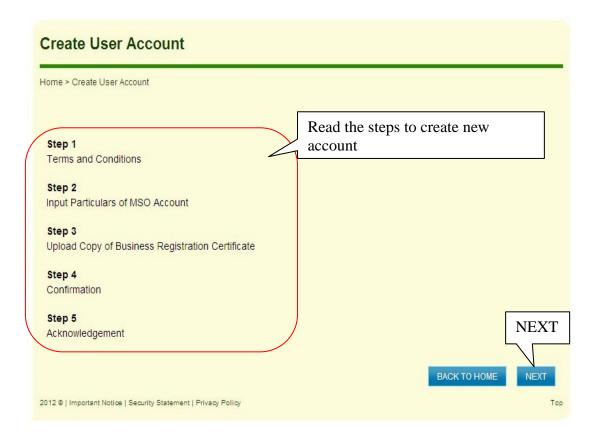

#### 2.2 Steps for Create User Account

#### Step 1 - Read Terms and Conditions

- (i) Read the relevant sections under the Terms and Conditions of the use of the MSOS web application
- (ii) Click the checkbox to confirm that you have read and understood the statement
- (iii) Press "YES, I ACCEPT" to proceed to the next step

|                    | Cr     | eate User                                  | Account                                                                                                    |                         |              |                        |              |                          |
|--------------------|--------|--------------------------------------------|----------------------------------------------------------------------------------------------------|-------------------------|--------------|------------------------|--------------|--------------------------|
|                    | Home > | Create User Account                        |                                                                                                    |                         |              |                        |              |                          |
| r Money<br>50)     |        | Step 1                                     | Step 2                                                                                                    | Step 3                  |              | Step 4                 |              | Step 5                   |
| ster               | Ter    | ms and Conditions                          |                                                                                                    |                         |              |                        |              |                          |
|                    |        | Terms and Condition                        | ons                                                                                                    |                         |              |                        |              |                          |
|                    | 1.     | money service operation                    | Department (C&ED) shall provide<br>ators. The use of the MSOS shall al<br>ed under the MSOS or is in applica | t all times be governed | by these te  | erms and conditions.   | Any perso    | on or company who        |
| 1                  | 2.     |                                            | at any time and from time to time to<br>e. C&ED shall not be liable to the r<br>e MSOS.                      |                         |              |                        |              |                          |
|                    |        | Registration and A                         | pplication of the MSOS                                                                                       |                         |              |                        |              |                          |
|                    | 3.     | The money service of application of any fu | perator undertakes to provide true nction in the MSOS.                                                       | and accurate informate  | tion as well | as document as req     | uired in th  | e registration and       |
|                    | 4.     | If the money service practicable.          | operator suspects that there is act                                                                          | tual or possible unauth | orized use   | of the MSOS, he/she    | e shall noti | fy C&ED as soon as       |
|                    |        | Notes about Perso                          | nal Data                                                                                                    |                         |              |                        |              |                          |
| iit 🙈              | 5.     |                                            | perator acknowledges that the per<br>data from time to time will be used                                     |                         | n the regist | ration and application | n of any fu  | inction in the MSOS and  |
| а<br>41            |        | <ul> <li>activities relating</li> </ul>    | to the processing of application of                                                                          | the money service op    | erator;      |                        |              |                          |
| vices and          |        | <ul> <li>facilitating comm</li> </ul>      | unication between C&ED and the                                                                               | money service operato   | r; and       |                        |              |                          |
| ury Bureau<br>及庫務局 |        | <ul> <li>administrative put</li> </ul>     | rposes such as compiling statistics                                                                          | s and conducting resea  | arch.        |                        |              |                          |
| 及库彻周               | 6.     | The money service of the Personal Data (F  | pperator has a right of access and<br>rivacy) Ordinance.                                                     | correction with respec  | t to person  | al data in accordanc   | e with the   | respective provisions of |
|                    | ∏_lh   | ave read and unders                        | tood the statement.                                                                                          |                         |              |                        |              |                          |
|                    |        |                                            |                                                                                                    |                         |              | NO, I DEC              | LINE         | YES, I ACCEPT            |
|                    | /      |                                            |                                                                                                    |                         |              | an                     |              |                          |
| a a d 41           | /<br>  |                                            |                                                                                                    |                         |              | いない                    | 內部網路         | YES, I ACCE              |
|                    |        | ns & Conditi                               | firm that you have                                                                                           | read and                |              |                        |              |                          |
|                    |        |                                            | Then, press "YES,                                                                                            |                         |              |                        |              |                          |

## Step 2 - Input Particulars for MSO Account Creation

- (i) Input the particulars of the MSO account
- (ii) Press "NEXT" to proceed to the next step

|                         | Create User Acco                                                                                                    | ount   |        |                      |                                               |                   | <u>-</u>    |
|-------------------------|----------------------------------------------------------------------------------------------------|--------|--------|----------------------|-----------------------------------------------|-------------------|-------------|
|                         | Home > Create User Account                                                                                                    |        |        |                      |                                               |                   |             |
| 1oney<br>)              | Step 1                                                                                                    | Step 2 | Step 3 |                      | Step 4                                        | Step              | o 5         |
| r                       | Input Particulars of MSO Account                                                                                                    |        |        |                      |                                               |                   |             |
|                         | All * shall be provided<br>User ID *:<br>Password *:<br>Confirm Password *:                                                                    |        |        | Input par<br>account | ticulars of the                               | e MSO             |             |
|                         | Contact Person *:                                                                                                    |        |        | ]<br>]               |                                               |                   |             |
|                         | Contact Telephone No. *:                                                                                                    | ) +    |        | -                    | (Chinese)                                     |                   |             |
|                         | Name of Business / Corporation * :<br>Telephone No. * :<br>Business Registration No. * :<br>(only first 8 digits required)                     | ()+    |        |                      | Fax No.:<br>Date of Expiry* :<br>(dd/mm/yyyy) | ()+               |             |
| es and<br>Bureau<br>庫務局 | I declare that application of busines     I declare that application of busines     2012 ©   Important Notice   Security Statement   Privacy P |        | 155.   |                      |                                               | BACK<br>端內部網路 NE2 | NEXT<br>Top |

#### Step 3 - Upload Supporting Documents

- (i) Press "Add" to upload supporting documents
- (ii) The uploaded supporting documents should be in:
  - (1) Image Type: PDF, JPEG, GIF or TIF (RAW, LZW, JPEG, CCITT-G4)
  - (2) Image Resolution: 200dpi or above
  - (3) File Size: 2 Mbytes or below for each file
- (iii) Press "NEXT" to proceed to the next step

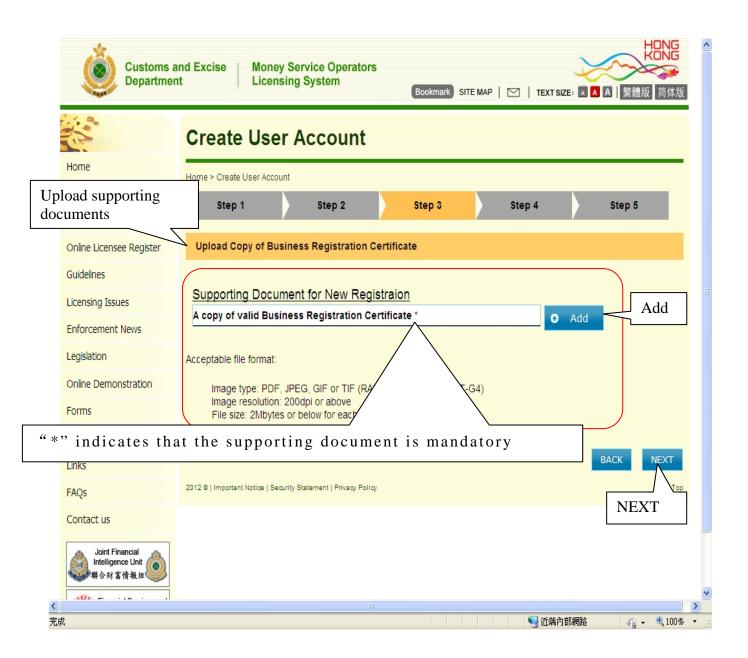

|                                                 | : 10.12.249.121<br>· ③ 参 🗠 🖽 ·                                                 | ookmark SITE MAP 区 TEXT SIZE: A ▲ 繁體版 简体版 |
|-------------------------------------------------|--------------------------------------------------------------------------------|-------------------------------------------|
|                                                 | stration Certificate jpg                                                       |                                           |
| 泉面<br>()<br>我的文件                                |                                                                                | t <mark>ep 3</mark> Step 4 Step 5         |
| 我的電腦<br>何路上的芳鄉                                  |                                                                                |                                           |
| 檔名(M):<br>檔案類型(T):                              | Business Registration Certificate.jpg - 開啓①<br>Image files - 取消                | O Add                                     |
|                                                 | Acceptable file format:                                                        | 4                                         |
| Online Demonstration                            | Image type: PDF, JPEG, GIF or TIF (RAW, LZW, J                                 | PEG, CCITT-G4)                            |
| Forms                                           | Image resolution: 200dpi or above<br>File size: 2Mbytes or below for each file |                                           |
| What's New                                      |                                                                                |                                           |
| Links                                           |                                                                                | BACK NEXT                                 |
| Circulars/Publications                          | 2012 ©   Important Notice   Security Statement   Privacy Policy                | Тор                                       |
| Contact us                                      |                                                                                |                                           |
| Joint Financial<br>Intelligence Unit<br>聯合财富情報组 |                                                                                |                                           |
| ✓                                               |                                                                                | > 5 5 5 5 5 5 5 5 5 5 5 5 5 5 5 5 5 5 5   |
| 75.8%                                           |                                                                                |                                           |

| e > Create User Accou | unt                                                                    |                       |                 |     |        |
|-----------------------|------------------------------------------------------------------------|-----------------------|-----------------|-----|--------|
| Step 1                | Step 2                                                                 | Step 3                | Step 4          |     | Step 5 |
| load Copy of Bu       | siness Registration Ce                                                 | ertificate            |                 |     |        |
| positing Descu        | ment for Lloor Asso                                                    | unt Creation          |                 |     |        |
|                       | ment for User Account<br>iness Registration Cer                        |                       |                 | ADD |        |
| jpg                   |                                                                        |                       | 100% 103 KB 🙁 📕 |     | -      |
|                       |                                                                        |                       |                 |     |        |
| Image resolution      | , JPEG, GIF or TIF (RAW<br>200dpi or above<br>s or below for each file | /, LZW, JPEG, CCITT-C | 64)             |     |        |

# Step 4 - Confirmation

- (i) Enter "Verification Code" after all the information is confirmed
- (ii) Press "CONFIRM" to proceed to the next step

| Step 1                                                                                                    | Ste                                                                                                    | ep 2          | Step 3             | Step 4         | Step 5              |
|----------------------------------------------------------------------------------------------------|----------------------------------------------------------------------------------------------------|---------------|--------------------|----------------|---------------------|
| Confirmation                                                                                                    |                                                                                                    |               | Г                  | a a n i        |                     |
| User ID:                                                                                                    | то                                                                                                    | M0915         | -                  | Confirm the ir | putted information↓ |
| Email Address                                                                                                    | tom                                                                                                    | 10915@gmail.c | com                |                |                     |
| Contact Person                                                                                                    | то                                                                                                    | M WONG        |                    |                |                     |
| Contact Person Post                                                                                                    | DIR                                                                                                    | ECTOR         |                    |                |                     |
| Contact Telephone No.:                                                                                                    | (85                                                                                                    | 2)+12345678   |                    |                |                     |
|                                                                                                    |                                                                                                    | (English)     |                    | (Ch            | inese)              |
| Name of Business / Corpo                                                                                                    | pration * :                                                                                                    | TOM WON       | G COMPANY LTD      |                |                     |
| Telephone No.* :                                                                                                    |                                                                                                    | (852)+ 123    | 45678              |                |                     |
| Fax No.:                                                                                                    |                                                                                                    | 0+            |                    |                |                     |
| Business Registration No                                                                                                    | .**                                                                                                    | 98765432      |                    |                |                     |
| Date of Expiry* :                                                                                                    |                                                                                                    | 30/09/2013    | 1.                 |                |                     |
| Supporting Docume                                                                                                    | nt for Us                                                                                                    | ser Account   | Creation           |                |                     |
| Document Ty                                                                                                    | the input state of spin state of the local state of the local state of |               | File Name          |                | Remarks             |
| A copy of valid Business                                                                                                    | Registrati                                                                                                    | BR jpg (      | 103 KB)            |                |                     |
| Certificate                                                                                                    |                                                                                                    | and and a     | (49 (42)           |                |                     |
| Please input the verificati                                                                                                    | on code:                                                                                                    |               |                    |                |                     |
|                                                                                                    |                                                                                                    |               | ter "Verification- |                |                     |
| and the second second se |                                                                                                    |               | er all the informa |                | CONF                |
| LUKDER.                                                                                                    | Reload                                                                                                    |               | firmed and then    |                |                     |
| HXKF5T                                                                                                    |                                                                                                    |               | ONFIRM" to sul     | onut e         |                     |
| HXKF5T                                                                                                    |                                                                                                    |               |                    |                | BACK CONFIRM        |

#### <u>Step 5 – Acknowledgement</u>

(i) Press "PRINT / SAVE" to print or save the acknowledgement and finish the "Create New Account" process.

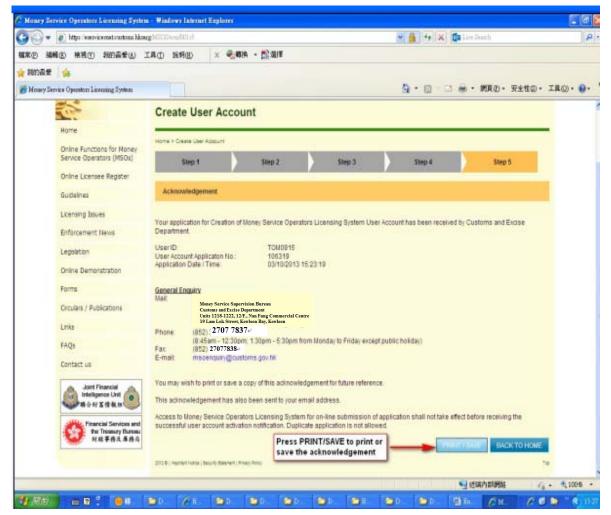

#### Acknowledgement

Your application for Creation of Money Service Operators Licensing System User Account has been received by Customs and Excise Department.

| User ID :                     |                                                                                                    | TOM0915                                                           |  |  |  |  |
|-------------------------------|----------------------------------------------------------------------------------------------------|-------------------------------------------------------------------|--|--|--|--|
| User Account Applicaton No. : |                                                                                                    | 106319                                                            |  |  |  |  |
| Application Date / Time :     |                                                                                                    | 03/10/2013 15:23:19                                               |  |  |  |  |
| General E                     | nquiry                                                                                                    |                                                                   |  |  |  |  |
| Mail :                        | Money Service Supervisio<br>Customs and Excise Depa<br>Units 1218-1222, 12/F., Na<br>19 Lam Lok Street, Kowle | rtment <sup>.,.</sup><br>n Fung Commercial Centre. <sup>,.</sup>  |  |  |  |  |
| Phone :                       | ی<br>(852) 2707 7837ہ<br>(8:45 am – 12:30 pn                                                                  | n; 1:30 pm – 5:30 pm from Monday to Friday except public holiday) |  |  |  |  |
| Fax :                         | (852) 27077838 <sup>(J)</sup>                                                                                 |                                                                   |  |  |  |  |
| E-mail :                      | msoenquirv@custor                                                                                             | ns.gov.hk                                                         |  |  |  |  |

You may wish to print or save a copy of this acknowledgement for future reference.

This acknowledgement has also been sent to your email address.

Access to Money Service Operators Licensing System for on-line submission of application shall not take effect before receiving the successful user account activation notification. Duplicate application is not allowed.

(ii) An email message of 'Create User Account' will be sent to the applicant to confirm the application.

#### Create User Account

{Name of Applicant}

Dear Sir / Madam,

We have received your online application for an MSO account. Your application is under processing. You will receive a confirmation email once it is approved. Thank you.

User ID: Application No.:

Licensing Office Money Service Supervision Bureau Customs and Excise Department

(iii) Another email message of 'Approval of MSO Account' will then be sent to the applicant to confirm the approval of the account.

#### **Approval of MSO Account**

{Name of Applicant}

Dear Sir / Madam,

Your application for MSO account has been approved. Please follow the link below to activate your account. Thank you.

Hyperlink: {url}

Licensing Office Money Service Supervision Bureau Customs and Excise Department

# Chapter 3 User Login and Form 1 Application for a Money Service Operator Licence

#### 3.1. Login to System

- (i) Click "User Login" in the "Online Functions for Money Service Operators (MSOs)" to enter the login page
- (ii) Input "User ID" and "Password"
- (iii) Press "LOGIN" to login to the system

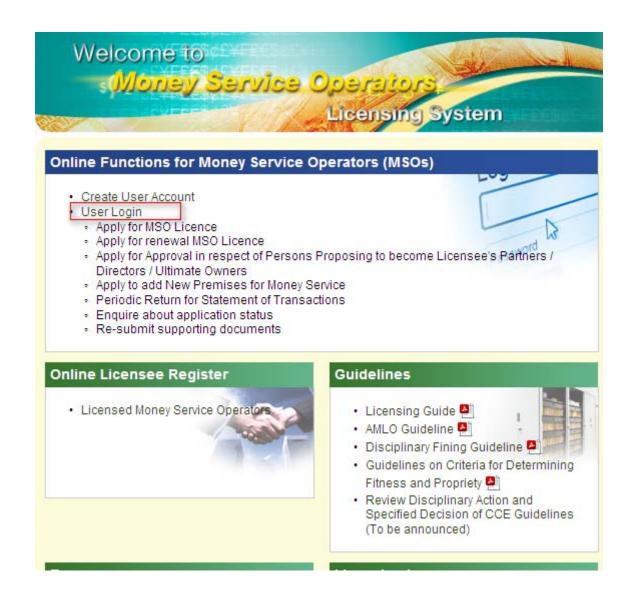

| toms and Excise<br>artment  | Money Service Operators<br>Licensing System<br>Bookmark SITE MAP   ☑   TEXT SIZE: ▲ ▲ ▲   繁體版 简体版                | ^ |
|-----------------------------|----------------------------------------------------------------------------------------------------|---|
| User                        | _ogin                                                                                                    |   |
| Home > User L<br>1oney<br>) | Sign in to your account                                                                                          |   |
| r                           | User ID:<br>Password:<br>Forgot password?                                                                        |   |
|                             | LOGIN RESET<br>If you do not have any user account in the M Licensing System, please click here for user account |   |
| 2012 ©   Important          | Input "User ID" and "Password".<br>Then press "LOGIN".                                                           |   |
| â                           | > ● 近端内能網路 ◆ ◆ ● 150% ・                                                                                          | ~ |

# (iv) The webpage below shows a successful login

|                                                                             |                            | Welcome, TOM20913 | Logout |
|-----------------------------------------------------------------------------|----------------------------|-------------------|--------|
| Submissions                                                                 | Application Status Enquiry |                   |        |
| Form 1 Application for a Money Service Operator (MSO)<br>Licence (Continue) | No Status Record           |                   |        |
| Account Maintenance                                                         |                            |                   |        |
| Change Password                                                             |                            |                   |        |
| 2 ©   Important Notice   Security Statement   Privacy Policy                |                            |                   | Τορ    |
|                                                                             |                            |                   |        |
|                                                                             |                            |                   |        |
|                                                                             |                            |                   |        |
|                                                                             |                            |                   |        |
|                                                                             |                            |                   |        |
|                                                                             |                            |                   |        |
|                                                                             |                            |                   |        |
|                                                                             |                            |                   |        |

## **3.2** Form 1 Application for a Money Service Operator Licence

- (i) After login, enter the system page of MSOS
- (ii) Click "Form 1 Application for a Money Service Operator (MSO) Licence" in the "Submissions"

|                                                                              | Welcome, TOM20913 Logout              |
|------------------------------------------------------------------------------|---------------------------------------|
| Submissions                                                                  | Application Status Enquiry            |
| Form 1 Application for a Money Service Operator (MSO)     Licence (Continue) | No Status Record                      |
| Account Maintenance                                                          | Click "Form 1 Application for a Money |
| Change Password                                                              | Service Operator (MSO) Licence"       |
| 2012 ©   Important Notice   Security Statement   Privacy Policy              | Тор                                   |
|                                                                              |                                       |
|                                                                              |                                       |
|                                                                              |                                       |
|                                                                              |                                       |
|                                                                              |                                       |
|                                                                              |                                       |
| <                                                                            |                                       |
|                                                                              | SU 近端内部網路 🛛 🐐 💌 160% 👻 🦛              |

- (iii) Read the steps on the New Application page below
- (iv) Press "NEXT" to proceed to the next step

| New Application                                                                                                    |            | Welcome, TOM20                                    | 0913 Logout  |
|----------------------------------------------------------------------------------------------------|------------|---------------------------------------------------|--------------|
| Home > New Application Please follow the steps to complete Form 1 Application Step 1 Terms and Conditions Step 2 Input Company Particulars and Other Details Step 3 Upload Supporting Documents Step 4 Confirmation Step 5 Acknowledgement | n for a Mo | Read the steps to complete Form 1<br>Application. |              |
| 2012 ©   Important Notice   Security Statement   Privacy Policy                                                                                                    |            | BACK TO HOME                                      | TOP          |
|                                                                                                    |            |                                                   | NEXT         |
|                                                                                                    |            | 1 近端内部網路                                          | ✓a • ≪160% • |

Step 1 - Read Terms and Conditions

- (i) Read the relevant sections under the Terms and Conditions
- (ii) Click the checkbox to confirm that you have read it.
- (iii) Press "YES, I ACCEPT" to proceed to the next step

|         |                                                                                                    |               |                    |                |                                          |                  |                  | Welcome,       | TOM20913 Logout                                     |     |
|---------|----------------------------------------------------------------------------------------------------|---------------|--------------------|----------------|------------------------------------------|------------------|------------------|----------------|-----------------------------------------------------|-----|
| Ne      | w Application                                                                                          | n             |                    |                |                                          |                  |                  |                |                                                     |     |
| Home    | > New Application                                                                                      |               |                    |                |                                          |                  |                  |                |                                                     |     |
|         | Step 1                                                                                                 |               | Step 2             |                | Step 3                                   |                  | Step 4           |                | Step 5                                              |     |
| Te      | erms and Conditions                                                                                    |               |                    |                |                                          |                  |                  |                |                                                     |     |
|         |                                                                                                    |               |                    |                |                                          |                  |                  |                |                                                     |     |
|         | Terms and Condit                                                                                       | ions          |                    |                |                                          |                  |                  |                |                                                     |     |
| 1       | <ol> <li>Customs and Excis<br/>money service oper<br/>successfully registe<br/>operators ".</li> </ol> | ators. The u  | ise of the MSOS    | shall at all i | imes be governed                         | by these term    | is and condition | ns. Any perso  | in or company who                                   |     |
| 2       | -                                                                                                    |               |                    |                | •                                        |                  |                  |                | any part thereof) with o<br>on or discontinuance of |     |
|         | Registration and A                                                                                     | Application   | of the MSOS        |                |                                          |                  |                  |                |                                                     |     |
| 3       | <ol> <li>The money service<br/>application of any full</li> </ol>                                      |               |                    | e true and     | accurate informatio                      | in as well as c  | locument as re   | quired in the  | registration and                                    |     |
| 2       | <ol> <li>If the money service<br/>practicable.</li> </ol>                                              | e operator si | uspects that there | e is actual o  | or possible unautho                      | orized use of t  | he MSOS, he/s    | he shall notif | y C&ED as soon as                                   |     |
|         | Notes about Perso                                                                                      | onal Data     |                    |                |                                          |                  |                  |                |                                                     |     |
| Į       | 5. The money service<br>any change to such                                                             |               | -                  |                |                                          | the registration | on and applicati | ion of any fun | ction in the MSOS and                               |     |
|         |                                                                                                    |               |                    |                | money service ope                        |                  |                  |                |                                                     |     |
|         |                                                                                                    |               |                    |                | ey service operator                      |                  |                  |                |                                                     |     |
| (       |                                                                                                    | operator has  | s a right of acces |                | d conducting resea<br>ction with respect |                  | ita in accordanc | ce with the re | spective provisions of t                            | ne  |
|         | Details of Applica                                                                                     |               |                    |                |                                          |                  |                  |                |                                                     |     |
| 1       | 7. Please read the Gu<br>Guidance Notes on                                                             |               |                    |                |                                          |                  |                  |                |                                                     |     |
|         | have read the state<br>mation Collection St                                                            |               |                    | Notes on       | Application for a                        | Money Servi      | · ·              | icence and     |                                                     |     |
| ondit   | ions.                                                                                                  |               |                    |                |                                          |                  |                  |                |                                                     |     |
|         | firm that                                                                                              | you h         | ave read           | l and          |                                          |                  |                  | 」近端内部          | YES, I AC                                           | CEF |
| press " | YES, I AC                                                                                              | CCEP          | Т".                |                |                                          |                  |                  |                |                                                     |     |

#### Step 2 - Input Company Particulars and Other Details

#### Step 2 - Part 1-Particulars of Applicant's Business

- (i) Input the particulars of Applicant's Business
- (ii) Press "NEXT" to proceed to the next step

| Customs an<br>Department                   |                                                                                                    |                                                       | nark) SITE MAP      | 🖂   TEXT SIZE: 🖪                          | HONG<br>KONG<br>A A I 繁體版 简体版 |
|--------------------------------------------|----------------------------------------------------------------------------------------------------|-------------------------------------------------------|---------------------|-------------------------------------------|-------------------------------|
| Home                                       |                                                                                                    |                                                       |                     | Welcome, 7                                | TOM0915 LOGOUT                |
| Online Functions for Money                 | New Application                                                                                                    |                                                       |                     |                                           |                               |
| Service Operators (MSOs)                   | Home > New Application                                                                                                    |                                                       |                     |                                           |                               |
| Online Licensee Register                   | Step 1 Step 2                                                                                                    | Step                                                  | 3                   | Step 4                                    | Step 5                        |
| Guidelines                                 |                                                                                                    |                                                       | /                   |                                           |                               |
| Licensing Issues                           | Input Company Particulars and Other Detai                                                                                                    | ls                                                    |                     |                                           |                               |
| Enforcement News                           | Part 1 - Particulars of the App                                                                                                    | licant's Rusinos                                      |                     |                                           |                               |
| Legislation Input Part                     |                                                                                                    | ilcant 5 Busilies                                     | 55                  |                                           |                               |
| Online Demonstration                       | Name of Business/Corporation (in English) :                                                                                                    |                                                       | WONG COMPANY        | /   <mark>(as shown in the Bus</mark> ine | ss Registration Certificate)  |
| Forms                                      | Name of Business/Corporation (in Chinese)                                                                                                    | :                                                     |                     | (as shown in the Busine                   | ss Registration Certificate)  |
| Circulars / Publications                   | Business Name (if applicable) :<br>Business Name (in Chinese) (if applicable) :                                                                                                    |                                                       |                     |                                           |                               |
| Links                                      | Business Registration No. :                                                                                                    |                                                       | - 000               |                                           |                               |
| FAQs                                       | BR Expiry Date :(dd/mm/yyyy)                                                                                                    |                                                       |                     |                                           |                               |
| Contact us                                 | Please indicate the status of your business :-                                                                                                    |                                                       |                     |                                           |                               |
| 🚓 Joint Financial 🚕                        | Sole Proprietorship                                                                                                    |                                                       |                     | er (other than the Sole Prop              |                               |
| Intelligence Unit<br>聯合財富情報組               | O Partnership                                                                                                    | any)                                                  | er of Partner :     | and Number of <sup>=</sup> Ultim          |                               |
| Financial Services and the Treasury Bureau | O Corporation                                                                                                    | Numbe<br>any)                                         | er of Director :    | and Number of "Ultin                      | mate Owner : (if              |
| 财经事務及庫務局                                   | O local                                                                                                    | company                                               |                     | ) Non-Hong Kong com                       | pany                          |
|                                            | Company f                                                                                                    | No.*:                                                 |                     |                                           |                               |
|                                            | Place of In                                                                                                    | corporation * :                                       |                     |                                           |                               |
|                                            |                                                                                                    | orporation (dd/mm/yyyy);<br>gistration (dd/mm/yyyy) : |                     |                                           |                               |
|                                            |                                                                                                    | ig Kong company only)                                 |                     |                                           |                               |
|                                            | <sup>#</sup> (Ultimate Owner – Please refer to Para. 11.1 of the                                                                                                    | e Guidance Notes) 🎴                                   |                     |                                           |                               |
|                                            | Please indicate the nature of your money serverse of the service of the service o |                                                       | e and money chan    |                                           |                               |
|                                            | O Intermitiance service O money changin                                                                                                    |                                                       | te and money chan   | ging services                             |                               |
|                                            | Has the Applicant ever been registered with th<br>changer (RAMC)?                                                                                                    | ne Hong Kong Police Fo                                | rce as a remittance | agent and / or a money                    | 🔿 Yes 🚫 No                    |
|                                            | If 'Yes', please indicate whether the Applicant<br>March 2012 ?                                                                                                    | was a registered RAMC                                 | with the Hong Kon   | g Police Force on <u>31</u>               | 🔿 Yes 🔿 No                    |
|                                            | Please indicate whether the Applicant operate 8.1 of the Guidance Notes):                                                                                                    | es any money service at                               | particular premise  | s (Please refer to Para.                  | 🔿 Yes 🚫 No                    |
|                                            | (If 'No', please go to Part 2)<br>Number of particular premises used for opera                                                                                                    | ating money service :-                                |                     |                                           |                               |
|                                            | (Please provide the details of all the particular pre-                                                                                                    |                                                       |                     |                                           |                               |
|                                            |                                                                                                    |                                                       |                     | SAVE AS DRAFT                             | BACK NEXT                     |
|                                            | 2012 ©   Important Notice   Security Statement   Privacy Policy                                                                                                    |                                                       |                     |                                           | тор                           |

- (i) Input the particulars of Principal Address of the Business/Corporation
- (ii) Press "NEXT" to proceed to the next step

| Customs a Department                                   |                                                                                                    |
|--------------------------------------------------------|----------------------------------------------------------------------------------------------------|
|                                                        | Welcome, TOM0915 LOGOUT                                                                                                    |
| Home                                                   | New Application                                                                                                    |
| Online Functions for Money<br>Service Operators (MSOs) | Home > New Application                                                                                                    |
| Online Licensee Register                               | Step 1 Step 2 Step 3 Step 4 Step 5                                                                                                    |
| Guidelines                                             |                                                                                                    |
| Licensing Issues                                       | Input Company Particulars and Other Details                                                                                                    |
| Enforcement News                                       | Part 2 – Principal Address of the Business / Corporation                                                                                       |
| Legislation Input                                      | Part 2                                                                                                    |
| Online Demonstration                                   | (This address can be the particular premises used for operating money service or the correspondence address and will be shown on the licence.) |
| Forms                                                  | (1) Address: (Please complete in English)                                                                                                    |
| Circulars / Publications                               | Standard ○ Village ○ Lot                                                                                                    |
| Links                                                  | Standard                                                                                                    |
| FAQs                                                   | All * shall be provided Unit:                                                                                                    |
| Contact us                                             | Floor:                                                                                                    |
| 👩 Joint Financial 🚕                                    | Building Name:                                                                                                    |
| Mintelligence Unit<br>聯合財富情報組                          | Block                                                                                                    |
| Financial Services and                                 | (e.g. 1, A, EAST)                                                                                                    |
| the Treasury Bureau<br>射經事務及庫務局                        | Phase: Estate Name:                                                                                                    |
| · · · · · · · · · · · · · · · · · · ·                  | Street No.: Street Name:                                                                                                    |
|                                                        | (e.g. 12B, 12A-14B)<br>Area*: Please Select                                                                                                    |
|                                                        | District*: Please Select                                                                                                    |
|                                                        |                                                                                                    |
|                                                        | (2) Contact Information                                                                                                    |
|                                                        | Business Website Address:                                                                                                    |
|                                                        | Email Address*: tom0915@gmail.com                                                                                                    |
|                                                        | Telephone No.*:         (852) + 12345678         Fax No.:         ()+                                                                          |
|                                                        | SAVE AS DRAFT BACK NEXT                                                                                                    |
|                                                        | 2012 ©   important Notice   Security Statement   Privacy Policy                                                                                |

# Step 2 - Part 3-Details of all the Particular Premises used for the operation of a Money Service

- (i) Press "ADD PARTICULAR PREMISES" to input the Particular Premises used for the operation of Money Service
- (ii) Press "NEXT" to proceed to the next step

| New Application                     | on                     |         |                                                              | Welcome, TOM0914 Logout       |
|-------------------------------------|------------------------|---------|--------------------------------------------------------------|-------------------------------|
| Home > New Application              |                        |         |                                                              |                               |
| Step 1                              | Step 2                 | Step 3  | Step 4                                                       | Step 5                        |
| Input Company Par                   | ticulars and Other I   | Details |                                                              |                               |
| Service<br>If you want to add busin | wants to add busi      |         | ange, otherwise click "NE<br>ADD PARTICULAR PRO<br>ase click | EXT" to proceed to next step. |
| Step 1                              | Step 2                 | Step 3  | Step 4                                                       | Step 5                        |
| Input Company Particu               | lars and Other Details |         |                                                              |                               |

 Part 3 - Details of all the Particular Premises used for the operation of a Money Service

 If no premises to be applied, please click "NEXT" to proceed to next step.

 ADD PARTICULAR PREMISES
 BACK

 Press "ADD PARTICULAR PREMISES" to input Part 3-Details of all the Particular Premises used for the operation of a Money Service
 NEXT

| Service Uperator (PSU)<br>Licence | Louis - Ille researchioreau                                                                                                    | ^     |
|-----------------------------------|----------------------------------------------------------------------------------------------------|-------|
| Online Licensee Register          | Step 1 Step 2 Step 3 Step 4 Step 5                                                                                                    | _     |
| Guidalines                        | Input Company Particulars and Other Details                                                                                                    |       |
| Licensing Issues                  | Part 3 - Details of all the Particular Premises used for the operation of a Money Service                                                                                                    |       |
| Input Part 3-Details of           | The penies to a split piece dia "VECT" to proceed to rait step.                                                                                                    |       |
| all the Particulars of            | ADD PARTICULIAR PREMISES BACK NEXT                                                                                                    |       |
| Premises used for the             |                                                                                                    |       |
| operation of a Money              | Premises Information                                                                                                    |       |
| Service                           | SAVE           Premises Serial No:         1 - 1                                                                                                    |       |
| FAQs                              | (1) Premises information                                                                                                    |       |
| Contact us                        | Business Registration No. : 24602463 - Area of the premises 1: (mP)                                                                                                    |       |
| A Joint Financial                 | Please state the type of premises where the money senice is operated " Domestic Premises () Commercial Premises () Miled comestic and commercial premises                                                  |       |
| inteligence Unit                  |                                                                                                    |       |
| We financial Services and         | (2) Address: (Please complete in English)                                                                                                    |       |
| 的 The Treasury Bureau<br>财效事務及庫務局 | Standard                                                                                                    |       |
|                                   | Ares" HONG KONG<br>Dishort: ADMRALTY                                                                                                    |       |
|                                   | Street No: 123 Street Name: ABC STREET                                                                                                    |       |
|                                   | Prose: Estate Name                                                                                                    |       |
|                                   | Blook BLOOK A                                                                                                    |       |
|                                   | (k. g. (. A. 8437)<br>Building Name: ABC BUILDING                                                                                                    |       |
|                                   | Floor: GIF                                                                                                    |       |
|                                   | Unit FLAT A                                                                                                    |       |
|                                   | (For wing, years goalson to Part 1)                                                                                                    |       |
|                                   | (3) Contact Information                                                                                                    |       |
|                                   | Office Telephone No. : ()+ Office Pail No. : (()+                                                                                                    |       |
|                                   | (4) is there any other business being run in this premises?                                                                                                    |       |
|                                   | Yes     No     TYee, jusses provide the following information of the tousiness sharing the premises                                                                                                    |       |
|                                   | Run by the Applicant, the nature of business is                                                                                                    |       |
|                                   | Run b) other business entity, please provide the following information -     ADD COMIPANY                                                                                                    |       |
|                                   | Deep                                                                                                    |       |
|                                   | Particulars of the business alrands the premises : Name of Business Corporation :                                                                                                    |       |
|                                   | Nature of Business : O Remittance service                                                                                                    |       |
|                                   | <ul> <li>Morej otraging service</li> </ul>                                                                                                    |       |
|                                   | Remitance and money changing services     Orrest pieses especth                                                                                                    |       |
|                                   | MSO Licence No (In reviewe)                                                                                                    |       |
|                                   |                                                                                                    |       |
|                                   | (5) Occupant's Consent (only applicable for <u>corrector premises</u> used for the operation of a money service):                                                                                          |       |
|                                   | You must provide the names of occupants and obtain the letters of consent from all of them when you<br>submit the application. Please ensure that each of the occupants has reach the Personal Information |       |
|                                   | Collectori Statement in Pant C of the Guidance Notes. ADD OCCUPANT                                                                                                    |       |
|                                   | Name of Occupants (Sumame first then other names) Action Delete                                                                                                    |       |
|                                   | SAVE                                                                                                    |       |
|                                   | SAVE                                                                                                    | *     |
| 完成                                |                                                                                                    | 70% • |

| Input Company Particulars and Othe                              |             |         |               |          |               |          |            |
|-----------------------------------------------------------------|-------------|---------|---------------|----------|---------------|----------|------------|
|                                                                 | r Details   |         |               |          |               |          |            |
| Part 3 - Details of all the F                                   | articula    | Pren    | nises used    | for the  | operation     | of a Mon | ey Service |
| Saved Particular Premises                                       |             | <i></i> |               |          |               |          |            |
|                                                                 | Ade         | dress   |               |          |               | -        | Action     |
| FLAT A, G/F, BLOCK A, ABC BUILDIN                               | G,123 ABC 9 | STREET, | ADMIRALTY, HO | NG KONG  | i.            | Edit     |            |
|                                                                 | 14 <4       | 1 of    | 1 🎫           |          |               |          |            |
| 2012 ©   Important Notice   Security Statement   Privacy Policy |             |         | AD            | D PARTIC | ULAR PREMISES |          | K NEXT     |

#### Step 2 - Part 4-Particulars of Applicant who is a Sole Proprietor or Particulars of Individual Partner/Director of Applicant which is a partnership/corporation

- (i) Press "ADD SOLE PROPRIETOR" or "ADD PARTNER/DIRECTOR" to input the particulars of Applicant who is a Sole Proprietor or Particulars of Individual Partner/Director of Applicant which is a Partnership/Corporation
- (ii) Press "NEXT" to proceed to the next step

| New Applicatio         | on                                                                    |                   | We                  | Icome, TOM0914 Logou |
|------------------------|-----------------------------------------------------------------------|-------------------|---------------------|----------------------|
| Home > New Application |                                                                       |                   |                     |                      |
| Step 1                 | Step 2                                                                | Step 3            | Step 4              | Step 5               |
| Input Company Particul | ars and Other Details                                                 |                   |                     |                      |
| artner / Director      | s of Applicant wh<br>of Applicant whice<br>OPRIETOR" for adding the p | ch is a partnersh | ip / corporation    | ars of Individual    |
| articulars of App      | PROPRIETOR" t<br>blicant who is a So<br>ilars of Individual           | ole /             | ADD SOLE PROPRIETOR | R BACK NEX           |
| 1                      | Applicant which i                                                     |                   |                     |                      |

| Step 1                             | Step 2                                                   | Step 3           |                     | Step 4       |            | Step 5       |
|------------------------------------|----------------------------------------------------------|------------------|---------------------|--------------|------------|--------------|
| nput Company Particulars and O     | ther Details                                             |                  |                     |              |            |              |
| rt 4 - Particulars of Ap           | plicant who is a                                         | Sole Prop        | prietor or          | Particula    | s of Indiv | idual Partne |
| ector of Applicant whi             |                                                          |                  |                     |              |            | NEXT         |
| ase click "ADD SOLE PROPRIETOR     | R" for adding the particular                             | rs of sole propr | ietor               |              |            | INEAT        |
|                                    |                                                          |                  | ADD S               | OLE PROPRI   | ETOR       | BACK NEX     |
| ole Proprietor/Partner/Director    |                                                          |                  |                     |              |            |              |
|                                    |                                                          |                  |                     |              |            | SAVE         |
| Role:                              | Sole Proprietor                                          |                  |                     |              |            |              |
| lame in English*:                  | Mr 💌                                                     |                  | (Surname first then | other names) |            |              |
| lame in Chinese(if applicable):    |                                                          |                  | Alias(if any):      |              |            |              |
| Chinese Commercial Codes           |                                                          | -                | -                   |              |            |              |
| f applicable):                     |                                                          |                  | Diago of Disthi     |              |            |              |
| )ate of Birth(dd/mm/yyyy)*:        |                                                          |                  | Place of Birth:     |              |            |              |
| lationality*:                      | C Secondary La                                           | wol              | O Doct cos          | ondanı Lovol |            |              |
| ducation Level*:                   | <ul> <li>Secondary Le</li> <li>Others, please</li> </ul> |                  | O POSI-SEL          | ondary Level |            |              |
|                                    | O Others, piease                                         | specity          |                     |              |            |              |
| • For Hong Kong Resident           |                                                          |                  |                     |              |            |              |
| long Kong Identity Card No.:       | (                                                        | )                |                     |              |            |              |
| For non-Hong Kong Reside           |                                                          |                  |                     |              |            |              |
|                                    | m.                                                       |                  |                     |              |            |              |
| ravel Document Type(eg. passport): | (738)                                                    |                  | Document No.        |              |            |              |
| )ate of Issue(dd/mm/yyyy):         |                                                          | Expiry           | Date(dd/mm/yyyy     | ):           |            |              |
| Country/Place of Issue:            |                                                          |                  | _                   |              |            |              |
|                                    |                                                          |                  |                     |              |            |              |

| New Application                                             | on                           |                        |                | V            | Velcome, T | OM0914 | ogout |
|-------------------------------------------------------------|------------------------------|------------------------|----------------|--------------|------------|--------|-------|
| Home > New Application                                      |                              | m                      |                |              |            |        |       |
| Step 1                                                      | Step 2                       | Step 3                 |                | Step 4       |            | Step 5 |       |
| Input Company Par                                           | ticulars and Other I         | Details                |                |              |            |        |       |
| Part 4 - Particul                                           | ars of Applica               | nt who is a Sol        | e Proprie      | etor or Pa   | articula   | rs of  |       |
| Individual Partn                                            |                              |                        |                |              |            |        |       |
| If no partner/Director to                                   | be declared, please          | click "NEXT" to procee | ed to next ste | p.           |            |        |       |
|                                                             |                              |                        | ADD P          | ARTNER/DIREC | TOR        | BACK   | EXT   |
| 2012 ©   Important Notice   Sec                             | urity Statement   Privacy Po | liq                    |                |              |            | N      | EXT   |
| Press "ADD PAR'<br>Applicant who is a<br>Partner/Director o | a Sole Proprieto             | or or Particulars      | of Individ     | dual         |            |        |       |

| artner / Director of App                                          | plicant who is a                     | Sole Proprietor     | or Particul         | lars of Ind | ividual |    |
|-------------------------------------------------------------------|--------------------------------------|---------------------|---------------------|-------------|---------|----|
| o partner/Director to be declared, pleas                          |                                      | Sec. 1              | orporation          |             |         | NE |
|                                                                   |                                      |                     | PARTNER/DIREC       | TOR B4      | CK NEXT |    |
|                                                                   |                                      |                     |                     |             |         |    |
| Sole Proprietor/Partner/Director                                  |                                      |                     |                     |             | SAVE    |    |
| Role:                                                             | Partner                              |                     |                     |             | SAVE    |    |
| Name in English*:                                                 | Mr 👻                                 | (Surname firs       | t then other names) |             |         |    |
| Name in Chinese(if applicable):                                   |                                      | Alias(if any):      |                     |             |         |    |
| Chinese Commercial Codes<br>(if applicable):                      | -                                    |                     |                     | -           |         |    |
| Date of Birth(dd/mm/yyyy)*:                                       |                                      | Place of Birt       | h:                  |             |         |    |
| Nationality*:                                                     |                                      |                     |                     |             |         |    |
| Education Level*:                                                 | O Secondary Leve                     |                     | secondary Level     |             |         |    |
|                                                                   | <ul> <li>Others, please s</li> </ul> | pecify :-           |                     |             |         |    |
| • For Hong Kong Resident                                          |                                      |                     |                     |             |         |    |
| Hong Kong Identity Card No.:                                      | (                                    | )                   |                     |             |         |    |
|                                                                   |                                      |                     |                     |             |         |    |
|                                                                   |                                      | Travel Document N   |                     |             |         |    |
| Travel Document Type(eg. passport):<br>Date of Issue(dd/mm/yyyy): |                                      | Expiry Date(dd/mm/y |                     |             |         |    |
| Country/Place of Issue:                                           | 2000                                 |                     | mi-                 |             |         |    |
|                                                                   |                                      |                     |                     |             |         |    |
|                                                                   |                                      |                     |                     |             | SAVE    |    |

# Step 2 - Part 5-Particulars of the corporate Partner/Director of Applicant (if applicable)

- (i) Press "ADD CORPORATE PARTNER/DIRECTOR" to input the particulars of the Corporate Partner/Director of Applicant (if applicable)
- (ii) Press "NEXT" to proceed to the next step

| New Applica                            | tion                                                        |                           |                    | Welcome, TOM0914 Logout |
|----------------------------------------|-------------------------------------------------------------|---------------------------|--------------------|-------------------------|
| Home > New Application                 | n                                                           |                           |                    |                         |
| Step 1                                 | Step 2                                                      | Step 3                    | Step 4             | Step 5                  |
| Input Company Parti                    | culars and Other Details                                    |                           |                    |                         |
| Part 5 - Particul                      | ars of the corporat                                         | e Partner / Direc         | ctor of Applican   | t (if applicable)       |
| If no corporate partner/dir            | ector to be applied, please clici                           | k "NEXT" to proceed to ne | ext step           |                         |
|                                        |                                                             | ADD CORPO                 | RATE PARTNER/DIREC |                         |
| 2012 ©   Important Notice   Security S | tatement   Privacy Policy                                   |                           |                    | NEXT                    |
| input Par                              | DD CORPORATE<br>t 5- Particulars of th<br>t (if applicable) |                           |                    |                         |

|                                                                                                    | rs and Other Details                                             |
|----------------------------------------------------------------------------------------------------|------------------------------------------------------------------|
| 5 - Particulars                                                                                                    | of the corporate Partner / Director of Applicant (if applicable) |
| roman partner binds                                                                                                    | TIS THE RESTREE DESIGN THE STORE TIS PROVINCE THE PROCESSOR      |
|                                                                                                    | ADD CORPORATE PARTNER/DIRECTOR BACK NEX                          |
|                                                                                                    |                                                                  |
| orale Partner Grectur                                                                                                    | SAVE                                                             |
| Particulars of the Cor                                                                                                    |                                                                  |
|                                                                                                    | Father                                                           |
| e of Corporation 11                                                                                                    |                                                                  |
| e of Corporation (in Ch                                                                                                    | reset (                                                          |
| mesa Registration No.                                                                                                    |                                                                  |
| daul (d.                                                                                                    | Date of incorporation (so-mylytype)                              |
| e of hoorgenalise".<br>Ve of Susiness                                                                                      |                                                                  |
| i Address                                                                                                    |                                                                  |
| ce Teleptore No.*                                                                                                    | Office Fax Siz                                                   |
|                                                                                                    |                                                                  |
|                                                                                                    |                                                                  |
| Registered Address                                                                                                    | of the Corporation:                                              |
|                                                                                                    |                                                                  |
| ) Standard () Village                                                                                                    |                                                                  |
| Savant O Viage<br>Savant O Viage                                                                                           |                                                                  |
| ) Standard () Village                                                                                                    |                                                                  |
| ) Sandert () Vilage<br>Sandert<br>Vil Stall be provided<br>Init                                                            |                                                                  |
| ) Santarz () Viago<br>Santard<br>V * stal Se povided<br>Int<br>Foor<br>Sublig Tame                                         |                                                                  |
| ) Sanderd<br>Sanderd<br>H1*shall be provided<br>Init.<br>Foor                                                              |                                                                  |
| ) Santarz () Viago<br>Santard<br>V * stal Se povided<br>Int<br>Foor<br>Sublig Tame                                         |                                                                  |
| ) Santard () Vilap<br>Santard<br>VI I I I I I I I I I I I I I I<br>Vilag Tane<br>Subing Tane<br>Subing Tane<br>Subing Tane |                                                                  |
| ) Santarz () Viago<br>Santard<br>4.º stal te povidel<br>Int<br>Foor<br>Sublig have<br>Sapu                                 | 0 L#                                                             |
| ) Santard () Vilap<br>Santard<br>VI I I I I I I I I I I I I I I<br>Vilag Tane<br>Subing Tane<br>Subing Tane<br>Subing Tane | 0 L#                                                             |
| ) Santard () Vilap<br>Santard<br>47 Intel Se povided<br>Int<br>Foor<br>Subing Same<br>Sect.<br>Page<br>Sect.<br>Page Sect. | 0 L#                                                             |

# Step 2 - Part 6-Particulars of Ultimate Owner(s) of the Applicant (if any)

- (i) Press "ADD ULTIMATE OWNER(S)" to input the particulars of Ultimate Owner(s) of the Applicant (if any)
- (ii) Press "NEXT" to proceed to the next step

| New Applicatio                               | on                        |                                      |                | Welcome,      | TOM0914 Logout |
|----------------------------------------------|---------------------------|--------------------------------------|----------------|---------------|----------------|
| Home > New Application                       |                           | in .                                 |                |               |                |
| Step 1                                       | Step 2                    | Step 3                               | Step           | 4             | Step 5         |
| Input Company Particular                     | s and Other Details       |                                      |                |               |                |
| Part 6 - Particulars<br>of the Applicant (if |                           | wner(s) (Please                      | refer to Para. | 11.1 of the G | uidance Notes) |
| no ultimate owner(s) to be ap                | plied, please click "NEXT | " to proceed to next step.           |                |               |                |
| 012 ©   Important Notice   Security Statemer |                           |                                      |                | e owner(s)    | BACK NEXT      |
|                                              |                           | /NER(S)" to inp<br>r(s) of the Appli |                |               |                |

| the Applicant (if any)<br>If no ultimate owner(s) to be applied, plea | ase click "NEXT" to proceed to next step.    |
|-----------------------------------------------------------------------|----------------------------------------------|
| Oltimate Owner(s)<br>Name in English*:                                | SAVE<br>Mr v (Sumame first then other names) |
| Circulars/Publicatios<br>Chinese Commercial Codes<br>(if applicable): | Alias(# any):                                |
| Date of Birth(ddimm);;;;)*:<br>Nationality*:                          | Place of Birth:                              |
| Education Level*:                                                     | Secondary Level     Others, please specify   |
| For Hong Kong Resident Hong Kong Identity Card No.:                   |                                              |
| • For non-Hong Kong Reside                                            |                                              |
| Travel Document Type(eg. passport):                                   | Travel Document No.:                         |
| Date of Issue(ddimm)(yy):<br>Country/Place of Issue:                  | Expiry Date(ddimm);;;                        |
|                                                                       | SAVE                                         |

#### Step 2 - Part 7-Details of the Bank Account(s) used for operating the Applicant's Money Service

- (i) Input the details of the Bank Account(s) used for operating the Applicant's Money Service and press "SAVE" to save the inputted information
- (ii) Press "NEXT" to proceed to the next step

|                                               |                             |                   |                       | ١                  | Welcome, TOM09         | 14 Logout |         |
|-----------------------------------------------|-----------------------------|-------------------|-----------------------|--------------------|------------------------|-----------|---------|
| New Application                               | ı                           |                   |                       |                    |                        |           |         |
| Home > New Application                        |                             |                   |                       |                    |                        |           |         |
| Step 1                                        | Step 2                      | Step 3            |                       | Step 4             | Ste                    | p 5       |         |
| Input Company Particulars                     | and Other Details           |                   |                       |                    |                        |           |         |
| Part 7 - Details of th                        |                             |                   | operating             | the Applic         | ant's Money            | Service   | NEXT    |
| If no bank account to be applied, p           | please click "NEXT" to proc | eed to next step. | _                     |                    |                        | Ļ         |         |
|                                               |                             |                   | A                     | DD BANK ACCO       | DUNT BACK              | NEXT      |         |
| Bank Accounts                                 |                             |                   |                       |                    |                        |           |         |
| Name of Account Holder *:                     | O Local Bank                |                   |                       |                    |                        |           |         |
| Name of Bank *:                               | O Other Bank                |                   | (For                  | banks not in the   | above list or overseas | bank)     |         |
| Account No. *:                                |                             |                   | (FOI                  | Danks not in the a | above list of overseas | Dalik)    |         |
|                                               |                             |                   |                       |                    |                        |           |         |
|                                               |                             |                   |                       |                    |                        | SAVE      |         |
| Input Part 7-De                               | tails of Bank A             | count(s) us       | ed for oper           | rating             |                        | SAVE      | 1       |
| the Applicant's                               |                             |                   |                       | ating              |                        | SAVL      | J       |
| Step 1                                        | Step 2                      | Step 3            |                       | Step 4             |                        | tep 5     |         |
| Step 1                                        | Step 2                      | Step 5            |                       | Step 4             | 3                      | reh 2     |         |
| Input Company Particular                      | s and Other Details         |                   |                       |                    |                        |           |         |
|                                               |                             |                   |                       |                    |                        |           |         |
| Part 7 - Details of t<br>Service              | he Bank Accou               | nt(s) used f      | or operati            | ng the Ap          | plicant's Mo           | ney       |         |
| Saved Details of Bank Accou                   | unto                        |                   |                       |                    |                        |           |         |
| Name of Account Holder                        |                             | Bank              | Accoun                | t No.              | Acti                   | on        |         |
| TOM HILL                                      | CITIBANK (HONG              | KONG)             | 23456789000           |                    | Edit Dele              | ete       |         |
|                                               | LIMITED                     |                   |                       |                    |                        |           |         |
|                                               | 14 <4                       | 1 of 1            | <b>▶</b> > <b>▶</b> 1 |                    |                        | NEX       | ΥΥ<br>Υ |
|                                               |                             |                   | A                     | DD BANK ACCO       | OUNT BACI              | K NEXT    |         |
|                                               |                             |                   |                       |                    |                        |           |         |
| 2012 ©   Important Notice   Security Statemer | t   Privacy Policy          |                   |                       |                    |                        | T         | qq      |

# **Step 2 - Part 8-Additional Information of the Business**

- (i) Input Additional Information of the Business
- (ii) Press "NEXT" to proceed to the next step

| New Applicat                          |                               |                               |                              |                                |
|---------------------------------------|-------------------------------|-------------------------------|------------------------------|--------------------------------|
| Home > New Application                |                               |                               |                              |                                |
| Step 1                                | Step 2                        | Step 3                        | Step 4                       | Step 5                         |
| Input Company Parti                   | culars and Other Details      |                               | Input Part 8<br>Information  | -Additional<br>of the Business |
| Part 8 - Addition                     | nal Information o             | f the business                |                              |                                |
| (1) Please provide t                  | he transaction volume in the  | past 12 months *:             |                              |                                |
| (a) Remittance s                      | ervice (HK\$) :               |                               | ]                            |                                |
| (b) Money chang                       | ing service (HK\$) :          |                               |                              |                                |
| (2) Please provide t                  | he no. of staff currently emp | loyed by the Applicant for op | erating money service*:      |                                |
| 0                                     | <mark>o</mark> 1-2            | <mark>○</mark> 3-5            | ○ 6-10                       | ○ 11 or above                  |
| (3) Please provide t                  | he no. of staff to be employe | ed in the coming 2 years by t | he Applicant for operating m | noney service*:                |
| 0 0                                   | ○ 1-2                         | ○ 3-5                         | <mark>○</mark> 6-10          | 11 or above                    |
| (4) Please indicate v                 | whether the Applicant opera   | tes the money service with th | ne use of a computer system  | n*:                            |
| O Yes                                 | O No                          |                               |                              |                                |
|                                       |                               |                               |                              |                                |
|                                       |                               |                               | SAVE AS DRAF                 | T BACK NEXT                    |
| 012 ©   Important Notice   Security S |                               |                               |                              | NEXT                           |

# **Step 2 - Part 9-Declaration by the Applicant**

- (i) Tick the checkbox "I declare that"
- (ii) Read the details of the declaration and input the applicant's particulars
- (iii) Press "NEXT" to proceed to the next step

|   | Part 9 - Declaration by the person who submits this application form (see Remarks in Part 9)                                                                                                    |
|---|----------------------------------------------------------------------------------------------------|
| 5 | Applicant's Declaration↓                                                                                                    |
| ( | (a) the particulars and information given in this application form (including supplementary sheets) consisting of previous page(s) are true and correct;                                                                                                    |
|   | (b) I have read the Anti-Money Laundering and Counter-Terrorist Financing (Financial Institutions) Ordinance, Chapter 615 (AMLO). I understand that section 52 of the AMLO provides that any person who, in connection with an application for the grant or renewal of a licence, (1) makes a statement that is false or misleading in a material particular; and knows that, or is reckless as to whether, the statement is false or misleading; and knows that, or is reckless as to whether, the statement is rendered false or misleading; and knows that, or is reckless as to whether, the material particular is omitted from the statement is rendered false or misleading; and knows that, or is reckless as to whether, the material particular is omitted from the statement, commits an offence and is liable on conviction to a fine of \$50,000 and to imprisonment for 6 months;                                                                                                    |
|   | (c) I have read the Guidance Notes issued by the Commissioner of Customs and Excise to facilitate the filling of this application form by                                                                                                    |
| ( | Circulars/Publications I understand that according to the AMLO, the licensee of a money service operator licence must obtain the<br>issioner before a person may become the licensee's director, partner or ultimate owner; or before any new                                                                                                    |
|   | premises may be added to the licence;                                                                                                    |
|   | (d) I undertake that actions shall be taken to ensure that the licensee must notify the Commissioner of Customs and Excise in writing of<br>any change in the particulars that are provided in this application form, except for those given in Part 8 and the approval as mentioned<br>in para. (c) above, within one month beginning on the date on which the change takes place. I understand that a licensee who without<br>reasonable excuse contravenes this requirement commits an offence and is liable on conviction to a fine of \$50,000;                                                                                                    |
|   | (e) I have instructed all responsible persons of the premises as mentioned in Part 3 of this application form and have obtained consent<br>of every occupant of the premises (if the premises are domestic premises) to allow the authorized officers of the Customs and Excise<br>Department to enter the said premises to assess whether the premises are suitable to be used for the operation of a money service;                                                                                                    |
|   | (f) I have read the Personal Information Collection Statement stated in Part C of the Guidance Notes on Form 1 Application for a<br>Money Service Operator Licence and understand the contents stated therein                                                                                                    |
|   | Name of applicant/authorized person of the<br>partnership/authorized person of the corporation ":                                                                                                    |
|   | Hong Kong Identity Card/Travel Document No. :                                                                                                    |
|   | Position in the Applicant's Business / Corporation *:                                                                                                    |
|   | Contact Telephone No. *: ( )+                                                                                                    |
|   | Remarks: The person who submits this application form must be:                                                                                                    |
|   | толнала. тто ротоот ние амента ила аррисалит плит поасос.                                                                                                    |
|   | <ul> <li>a. the sole proprietor, if the applicant is a sole proprietorship;</li> <li>b. the partner authorized in writing by every partner, if the applicant is a partnership. The authorization letter should be attached;</li> </ul>                                                                                                    |
|   | c. the director or the person, authorized in writing by the Board of Directors, if the applicant is a corporation. The authorized in writing by the Board of Directors, if the applicant is a corporation. The authorized in Writing by the Board of Directors, if the applicant is a corporation. The authorized in Writing by the Board of Directors, if the applicant is a corporation. The authorized in Writing by the Board of Directors, if the applicant is a corporation. The authorized in Writing by the Board of Directors, if the applicant is a corporation. The authorized in Writing by the Board of Directors in the applicant is a corporation. The authorized in Writing by the Board of Directors in the applicant is a corporation. The authorized in Writing by the Board of Directors in the applicant is a corporation. The authorized in Writing by the Board of Directors in the applicant is a corporation. The authorized in Writing by the Board of Directors is a corporation. The authorized in Writing by the Board of Directors is a corporation. The authorized in Writing by the Board of Directors is a corporation. The authorized in Writing by the Board of Directors is a corporation. The authorized in Writing by the Board of Directors is a corporation. The authorized in Writing by the Board of Directors is a corporation. |
|   |                                                                                                    |

#### Step 3 - Upload Supporting Documents

- (i) Press "Add" to upload supporting documents
- (ii) The uploaded supporting documents should be in:
  - (1) Image Type: PDF, JPGE, GIF or TIF (RAW, LZW, JPGE, CCITT-G4)
  - (2) Image Resolution: 200dpi or above
  - (3) File Size: 2 Mbytes or below for each file
- (iii) Press "NEXT" to proceed to the next step

| Online Licensee Register                                                                                                    | Step 1 Step 2 Step 3 Step 4 Step 5                                                                                                    | ^ |
|----------------------------------------------------------------------------------------------------|----------------------------------------------------------------------------------------------------|---|
| Upload supporting documents                                                                                                    | Upload Supporting Documents                                                                                                    |   |
|                                                                                                    | Supporting Documents of the Applicant's Particulars (Sole Proprietorship)                                                                                                    |   |
| Legislation                                                                                                    | A copy of valid Business Registration Certificate                                                                                                    |   |
| Online Demonstration                                                                                                    | A copy of Extract of information on the Business Register O ADD                                                                                                    |   |
| Forms What's New                                                                                                    |                                                                                                    |   |
| Links                                                                                                    | Supporting Documents of Particulars of each premises (Premises Used for<br>the Operation of a Money Service)                                                                                                    |   |
| FAQs                                                                                                    | A copy of stamped tenancy agreement or record of ownership of the premises                                                                                                    |   |
| Contact us                                                                                                    |                                                                                                    |   |
| Joint Financial<br>Intelligence Unit                                                                                                    | A copy of floor plan of the premises                                                                                                    |   |
| Section 2015年1月11日日<br>Section 2015年1月11日日<br>Section 2015年1月11日<br>Section 2015年1月11日<br>Section 2015年1月11日<br>Section 2015年1月11日<br>Section 2015年1月11日<br>Section 2015年1月11日<br>Section 2015年1月11日<br>Section 2015年1月11日<br>Section 2015年111日<br>Section 2015年111日<br>Section 2015年111日<br>Section 2015年111日<br>Section 2015年111日<br>Section 2015年111日<br>Section 2015年111日<br>Section 2015年1111日<br>Section 2015年1111日<br>Section 2015年11111111111111111111111111111111111 | Copies of consent letters from every occupant of the premises (for domestic premises only)                                                                                                    |   |
| the Treasury Bureau<br>财经事務及庫務局                                                                                                    | Acceptable file format:                                                                                                    |   |
|                                                                                                    | Image type: PDF, JPEG, GIF or TIF (RAW, LZW, JPEG, CCITT-G4)<br>Image resolution: 2000pi or above                                                                                                    |   |
|                                                                                                    | File size: 2Mbytes or below for each file                                                                                                    |   |
|                                                                                                    | Note []]: [Back to Top]                                                                                                    |   |
|                                                                                                    | Important:                                                                                                    |   |
|                                                                                                    | Authorized officers of Customs and Excise Department will examine all the original copies of the uploaded supporting documents during the interview with the applicant.                                                                                                    |   |
|                                                                                                    | Other than the above uploaded supporting documents, please also submit the following supporting documents for sole<br>proprietor / partner / director / ultimate owner who is an individual. These documents may be submitted in person or by<br>post to the following address: |   |
|                                                                                                    | Address Office hours:                                                                                                    |   |
|                                                                                                    | Money Service Supervision Bureau 845 a.m. to 12:30 p.m.<br>Customs and Excise Department<br>Units 1218-1222, 12/F., Nan Fung Commercial Centre<br>19 Lam Lok Street, Kowloon Bay, Kowloon                                                                                       |   |
|                                                                                                    | For Hong Kong Resident<br>Completed Fit and Proper Person Declaration Form 3A together with Appendices I & II<br>A copy of Hong Kong Identity Card attached to the completed Form 3A                                                                                            |   |
|                                                                                                    | For non-Hong Kong Resident                                                                                                    |   |
|                                                                                                    | Completed Fit and Proper Person Declaration Form 3A together with Appendices I & II A copy of the Bio-data page of the Travel Document attached to the completed Form 3A NEXT                                                                                                   |   |
|                                                                                                    | SAVE AS DRAFT BACK NEXT                                                                                                    |   |
|                                                                                                    |                                                                                                    | * |

#### Step 4 - Confirmation

- (i) Check and confirm the inputted information and the supporting documents
- (ii) Press "BACK" to make the necessary amendment, if any
- (iii) Press "CONFIRM" to proceed to the next step if all the inputted information is correct.

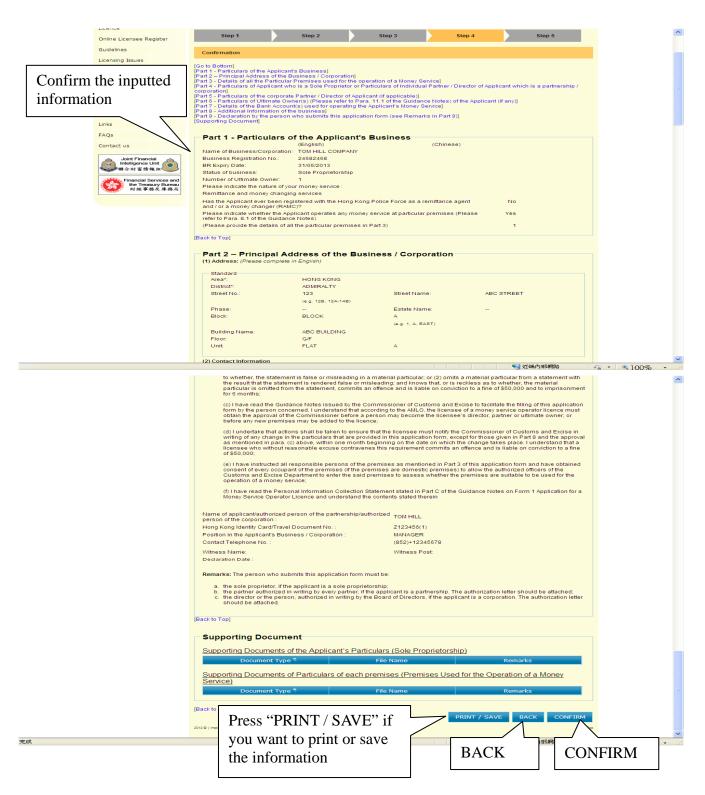

## <u>Step 5 - Acknowledgement</u>

- (i) The screen displays a receipt number of the application together with the time and date of the submission
- (ii) Press "PRINT / SAVE" to print or save the acknowledgement page

|                                                                                                    | Step 1 Step 2 Step 3 Step 4 Step 5                                                                                                    |  |  |  |  |
|----------------------------------------------------------------------------------------------------|----------------------------------------------------------------------------------------------------|--|--|--|--|
|                                                                                                    | Acknowledgement                                                                                                    |  |  |  |  |
|                                                                                                    | Your application for Money Service Operator Licence has been received by Customs and Excise Department                                                                   |  |  |  |  |
|                                                                                                    | User ID: TOM520<br>Company Name: TOM HILL COMPANY                                                                                                    |  |  |  |  |
|                                                                                                    | Company Name: TOM HILL COMPANY<br>Application No.: E-NL-12-46464                                                                                                    |  |  |  |  |
|                                                                                                    | Application Date / Time: 28/05/2012 14:11:03                                                                                                    |  |  |  |  |
|                                                                                                    | Ren Circulars/Publications                                                                                                    |  |  |  |  |
|                                                                                                    | Circulars/Publications                                                                                                    |  |  |  |  |
| Please remember to submit the following supporting documents of particulars of the sole proprietor and each partner / director /<br>ultimate owner who is an individual:                                                                                           |                                                                                                    |  |  |  |  |
|                                                                                                    |                                                                                                    |  |  |  |  |
| Hong Kong Resident                                                                                                    |                                                                                                    |  |  |  |  |
| Completed Fit and Proper Person Declaration Form 3A together with Appendices I & II                                                                                                    |                                                                                                    |  |  |  |  |
| A copy of Hong Kong Identity Card                                                                                                    |                                                                                                    |  |  |  |  |
|                                                                                                    | non-Hong Kong Resident                                                                                                    |  |  |  |  |
| Completed Fit and Proper Person Declaration Form 3A together with Appendices I & II                                                                                                    |                                                                                                    |  |  |  |  |
|                                                                                                    | A copy of the Bio-data page of the Travel Document                                                                                                    |  |  |  |  |
|                                                                                                    |                                                                                                    |  |  |  |  |
|                                                                                                    | Attention                                                                                                    |  |  |  |  |
| The sole proprietor / partner / director / ultimate owner should sign the Appendix I of the Fit and Proper Person Declaration Form<br>3A during an interview with officers of the Department unless the Appendix I has been signed in the presence of a recognised |                                                                                                    |  |  |  |  |
|                                                                                                    | professional e.g. solicitor. In this regard, please submit the above supporting documents during the interview. The applicant                                            |  |  |  |  |
|                                                                                                    | company will be notified of the time and date for the interview in due course. If the signature on the Appendix I has been                                               |  |  |  |  |
|                                                                                                    | witnessed by a professional, please enclose the Form 3A with Appendices I & II and supporting documents in a sealed envelope<br>and submit them in person or by post to: |  |  |  |  |
|                                                                                                    |                                                                                                    |  |  |  |  |
|                                                                                                    | Address: Office Hours: Press "PRINT/SAVE" to print<br>save the acknowledgement                                                                                           |  |  |  |  |

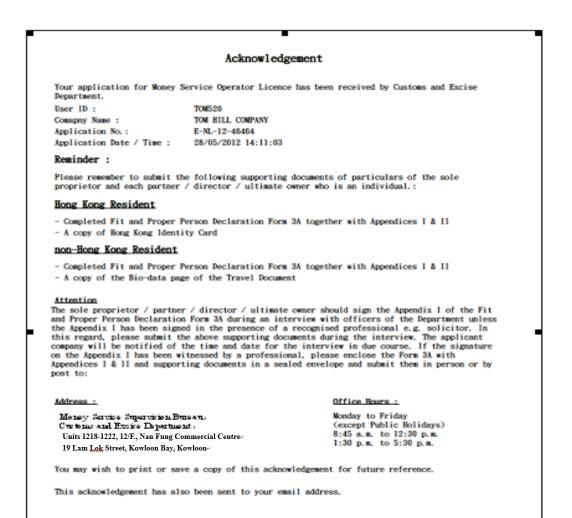

# Chapter 4 Resubmit Missing Documents

#### 4.1 Login the System

- (i) Click "User Login" in the "Online Functions for Money Service Operators (MSOs)" to enter the login page
- (ii) Input "User ID" and "Password"
- (iii) Press "LOGIN" to login the system

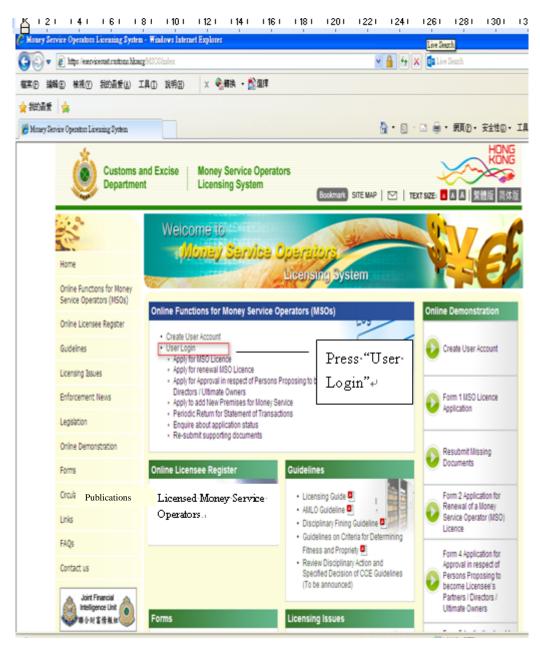

| toms a<br>artmen | nd Excise   Money Service Operators<br>Licensing System   Bookmark SITE MAP   区   TEXT SIZE: 🗛 A   繁體版 简体版                                                                              |        |
|------------------|----------------------------------------------------------------------------------------------------|--------|
|                  | User Login                                                                                                    |        |
| 1oney            | Home > User Login                                                                                                    |        |
| r                | Sign in to your account User ID: Password: Forgot password?                                                                                                    |        |
|                  | LOGIN RESET If you do not have any user account in the Clicensing System, please click here for user account reation. 2012 © Important Notice   Security Statement   Privacy Policy Top |        |
|                  | Input "User ID" and "Password".<br>Then press "LOGIN"                                                                                                    |        |
|                  | <br>「<br>」<br>「<br>」<br>近端内能網路<br>「<br>」<br>、<br>、<br>、<br>、<br>、<br>、<br>、<br>、<br>、<br>、<br>、<br>、<br>、                                                                               | ×<br>> |

#### 4.2 Read Terms and Conditions

- (i) After login, enter the system page of MSOS
- (ii) Click "Resubmit Missing Documents" in the "Submissions"

|                                                                    | Welcome, 1357TOM Logo              |
|--------------------------------------------------------------------|------------------------------------|
| Submissions                                                        | Application Status Enquiry         |
| Resubmit Missing Documents                                         | • Status Enquiry                   |
| Account Maintenance                                                | Click "Resubmit Missing Documents" |
| Change Password                                                    |                                    |
| 2012 <b>O</b>   Important Notice   Security Statement   Privacy Po | 6/                                 |

(iii) Read the relevant steps and press "NEXT" button to proceed to the next step

|                                                                               | Welcome, 1357TOM | Logout |
|-------------------------------------------------------------------------------|------------------|--------|
| Resubmit Missing Documents                                                    |                  |        |
| Home > Resubmit Missing Documents                                             |                  |        |
| Please follow the steps to complete the resubmission of incomplete documents. |                  |        |
| Step 1<br>Terms and Conditions                                                |                  |        |
| Step 2<br>Re-submit supporting documents                                      |                  |        |
| Step 3<br>Confirmation                                                        | NEXT             |        |
| Step 4<br>Acknowledgement                                                     |                  | NEXT   |
| 2012 C   Important Notice   Security Statement   Prikacy Policy               |                  | Тор    |

- (iv) Read the relevant sections under the Terms and Conditions
- (v) Click the checkbox to confirm that you have read and agreed the statement.
- (vi) Press "YES, I ACCEPT" to proceed to the next step

| Home | > Resubmit Missing                       | Documents                  |                                       |                              |                                     |                                             |                                                     |
|------|------------------------------------------|----------------------------|---------------------------------------|------------------------------|-------------------------------------|---------------------------------------------|-----------------------------------------------------|
|      | Step 1                                   |                            | Step 2                                |                              | Step 3                              |                                             | Step 4                                              |
| Те   | rms and Conditio                         | ns                         |                                       |                              |                                     |                                             |                                                     |
|      | Terms and Conc                           | litions                    |                                       |                              |                                     |                                             |                                                     |
| 1.   |                                          | (MSOS) to<br>conditions. A | money service op<br>Any person or com | perators. The unpany who suc | use of the MSO:<br>cessfully regist | S shall at all<br>ered under <mark>t</mark> |                                                     |
| 2.   |                                          | of) with or w              | vithout prior notice                  | e. C&ED shall i              | not be liable to                    |                                             | l or discontinue the MS<br>ervice operator or any t |
|      | Registration and                         | d Applicatio               | on of the MSOS                        |                              |                                     |                                             |                                                     |
| 3.   | The money servic<br>in the registration  |                            |                                       |                              |                                     | ation as well                               | as document as requir                               |
| 4.   | If the money servi<br>notify C&ED as so  |                            |                                       | ere is actual or             | possible unaut                      | horized use                                 | of the MSOS, he/she sh                              |
|      | Notes about Per                          | rsonal Data                | 1                                     |                              |                                     |                                             |                                                     |
| 5.   | The money service any function in the    |                            |                                       |                              |                                     |                                             | tration and application (<br>C&ED for:              |
|      |                                          | -                          | ocessing of applic                    |                              |                                     |                                             |                                                     |
|      |                                          |                            | between C&ED a                        |                              |                                     |                                             |                                                     |
|      |                                          |                            | uch as compiling s                    |                              |                                     |                                             |                                                     |
| 6.   | The money service<br>the respective pro- |                            |                                       |                              |                                     | ct to persona                               | al data in accordance w                             |
|      | Details of Applic                        | cation for N               | ISO Licence                           |                              |                                     |                                             |                                                     |
| 7.   | Please read the C<br>Guidance Notes of   |                            |                                       |                              |                                     |                                             | ein                                                 |
|      | ice and the Pers                         | onal Inform                |                                       |                              |                                     |                                             | Service Operator                                    |
|      |                                          |                            |                                       |                              |                                     |                                             |                                                     |
|      |                                          |                            |                                       |                              |                                     |                                             |                                                     |

# 4.3 Resubmit Missing Documents

- (i) Press "Add" to upload the missing documents
- (ii) The uploaded missing documents should be in:
  - (1) Image Type: PDF, JPGE, GIF or TIF (RAW, LZW, JPGE, CCITT-G4)
  - (2) Image Resolution: 200dpi or above
  - (3) File Size: 2 Mbytes or below for each file
- (iii) Press "NEXT" to proceed to the next step

| Resubi                                                                                                    | mit M                                                                                                    | lissing                                                                                                    | Docum                                                                                                    | ents                                                                                                    |                                                                                                    |                       |                |                                                               |                                  |
|----------------------------------------------------------------------------------------------------|----------------------------------------------------------------------------------------------------|----------------------------------------------------------------------------------------------------|----------------------------------------------------------------------------------------------------|----------------------------------------------------------------------------------------------------|----------------------------------------------------------------------------------------------------|-----------------------|----------------|---------------------------------------------------------------|----------------------------------|
| me > Resubmit                                                                                                    | Missing Doc                                                                                                    | uments                                                                                                    |                                                                                                    |                                                                                                    |                                                                                                    |                       |                |                                                               |                                  |
| St                                                                                                    | tep 1                                                                                                    |                                                                                                    | Step 2                                                                                                    |                                                                                                    |                                                                                                    | Step 3                | $\rightarrow$  | Step 4                                                        |                                  |
|                                                                                                    |                                                                                                    |                                                                                                    |                                                                                                    |                                                                                                    | Uplo                                                                                                    | ad missi              | ng docum       | nents                                                         |                                  |
| Re-su                                                                                                    | ibmit supp                                                                                                    | orting document                                                                                                    | s                                                                                                    |                                                                                                    | 1                                                                                                    |                       | <u> </u>       |                                                               |                                  |
| Supportin                                                                                                    | ng Docum                                                                                                    | nent(s) of Cor                                                                                                    | npany Particu                                                                                                    | ilars (Sol                                                                                                    | e Propriet                                                                                              | torship)              |                |                                                               |                                  |
| A copy of va                                                                                                    | alid Busine                                                                                                    | ss Registration (                                                                                                    | Certificate                                                                                                    |                                                                                                    |                                                                                                    |                       | O ADI          | Ð                                                             |                                  |
| cceptable file                                                                                                    | e format:                                                                                                    |                                                                                                    |                                                                                                    |                                                                                                    |                                                                                                    |                       |                |                                                               |                                  |
| Image                                                                                                    | resolution:                                                                                                    | JPEG, GIF or TIF<br>200dpi or above<br>or below for eac                                                                                                    |                                                                                                    | G, CCITT-0                                                                                                    | <del>3</del> 4)                                                                                         |                       |                |                                                               | ADD                              |
|                                                                                                    |                                                                                                    |                                                                                                    |                                                                                                    |                                                                                                    |                                                                                                    |                       |                |                                                               | ]                                |
| ote [i]: (Back                                                                                                    |                                                                                                    |                                                                                                    |                                                                                                    |                                                                                                    |                                                                                                    |                       |                |                                                               |                                  |
| nportan                                                                                                    |                                                                                                    | in a second                                                                                                    |                                                                                                    |                                                                                                    |                                                                                                    |                       |                |                                                               | -                                |
| fficers of Cu<br>terview with                                                                                                    |                                                                                                    | l Excise Departn<br>ant,                                                                                                    | nent will examin                                                                                                    | e all the ori                                                                                                    | ginal copies                                                                                            | of the upload         | led supporting | i documents du                                                | ring the                         |
|                                                                                                    |                                                                                                    | loaded supportir<br>ate owner who is                                                                                                    |                                                                                                    |                                                                                                    |                                                                                                    |                       |                |                                                               |                                  |
|                                                                                                    |                                                                                                    |                                                                                                    |                                                                                                    |                                                                                                    |                                                                                                    |                       |                |                                                               |                                  |
|                                                                                                    |                                                                                                    |                                                                                                    |                                                                                                    |                                                                                                    |                                                                                                    |                       |                |                                                               |                                  |
| - A - P -                                                                                                    | a 🔨 🖸                                                                                                    | 👍 🙍 👌 🗞                                                                                                    | - A. 58                                                                                                    |                                                                                                    |                                                                                                    |                       |                |                                                               | <b>1</b>                         |
| • © • 🛛                                                                                                    | 2 🚯 🔎                                                                                                    | 🛧 🛛 🖉 🖏                                                                                                    | • <b>▲</b> • 8 <del>7</del> / <sub>7</sub> •                                                                                                    |                                                                                                    |                                                                                                    |                       |                |                                                               |                                  |
| いた。<br> 取要上傳的檔                                                                                                    | X eservicesu                                                                                                    | ጵ 🙆 🙆 - 📚                                                                                                    |                                                                                                    |                                                                                                    | ? 🗙                                                                                                    |                       |                | ~~~                                                           | HONG                             |
| ₩<br>取要上傳的檔                                                                                                    | 案 eservicesu                                                                                                    |                                                                                                    | • +                                                                                                    | 🛍 💣 🎞 -                                                                                                    |                                                                                                    | nark SITE MAP         | 🖂   TEXT       | SIZE: 🔼 🛆 🚺                                                   | HONG                             |
| いたまた<br>地理上傳的結<br>査詢①:                                                                                                    | 案 eservicesuu<br>@ 桌面<br>}我的文件<br>。<br>我的電腦                                                                                                    | at.customs.hksarg                                                                                                    |                                                                                                    | ate owner P28.JF<br>ate owner P28-T                                                                                                    | G<br>C.JPG                                                                                              | nark SITE MAP         | 🗹   TEXT       | SIZE:                                                         | ¥BNG<br>繁體版<br>简体版               |
| 地理上傳的緒<br>査詢①:<br>Pecent                                                                                                    | 案 eservicesau<br>◎ 点面<br>● 我的文件<br>● 我的電腦<br>● 網路上的封<br>● MISC                                                                                                    | at.customs.hksarg<br>劳媒                                                                                                    |                                                                                                    | ate owner P28.JF<br>ate owner P28-T                                                                                                    | G                                                                                                    | nark SITE MAP         | 🖂   TEXT       |                                                               | Keng<br>繁體版<br>简体版               |
| いたまた<br>(取要上傳的緒)<br>査詢():                                                                                                    | 案 eservicesau<br>◎ 東面<br>● 我的文件<br>● 我的電腦<br>● 網路上的<br>→ MISC<br>→ Online dem<br>→ Pic-Internal                                                                                                    | at.customs.hksarg<br>茨森<br>Io MSOS<br>I manual                                                                                                    |                                                                                                    | ate owner P28.JF<br>ate owner P28-T                                                                                                    | G<br>C.JPG                                                                                              | nark) SITE MAP        | 🖂   техт       |                                                               | ¥BNG<br>繁體版<br>简体版               |
| は<br>取要上傳的給<br>査詞①:<br>Pecent<br>原面<br>必<br>原面                                                                                                    | 業 eservicesau<br>使 桌面<br>一 我的文件<br>受 我的文件<br>受 我的電腦<br>一 網路上的う<br>MISC<br>Online dem<br>Pic-Internal<br>Resubmit d<br>大ASL-invoir                                                                                                    | at.customs.hksarg<br>茨森<br>Io MSOS<br>I manual                                                                                                    |                                                                                                    | ate owner P28.JF<br>ate owner P28-T                                                                                                    | G<br>C.JPG                                                                                              | nerk) Site Map        | 🖂   техт       |                                                               | ¥BNG<br>繁體版<br>简体版               |
| でなった。<br>取要上体的給<br>査詢①:<br>Contended<br>Recent                                                                                                    | 業 eservicesul<br>使 桌面<br>美的文件<br>美的文件<br>美的文件<br>美的文件<br>美的文件<br>美的文件<br>美的文件<br>美的文件<br>美的文件<br>美的文件<br>美的文件<br>美的文件<br>美的文件<br>美的文件<br>美的文件<br>美的文件<br>美的文件<br>美的文件<br>美的文件<br>美の<br>本面<br>一<br>美的文件<br>美の文件<br>美の<br>本面<br>一<br>美の文件<br>美の<br>本面<br>一<br>一<br>美の文件<br>美の<br>本面<br>一<br>の<br>相路上的寸<br>一<br>の<br>上<br>の<br>寸<br>二<br>和<br>三<br>本<br>五<br>一<br>の<br>一<br>和<br>三<br>本<br>五<br>一<br>の<br>一<br>和<br>三<br>本<br>五<br>一<br>五<br>一<br>五<br>一<br>五<br>一<br>五<br>二<br>本<br>二<br>本<br>二<br>本<br>二<br>本<br>二<br>本<br>二<br>本<br>二<br>本<br>二<br>本<br>二<br>本<br>二<br>本<br>二<br>本<br>二<br>本<br>二<br>本<br>二<br>本<br>二<br>本<br>二<br>本<br>二<br>本<br>二<br>本<br>本<br>二<br>本<br>二<br>本<br>本<br>本<br>二<br>本<br>二<br>本<br>本<br>本<br>二<br>本<br>本<br>本<br>二<br>本<br>二<br>本<br>本<br>本<br>二<br>本<br>二<br>本<br>本<br>本<br>二<br>本<br>二<br>本<br>本<br>本<br>二<br>本<br>二<br>本<br>本<br>本<br>二<br>本<br>二<br>本<br>本<br>本<br>二<br>本<br>二<br>本<br>二<br>本<br>二<br>本<br>二<br>本<br>二<br>本<br>二<br>本<br>二<br>本<br>二<br>本<br>二<br>本<br>二<br>本<br>二<br>本<br>二<br>本<br>二<br>本<br>二<br>本<br>二<br>本<br>二<br>本<br>二<br>本<br>二<br>本<br>二<br>本<br>二<br>本<br>二<br>本<br>二<br>本<br>二<br>本<br>二<br>本<br>二<br>本<br>二<br>本<br>二<br>二<br>本<br>二<br>二<br>二<br>本<br>二<br>二<br>二<br>二<br>二<br>二<br>二<br>二<br>二<br>二<br>二<br>二<br>二                                                                                                    | nt.custome.hksarg<br>芳都<br>ao MSOS<br>J manual<br>ioc<br>te-7 PCe-CPB(1).pdf<br>Note-1 No. AcerView M                                                                                                    | ●<br>●<br>団<br>団<br>団<br>一<br>一<br>一<br>一<br>一<br>一<br>一<br>一<br>し<br>い<br>町<br>山<br>町<br>山<br>山<br>山<br>山<br>山<br>山<br>山<br>山<br>山<br>山<br>山<br>山<br>山                                                                                                    | ate owner P28.JF<br>ate owner P28-T                                                                                                    | G<br>C.JPG                                                                                              |                       |                | Welcome, 1367                                                 | ¥BNG<br>繁體版<br>简体版               |
| 取変上体的給<br>査詞①:<br>Pecent<br>原面<br>必                                                                                                    | 案 eservicesur<br>優 桌面<br>一般的文件<br>教的文件<br>教術を上約う<br>MISC<br>Online dem<br>Pic-Internal<br>Pic-Internal<br>Pic-Internal<br>Pic-Internal<br>Pic-Internal<br>Distriction 1<br>Collection 1<br>Collection 2<br>Collection 2<br>Collectio  | nt.customs.hksarg<br>等解<br>ao MSOS<br>li manual<br>loc<br>pe-7 PCs-CPB(1) pdf<br>Note-1 No. AcerView M<br>mmCSSU4 to MSSB 20<br>ise 4023550 (Revised).                                                                                                    | ● ↓ ↓ ↓ ↓ ↓ ↓ ↓ ↓ ↓ ↓ ↓ ↓ ↓ ↓ ↓ ↓ ↓ ↓ ↓                                                                                                    | ate owner P28.JF<br>ate owner P28-T                                                                                                    | G<br>C.JPG                                                                                              | nark SITE MAP         |                |                                                               | ¥BNG<br>繁體版<br>简体版               |
| 東王上傳的編<br>重物(D):<br>Recent<br>東面<br>我的文件<br>我的電腦                                                                                                    | 業 exervicess<br>使 東面<br>予規的交件<br>予規的支件<br>予規的電腦<br>網路上的う<br>MISC<br>Online dem<br>Pic-Internal<br>Resubmit d<br>ASL-invoir<br>PIC-Internal<br>Resubmit d<br>ASL-invoir<br>Dollection 1<br>Collection 1<br>Collection 1<br>Collection 2<br>Oracle-invoc                                                                                                    | at.customs.hksarg<br>苦郁<br>no MSOS<br>l manual<br>loc<br>ne-7 PCs-CPB(1).pdf<br>Note-1 No. AcerView M<br>Note-1 No. AcerView M                                                                                                    | ● ↓ ↓ ↓ ↓ ↓ ↓ ↓ ↓ ↓ ↓ ↓ ↓ ↓ ↓ ↓ ↓ ↓ ↓ ↓                                                                                                    | ate owner P28.JF<br>ate owner P28-T                                                                                                    | G<br>C.JPG                                                                                              |                       |                | Welcome, 1367                                                 | ¥BNG<br>繁體版<br>简体版               |
| 現在上部的編<br>重物(D):<br>Recent<br>単面<br>集面<br>我的文件<br>我的電腦                                                                                                    | 案 eservicesur<br>優 桌面<br>一般的文件<br>教的文件<br>教術を上約う<br>MISC<br>Online dem<br>Pic-Internal<br>Pic-Internal<br>Pic-Internal<br>Pic-Internal<br>Pic-Internal<br>Distriction 1<br>Collection 1<br>Collection 2<br>Collection 2<br>Collectio  | nt.customs.hksarg<br>等解<br>ao MSOS<br>li manual<br>loc<br>pe-7 PCs-CPB(1) pdf<br>Note-1 No. AcerView M<br>mmCSSU4 to MSSB 20<br>ise 4023550 (Revised).                                                                                                    | ● ↓ ↓ ↓ ↓ ↓ ↓ ↓ ↓ ↓ ↓ ↓ ↓ ↓ ↓ ↓ ↓ ↓ ↓ ↓                                                                                                    | ate owner P28.JF<br>ate owner P28-T                                                                                                    | G<br>C.JPG                                                                                              |                       |                | Welcome, 1367                                                 | ¥BNG<br>繁體版<br>简体版               |
| 現在上作的存储<br>重物(D):<br>Recent<br>原面<br>我的文件<br>我的電腦                                                                                                    |                                                                                                    | nt.customs hksarg<br>等策<br>ao MSOS<br>imanual<br>ioc<br>pe-7 PCo-CPB(1).pdf<br>Note-1 No. AcerView M<br>mms_CSSU4 to MSSB 20<br>ioce 4023550 Qeview0).<br>joice 4023550 Qeview0).<br>joice 4023550 Qeview0).<br>joice 4023550 Qeview0.<br>joice 4023550 Qeview0.<br>joice 402350 Qeview0.<br>joice 402350 Qeview0.<br>joice 40250 Qeview0.<br>joice 40250 Qe | ● ↓ ↓ ↓ ↓ ↓ ↓ ↓ ↓ ↓ ↓ ↓ ↓ ↓ ↓ ↓ ↓ ↓ ↓ ↓                                                                                                    | ate owner P28 JE<br>te owner P28 T<br>- meeting fr '1                                                                                                    | G<br>C.P.G<br>0.12.254.101'();<br>)<br>[開智(①)                                                           |                       |                | Welcome, 1367                                                 | ¥BNG<br>繁體版<br>简体版               |
| 現在上作的存储<br>重物(D):<br>Recent<br>原面<br>我的文件<br>我的電腦                                                                                                    | 来 eservicessu<br>● 桌面<br>● 表的交件<br>表的交件<br>表的交件<br>も表的電腦<br>● MISC<br>Online dem<br>● Pic-Internal<br>Resubmit d<br>■ Resubmit d<br>■ | at customs hksarg<br>SAR<br>ao MSOS<br>imanual<br>loc<br>be-7 PCs-CPB(1).pdf<br>Note-1 No. AcerView M<br>Mote-1 No. AcerView M<br>ma_CSSII4 to MSSB 22<br>isize 4023550 pdf<br>BR.jpg<br>[Image files]                                                                                                    | ▼ ↓ ↓ ↓ ↓ ↓ ↓ ↓ ↓ ↓ ↓ ↓ ↓ ↓ ↓ ↓ ↓ ↓ ↓ ↓                                                                                                    | ate owner P28 JE<br>te owner P28-T<br>- meeting ff* 1<br>•                                                                                                    | G<br>C.P.G<br>D.12.254.101'()・<br>第暦(の)<br>取消                                                           |                       | ship)          | Welcome, 1357<br>Step 4                                       | ¥BNG<br>繁體版<br>简体版               |
| 現在上作的存储<br>重物(D):<br>Recent<br>原面<br>我的文件<br>我的電腦                                                                                                    |                                                                                                    | at customs hksarg<br>SAR<br>ao MSOS<br>imanual<br>loc<br>be-7 PCs-CPB(1).pdf<br>Note-1 No. AcerView M<br>Mote-1 No. AcerView M<br>ma_CSSII4 to MSSB 22<br>isize 4023550 pdf<br>BR.jpg<br>[Image files]                                                                                                    | ● ↓ ↓ ↓ ↓ ↓ ↓ ↓ ↓ ↓ ↓ ↓ ↓ ↓ ↓ ↓ ↓ ↓ ↓ ↓                                                                                                    | ate owner P28 JE<br>te owner P28-T<br>- meeting ff* 1<br>•                                                                                                    | G<br>C.P.G<br>D.12.254.101'()・<br>第暦(の)<br>取消                                                           | Ster                  | 53             | Welcome, 1357<br>Step 4                                       | ¥BNG<br>繁體版<br>简体版               |
| 地理<br>地理<br>Recent<br>発音<br>発音<br>の<br>に<br>の<br>の<br>の<br>の<br>の<br>の<br>の<br>の<br>の<br>の<br>の<br>の<br>の                                                                                                    |                                                                                                    | at customs hksarg<br>SAR<br>ao MSOS<br>imanual<br>loc<br>be-7 PCs-CPB(1).pdf<br>Note-1 No. AcerView M<br>Mote-1 No. AcerView M<br>ma_CSSII4 to MSSB 22<br>isize 4023550 pdf<br>BR.jpg<br>[Image files]                                                                                                    | onitor.pdf<br>120223.pdf<br>pdf                                                                                                    | ate owner P28 JE<br>te owner P28-T<br>- meeting ff* 1<br>•                                                                                                    | G<br>C.P.G<br>D.12.254.101'()・<br>第暦(の)<br>取消                                                           | Ster                  | ship)          | Welcome, 1357<br>Step 4                                       | ¥BNG<br>繁體版<br>简体版               |
| 取変上修約編<br>登時の:<br>Recent<br>現的文件<br>現的文件<br>現的文件<br>現的文件<br>現的文件<br>現的文件                                                                                                    |                                                                                                    | nt.customs hksarg<br>等解<br>ao MSOS<br>I manual<br>loc<br>be-7 PCo-CPE(1).pdf<br>Note-1 No. AcerYiew M<br>mms_CSSU4 to MSSB 20<br>ioice 4023550.pdf<br>ER ipg<br>Image files<br>A copy of valid E<br>Acceptable file form<br>Image type                                                                                                    | ●<br>●<br>●<br>Utime<br>●<br>Utime<br>●<br>Utime<br>●<br>Utime<br>●<br>Utime<br>●<br>Utime<br>●<br>Utime<br>●<br>Utime<br>●<br>Utime<br>●<br>Utime<br>●<br>Utime<br>●<br>Utime<br>●<br>Utime<br>●<br>Utime<br>●<br>●<br>Utime<br>●<br>●<br>Utime<br>●<br>●<br>Utime<br>●<br>●<br>●<br>●<br>●<br>●<br>●<br>●<br>●<br>●                                                                                                    | ate owner P28 JF<br>te owner P28-T<br>- meeting the 'I'<br>n Certificate                                                                                                    | G<br>C.P.G<br>D.12.254.101 ()。<br>開智(①)<br>取消                                                           | Ster<br>e Proprietors | ship)          | Welcome, 1357<br>Step 4                                       | ¥BNG<br>繁體版<br>简体版               |
| <ul> <li>         Thr 完 上 (明白絵)         室論(1):         <ul> <li></li></ul></li></ul>                                                                                                    |                                                                                                    | nt.customs.hksarg                                                                                                    | onitor.pdf<br>1120223.pdf<br>pdf<br>utsiness Registratio<br>mat:                                                                                                    | ate owner P28 JF<br>te owner P28-T<br>- meeting ff* '1<br>• neeting ff* '1<br>• n Certificate                                                                                                    | G<br>C.P.G<br>D.12.254.101 ()。<br>開智(①)<br>取消                                                           | Ster<br>e Proprietors | ship)          | Welcome, 1357<br>Step 4                                       | ¥BNG<br>繁體版<br>简体版               |
| <ul> <li>         Thr 完 上 (明白絵)         室論(1):         <ul> <li></li></ul></li></ul>                                                                                                    |                                                                                                    | nt.customs.hksarg                                                                                                    | onitor.pdf<br>1120223.pdf<br>pdf<br>Rusiness Registratio<br>nat.<br>:PDF,JFEG,GIF or 1                                                                                                    | ate owner P28 JF<br>te owner P28-T<br>- meeting ff* '1<br>• neeting ff* '1<br>• n Certificate                                                                                                    | G<br>C.P.G<br>D.12.254.101 ()。<br>開智(①)<br>取消                                                           | Ster<br>e Proprietors | ship)          | Welcome, 1357<br>Step 4                                       | ¥BNG<br>繁體版<br>简体版               |
| 102差上の所有に<br>登録の:<br>定での<br>現面<br>我的文件<br>我的文件<br>我的文件<br>和時上的方解:                                                                                                    |                                                                                                    | al custome hkearg                                                                                                    | ● ● ● ● ● ● ● ● ● ● ● ● ● ● ● ● ●                                                                                                    | ate owner P28 JF<br>te owner P28-T<br>- meeting ff* '1<br>• neeting ff* '1<br>• n Certificate                                                                                                    | G<br>C.P.G<br>D.12.254.101 ()。<br>開智(①)<br>取消                                                           | Ster<br>e Proprietors | ship)          | Welcome, 1357<br>Step 4                                       | ¥BNG<br>繁體版<br>简体版               |
| A Doze 上 (19) (5) (5)<br>重物 (1):<br>Recent<br>逆論<br>現的文件<br>現的文件<br>現的文件<br>現的文件<br>現的文件<br>の):<br>和語上的方体:<br>s<br>s<br>tact US<br>Joint Financia                                                                                                    | 案 eservicessu<br>② 桌面<br>③ 表的交件<br>表的の電路<br>③ MISC<br>○ Online dem<br>○ Pic-Internal<br>Resubmit d<br>ASL-invoic<br>BR-5192<br>○ Collection 1<br>○ Oncle-invo<br>○ Concele-invo<br>○ Concele-invo<br>○                                      | Al custome hkearg                                                                                                    | ■ 中<br>■ Utim<br>■ Utim<br>量 建建<br>200223.pdf<br>pdf<br>Business Registratio<br>nat<br>: PDF, JPEG, OIF or a<br>bution: 200dpi or abo<br>Mbytes or below for e<br>op]                                                                                                    | ate owner P28 JF<br>te owner P28-T<br>- meeting the 'I'<br>n Certificate<br>TIF (RAW, LZV)<br>ve<br>ach file                                                                                                    | G<br>C.P.G<br>D.12.254.101 ()。<br>[開居①<br>取消<br>()                                                      | e Proprietors         | ship)          | Welcome, 1357<br>Step 4                                       | 繁體版<br>简体版<br>TOM<br>Logout      |
| A Deze 上 (明内)<br>重時(D):<br>Recent<br>単時(D):<br>現在<br>現在)<br>現在)<br>現在)<br>現在)<br>現在)<br>現在)<br>現在)                                                                                                    |                                                                                                    | Al custome hkearg                                                                                                    | ・     ・     ・     ・     ・     ・     ・     ・     ・     ・     ・     ・     ・     ・     ・     ・     ・     ・     ・     ・     ・     ・     ・     ・     ・     ・     ・     ・     ・     ・     ・     ・     ・     ・     ・     ・     ・     ・     ・     ・     ・     ・     ・     ・     ・     ・     ・     ・     ・     ・     ・     ・     ・     ・     ・     ・     ・     ・     ・     ・     ・     ・     ・     ・     ・     ・     ・     ・     ・     ・     ・     ・      ・      ・      ・      ・      ・      ・      ・      ・      ・      ・      ・     ・      ・      ・      ・      ・      ・      ・      ・      ・      ・      ・      ・      ・      ・      ・      ・      ・      ・      ・      ・      ・      ・      ・      ・      ・      ・      ・      ・      ・      ・      ・      ・      ・      ・      ・      ・      ・      ・      ・      ・      ・      ・      ・      ・      ・      ・      ・      ・      ・      ・      ・      ・      ・      ・      ・      ・      ・      ・      ・      ・      ・      ・      ・      ・      ・      ・      ・      ・      ・      ・      ・      ・      ・      ・      ・      ・      ・      ・      ・      ・      ・      ・      ・      ・      ・      ・      ・      ・      ・      ・      ・      ・      ・      ・      ・      ・      ・      ・      ・      ・      ・      ・      ・      ・      ・      ・      ・      ・      ・      ・      ・      ・      ・      ・      ・      ・      ・      ・      ・      ・      ・      ・      ・      ・      ・      ・      ・      ・      ・      ・      ・      ・      ・      ・      ・      ・      ・      ・      ・      ・      ・      ・      ・      ・      ・      ・      ・      ・      ・      ・      ・      ・      ・      ・      ・      ・      ・      ・      ・      ・      ・      ・      ・      ・      ・      ・      ・      ・      ・      ・      ・     ・      ・     ・      ・     ・      ・      ・      ・      ・      ・      ・      ・      ・      ・      ・      ・      ・      ・      ・      ・      ・      ・      ・      ・      ・       ・      ・      ・      ・      ・      ・      ・      ・      ・      ・      ・      ・      ・      ・      ・     ・      ・      ・       ・       ・     ・      ・      ・ | ate owner P28 JF<br>te owner P28-T<br>- meeting the 'I'<br>n Certificate<br>TIF (RAW, LZV)<br>ve<br>ach file                                                                                                    | G<br>C.P.G<br>D.12.254.101 ()。<br>[開居①<br>取消<br>()                                                      | e Proprietors         | ship)          | Welcome, 1357<br>Step 4                                       | 繁體版<br>简体版<br>TOM<br>Logout      |
| Htv 芝 上 (明内)<br>室前 ():<br>定前 ():<br>Recent<br>単一<br>東面<br>現的文件<br>現的文件<br>現的文件<br>現的文件<br>現的文件<br>の<br>現的文件<br>見の文件<br>見の文件<br>日の一<br>日の一<br>日の一<br>日の一<br>日の一<br>日の一<br>日の一<br>日の一 | ★ GEOTVICESU<br>② 桌面<br>● 我的交件<br>考找的变件<br>考找的理解<br>● 和路上的可<br>MISC<br>○ Online dem<br>● Pic-Internal<br>Resubmit d<br>TASL-invois<br>■ Rotor<br>■ Collection 1<br>■ Collection 1                                         | at customs hksarg and customs hksarg and MSOS imanual ioc be-7 PCs-CPE(1).pdf Note-1 No. AcerYiew M mms_CSSU4 to MSSB 20 ioce 4023550 (Revised); bice 4023550 (Revised); bice 402350 (Revised); bice 402350 (Revised); bice 402350 (Rev                                                                                                    | ・     ・     ・     ・     ・     ・     ・     ・     ・     ・     ・     ・     ・     ・     ・     ・     ・     ・     ・     ・     ・     ・     ・     ・     ・     ・     ・     ・     ・     ・     ・     ・     ・     ・     ・     ・     ・     ・     ・     ・     ・     ・     ・     ・     ・     ・     ・     ・     ・     ・     ・     ・     ・     ・     ・     ・     ・     ・     ・     ・     ・     ・     ・     ・     ・     ・     ・     ・     ・     ・     ・     ・      ・      ・      ・      ・      ・      ・      ・      ・      ・      ・      ・     ・      ・      ・      ・      ・      ・      ・      ・      ・      ・      ・      ・      ・      ・      ・      ・      ・      ・      ・      ・      ・      ・      ・      ・      ・      ・      ・      ・      ・      ・      ・      ・      ・      ・      ・      ・      ・      ・      ・      ・      ・      ・      ・      ・      ・      ・      ・      ・      ・      ・      ・      ・      ・      ・      ・      ・      ・      ・      ・      ・      ・      ・      ・      ・      ・      ・      ・      ・      ・      ・      ・      ・      ・      ・      ・      ・      ・      ・      ・      ・      ・      ・      ・      ・      ・      ・      ・      ・      ・      ・      ・      ・      ・      ・      ・      ・      ・      ・      ・      ・      ・      ・      ・      ・      ・      ・      ・      ・      ・      ・      ・      ・      ・      ・      ・      ・      ・      ・      ・      ・      ・      ・      ・      ・      ・      ・      ・      ・      ・      ・      ・      ・      ・      ・      ・      ・      ・      ・      ・      ・      ・      ・      ・      ・      ・      ・      ・      ・      ・      ・      ・      ・      ・      ・      ・      ・      ・      ・      ・      ・      ・      ・      ・      ・      ・      ・      ・      ・      ・      ・      ・     ・      ・     ・      ・     ・      ・      ・      ・      ・      ・      ・      ・      ・      ・      ・      ・      ・      ・      ・      ・      ・      ・      ・      ・      ・       ・      ・      ・      ・      ・      ・      ・      ・      ・      ・      ・      ・      ・      ・      ・     ・      ・      ・       ・       ・     ・      ・      ・ | ate owner P28 JF<br>te owner P28-T<br>- meeting the 'I'<br>- meeting the 'I' | G<br>C.P.G<br>D.12.254.101'()。<br>[期啓心]<br>取消<br>(, JPEG, CCITT-<br>amine all the o<br>nts, please also | e Proprietors         | ship)          | Welcome, 1367 Step 4 ADD porting documents documents for sole | tengent<br>繁體版 简体版<br>TOM Logout |

| ome > Resubmit Missing Documents                                                                                                    |                                                                                                    |                                                                                                    |                                                                                                    |                                                                                                    |                 |                               |
|----------------------------------------------------------------------------------------------------|----------------------------------------------------------------------------------------------------|----------------------------------------------------------------------------------------------------|----------------------------------------------------------------------------------------------------|----------------------------------------------------------------------------------------------------|-----------------|-------------------------------|
| Step 1                                                                                                    |                                                                                                    | Step 2                                                                                              |                                                                                                    | Step 3                                                                                                    | $\rightarrow$   | Step 4                        |
| Re-submit supporti                                                                                                    | ng documents                                                                                                    |                                                                                                    |                                                                                                    |                                                                                                    |                 |                               |
|                                                                                                    |                                                                                                    |                                                                                                    |                                                                                                    |                                                                                                    |                 |                               |
| Supporting Documer                                                                                                    | nt(s) of Comp                                                                                                    | oany Particula                                                                                      | irs (Sole Pro                                                                                                    | oprietorship)                                                                                                    |                 |                               |
| A copy of valid Business I                                                                                                    | Registration Ce                                                                                                    | rtificate *                                                                                         |                                                                                                    |                                                                                                    | O ADD           |                               |
| BR.jpg                                                                                                    |                                                                                                    |                                                                                                    |                                                                                                    | 100% 103 KB                                                                                                    | 0               |                               |
| and the second state of the second state of th                                                                                                    |                                                                                                    |                                                                                                    |                                                                                                    |                                                                                                    |                 |                               |
| Acceptable file format:                                                                                                    |                                                                                                    |                                                                                                    | COLTECAN                                                                                                    |                                                                                                    |                 |                               |
| Image type: PDF, JPE<br>Image resolution: 20                                                                                                    | Odpi or above                                                                                                    |                                                                                                    | CCITI-G4)                                                                                                    |                                                                                                    |                 |                               |
| File size: 2Mbytes or                                                                                                    | below for each t                                                                                                    | file                                                                                                |                                                                                                    |                                                                                                    |                 |                               |
|                                                                                                    |                                                                                                    |                                                                                                    |                                                                                                    |                                                                                                    |                 |                               |
| lote [i]; [Back to Top]                                                                                                    |                                                                                                    |                                                                                                    |                                                                                                    |                                                                                                    |                 |                               |
| mportant:                                                                                                    |                                                                                                    |                                                                                                    |                                                                                                    |                                                                                                    |                 |                               |
| and the second second second                                                                                                    | cico Departmen                                                                                                    | t will examine al                                                                                   | the original c                                                                                                    | opies of the unloade                                                                                                    | d supporting de | ocuments during the           |
| Thears of Clistoms and Ex-                                                                                                    |                                                                                                    |                                                                                                    |                                                                                                    | obto a state obto and                                                                                                   | of authorney as | commence annuightere          |
|                                                                                                    |                                                                                                    | n frin examine in                                                                                   |                                                                                                    |                                                                                                    |                 |                               |
| Officers of Customs and Exo<br>Interview with the applicant.<br>Other than the above upload                                                                                                    |                                                                                                    |                                                                                                    | 2010 - 1010 - 1010 - 1010 - 1010 - 1010 - 1010 - 1010 - 1010 - 1010 - 1010 - 1010 - 1010 - 1010 - 1010 - 1010 -          | the following suppo                                                                                                    | rting document  | ts for sole proprietor        |
| nterview with the applicant.<br>Other than the above upload<br>partner / director / ultimate (                                                                                                    | led supporting o                                                                                                    | documents, plea                                                                                     | se also submit                                                                                                    |                                                                                                    |                 |                               |
| nterview with the applicant.<br>Other than the above upload<br>partner / director / ultimate (                                                                                                    | led supporting o                                                                                                    | documents, plea                                                                                     | se also submit                                                                                                    |                                                                                                    |                 |                               |
| nterview with the applicant.<br>Other than the above upload<br>partner / director / ultimate (                                                                                                    | led supporting o                                                                                                    | documents, plea                                                                                     | se also submit                                                                                                    |                                                                                                    |                 |                               |
| iterview with the applicant.<br>Other than the above upload<br>artner / director / utimate o<br>ddress:                                                                                                    | led supporting o                                                                                                    | documents, plea                                                                                     | se also submit<br>e documents i                                                                                          | may be submitted in                                                                                                    |                 |                               |
| nterview with the applicant.<br>Other than the above upload<br>arther / director / utimate o<br>address:                                                                                                    | led supporting o                                                                                                    | documents, plea                                                                                     | se also submit<br>e documents i<br><u>Office h</u>                                                                       | nay be submitted in<br><u>Iours:</u>                                                                                    | person or by p  |                               |
| nterview with the applicant.<br>Other than the above upload<br>arther / director / ultimate o<br>ddress:<br><u>Iddress</u><br>Money Service Supervision Bureau                                                                                                    | led supporting o                                                                                                    | documents, plea                                                                                     | se also submit<br>e documents i<br><u>Office h</u><br>Monday<br>8:45 a.n                                                 | may be submitted in<br>ours:<br>to Friday (Except Pu<br>n. to 12:30 p.m.                                                | person or by p  |                               |
| nterview with the applicant.<br>Other than the above upload<br>artner / director / ultimate of<br>ddress:<br>uldress<br>Money Service Supervision Bureau<br>Customs and Excise Department                                                                                                    | led supporting o<br>owner who is at                                                                                                    | documents, plea                                                                                     | se also submit<br>e documents i<br><u>Office h</u><br>Monday<br>8:45 a.n                                                 | may be submitted in<br><u>ours:</u><br>to Friday (Except Pu                                                             | person or by p  |                               |
| Iterview with the applicant,<br>ther than the above upload<br>artner / director / utimate of<br>ddress;<br>ddress<br>Money Service Supervision Bureau<br>Customs and Excise Department<br>Units 1218-1222, 12/F., Nan Fung C                                                                                                    | led supporting o<br>owner who is ar                                                                                                    | documents, plea                                                                                     | se also submit<br>e documents i<br><u>Office h</u><br>Monday<br>8:45 a.n                                                 | may be submitted in<br>ours:<br>to Friday (Except Pu<br>n. to 12:30 p.m.                                                | person or by p  |                               |
| nerview with the applicant.<br>Ther than the above upload<br>arther / director / ultimate of<br>ddress:<br>ddress<br>Money Service Supervision Bureau<br>Customs and Excise Department<br>Units 1218-1222, 12/F., Nan Fung C<br>19 Lam Lok Street, Kowloon Bay, K                                                                                                    | led supporting of<br>owner who is at<br>commercial Centre<br>owloon                                                                                | documents, plea:<br>n individual. Thes                                                              | se also submit<br>e documents i<br><u>Office h</u><br>Monday<br>8:45 a.n<br>1:30 p.n                                     | may be submitted in<br>ours:<br>to Friday (Except Pu<br>n. to 12:30 p.m.                                                | person or by p  |                               |
| nterview with the applicant.<br>Other than the above upload<br>artner / director / ultimate of<br>ddress:<br>Uddress<br>Money Service Supervision Bureau<br>Customs and Excise Department<br>Units 1218-1222, 12/F., Nan Fung C<br>19 Lam Lok Street, Kowloon Bay, K                                                                                                    | led supporting of<br>owner who is at<br>commercial Centre<br>owloon                                                                                | documents, plea:<br>n individual. Thes                                                              | se also submit<br>e documents i<br><u>Office h</u><br>Monday<br>8:45 a.n<br>1:30 p.n                                     | may be submitted in<br>ours:<br>to Friday (Except Pu<br>n. to 12:30 p.m.                                                | person or by p  |                               |
| nterview with the applicant.<br>Other than the above upload<br>partner / director / ultimate of<br>ddress:<br>Address<br>Money Service Supervision Bureau<br>Customs and Excise Department<br>Units 1218-1222, 12/F., Nan Fung C                                                                                                    | led supporting of<br>owner who is at<br>commercial Centre<br>owloon                                                                                | documents, plea:<br>n individual. Thes                                                              | se also submit<br>e documents i<br><u>Office h</u><br>Monday<br>8:45 a.n<br>1:30 p.n                                     | may be submitted in<br>ours:<br>to Friday (Except Pu<br>n. to 12:30 p.m.                                                | person or by p  |                               |
| nterview with the applicant.<br>Other than the above upload<br>bartner / director / utimate of<br>didress:<br>Address<br>Money Service Supervision Bureau<br>Customs and Excise Department<br>Units 1218-1222, 12/F., Nan Fung C<br>19 Lam Lok Street, Kowloon Bay, K<br>Documents to be submitted to<br>for Hong Kong Resident                                                                                                    | led supporting o<br>owner who is at<br>commercial Centre<br>owloon<br>to Customs and                                                               | documents, plea<br>n Individual. Thes<br>Excise Departme                                            | se also submit<br>e documents i<br><u>Office h</u><br>Monday<br>8:45 a.n<br>1:30 p.n                                     | nay be submitted in<br>IOUES:<br>to Friday (Except Pu<br>n. to 12:30 p.m.<br>n. to 5:30 p.m.                            | person or by p  |                               |
| nterview with the applicant.<br>Other than the above upload<br>bartner / director / ultimate of<br>didress:<br>Address<br>Money Service Supervision Bureau<br>Customs and Excise Department<br>Units 1218-1222, 12/F., Nan Fung C<br>19 Lam Lok Street, Kovloon Bay, K<br>Documents to be submitted to                                                                                                    | ied supporting o<br>owner who is at<br>commercial Centre<br>owloon<br>to Customs and<br>oper Person De                                             | documents, pleas<br>n individual. Thes<br>Excise Departm<br>claration Form 3/                       | se also submit<br>e documents i<br>Office h<br>Monday<br>8:45 a.n<br>1:30 p.n<br>ent                                     | nay be submitted in<br>19 <b>UFS:</b><br>to Friday (Except Pu<br>n. to 12:30 p.m.<br>n. to 5:30 p.m.<br>Appendix I & II | person or by p  |                               |
| Interview with the applicant.<br>Ather than the above upload<br>arther / director / ultimate of<br>didress:<br>Address<br>Money Service Supervision Bureau<br>Customs and Excise Department<br>Units 1218-1222, 127, Nar Fung C<br>19 Lam Lok Street, Kowloon Bay, K<br>Documents to be submitted to<br>or Hong Kong Resident<br>Completed Fit and Pr<br>A copy of Hong Kong                                                                                                    | ed supporting o<br>owner who is at<br>commercial Centre<br>owloon<br>to Customs and<br>oper Person De<br>Identity Card att                         | documents, pleas<br>n individual. Thes<br>Excise Departm<br>claration Form 3/                       | se also submit<br>e documents i<br>Office h<br>Monday<br>8:45 a.n<br>1:30 p.n<br>ent                                     | nay be submitted in<br>19 <b>UFS:</b><br>to Friday (Except Pu<br>n. to 12:30 p.m.<br>n. to 5:30 p.m.<br>Appendix I & II | person or by p  |                               |
| nterview with the applicant.<br>Other than the above upload<br>earther / director / utimate of<br>diress:<br>Address<br>Money Service Supervision Bureau<br>Customs and Excise Department<br>Units 1218-1222, 12/F., Nan Fung C<br>19 Lam Lok Street, Kowloon Bay, K<br>Documents to be submitted to<br>for Hong Kong Resident<br>Completed Fit and Pr                                                                                                    | ed supporting o<br>owner who is at<br>commercial Centre<br>owloon<br>to Customs and<br>oper Person De<br>Identity Card att                         | documents, pleas<br>n individual. Thes<br>Excise Departm<br>claration Form 3/                       | se also submit<br>e documents i<br>Office h<br>Monday<br>8:45 a.n<br>1:30 p.n<br>ent                                     | nay be submitted in<br>19 <b>UFS:</b><br>to Friday (Except Pu<br>n. to 12:30 p.m.<br>n. to 5:30 p.m.<br>Appendix I & II | person or by p  |                               |
| nterview with the applicant.<br>Other than the above upload<br>bartner / director / ultimate of<br>didress:<br>Address<br>Money Service Supervision Bureau<br>Customs and Excise Department<br>Units 1218-1222, 12/F., Nan Fung C<br>19 Lam Lok Street, Kowion Bay, K<br>Documents to be submitted for<br>For Hong Kong Resident<br>Completed Fit and Pr<br>A copy of Hong Kong<br>For non-Hong Kong Resident                                                                                                    | led supporting o<br>owner who is at<br>commercial Centre<br>owloon<br>to Customs and<br>oper Person De<br>Identity Card atta                       | documents, plea<br>n individual. Thes<br>Excise Department<br>claration Form 3/<br>ached to the com | e documents i<br>Office h<br>Monday<br>8:45 a.n<br>1:30 p.n<br>ent                                                       | nay be submitted in<br>to Friday (Except Pu<br>n. to 12:30 p.m.<br>n. to 5:30 p.m.                                      | person or by p  |                               |
| Interview with the applicant.<br>Ather than the above upload<br>arther / director / ultimate of<br>didress:<br>Address<br>Money Service Supervision Bureau<br>Customs and Excise Department<br>Units 1218-1222, 127, Nar Fung C<br>19 Lam Lok Street, Kowloon Bay, K<br>Documents to be submitted to<br>or Hong Kong Resident<br>Completed Fit and Pr<br>A copy of Hong Kong                                                                                                    | ed supporting o<br>owner who is at<br>commercial Centre<br>ownoon<br>to Customs and<br>oper Person De<br>Identity Card atta<br>t<br>oper Person De | documents, pleas<br>n Individual. Thes<br>Excise Departm<br>claration Form 3/<br>ached to the com   | e also submit<br>e documents i<br>Office h<br>Monday<br>8:45 a.n<br>1:30 p.n<br>ent<br>Nogether with a<br>pleted Form 3A | nay be submitted in<br>our s:<br>to Friday (Except Pu<br>n. to 12:30 p.m.<br>n. to 5:30 p.m.<br>Appendix I & II         | person or by p  | ost to the following          |
| nterview with the applicant.<br>Other than the above upload<br>bartner / director / ultimate of<br>director / ultimate of<br>d | ed supporting o<br>owner who is at<br>commercial Centre<br>ownoon<br>to Customs and<br>oper Person De<br>Identity Card atta<br>t<br>oper Person De | documents, pleas<br>n Individual. Thes<br>Excise Departm<br>claration Form 3/<br>ached to the com   | e also submit<br>e documents i<br>Office h<br>Monday<br>8:45 a.n<br>1:30 p.n<br>ent<br>Nogether with a<br>pleted Form 3A | nay be submitted in<br>our s:<br>to Friday (Except Pu<br>n. to 12:30 p.m.<br>n. to 5:30 p.m.<br>Appendix I & II         | person or by p  |                               |
| nterview with the applicant.<br>Other than the above upload<br>bartner / director / ultimate of<br>director / ultimate of<br>d | ed supporting o<br>owner who is at<br>commercial Centre<br>ownoon<br>to Customs and<br>oper Person De<br>Identity Card atta<br>t<br>oper Person De | documents, plea<br>n Individual. Thes<br>Excise Departm<br>claration Form 3/<br>ached to the com    | e also submit<br>e documents i<br>Office h<br>Monday<br>8:45 a.n<br>1:30 p.n<br>ent<br>Nogether with a<br>pleted Form 3A | nay be submitted in<br>our s:<br>to Friday (Except Pu<br>n. to 12:30 p.m.<br>n. to 5:30 p.m.<br>Appendix I & II         | person or by p  | ost to the following          |
| Iterview with the applicant.<br>Ither than the above upload<br>arther / director / ultimate of<br>ddress:<br>ddress<br>Money Service Supervision Bureau<br>Customs and Excise Department<br>Units 1218-1222, 12/F., Nan Fung C<br>19 Lam Lok Street, Kowloon Bay, K<br>bocuments to be submitted I<br>or Hong Kong Resident<br>Completed Fit and Pr<br>A copy of Hong Kong<br>or non-Hong Kong Resident<br>Completed Fit and Pr                                                                                                    | ed supporting o<br>owner who is at<br>commercial Centre<br>ownoon<br>to Customs and<br>oper Person De<br>Identity Card atta<br>t<br>oper Person De | documents, plea<br>n Individual. Thes<br>Excise Departm<br>claration Form 3/<br>ached to the com    | e also submit<br>e documents i<br>Office h<br>Monday<br>8:45 a.n<br>1:30 p.n<br>ent<br>Nogether with a<br>pleted Form 3A | nay be submitted in<br>our s:<br>to Friday (Except Pu<br>n. to 12:30 p.m.<br>n. to 5:30 p.m.<br>Appendix I & II         | person or by p  | ost to the following          |
| Iterview with the applicant.<br>Ather than the above upload<br>arther / director / ultimate of<br>diress:<br>ddress:<br>ddress<br>Money Service Supervision Bureau<br>Customs and Excise Department<br>Units 1218-1222, 12/F, Nan Fung C<br>19 Lam Lok Street, Kowloon Bay, K<br>Documents to be submitted I<br>or Hong Kong Resident<br>Completed Fit and Pr<br>A copy of Hong Kong<br>or non-Hong Kong Resident<br>Completed Fit and Pr                                                                                                    | ed supporting o<br>owner who is at<br>commercial Centre<br>ownoon<br>to Customs and<br>oper Person De<br>Identity Card atta<br>t<br>oper Person De | documents, plea<br>n Individual. Thes<br>Excise Departm<br>claration Form 3/<br>ached to the com    | e also submit<br>e documents i<br>Office h<br>Monday<br>8:45 a.n<br>1:30 p.n<br>ent<br>Nogether with a<br>pleted Form 3A | nay be submitted in<br>our s:<br>to Friday (Except Pu<br>n. to 12:30 p.m.<br>n. to 5:30 p.m.<br>Appendix I & II         | person or by p  | ost to the following          |
| nterview with the applicant.<br>Other than the above upload<br>artner / director / ultimate of<br>didress:<br>Uddress<br>Money Service Supervision Bureau<br>Customs and Excise Department<br>Units 1218-1222, 12/F, Nan Fung C<br>19 Lam Lok Street, Kowloon Bay, K<br>Documents to be submitted I<br>for Hong Kong Resident<br>Completed Fit and Pr<br>A copy of Hong Kong<br>for non-Hong Kong Resident<br>Completed Fit and Pr                                                                                                    | ed supporting o<br>owner who is at<br>commercial Centre<br>ownoon<br>to Customs and<br>oper Person De<br>Identity Card atta<br>t<br>oper Person De | documents, plea<br>n Individual. Thes<br>Excise Departm<br>claration Form 3/<br>ached to the com    | e also submit<br>e documents i<br>Office h<br>Monday<br>8:45 a.n<br>1:30 p.n<br>ent<br>Nogether with a<br>pleted Form 3A | nay be submitted in<br>our s:<br>to Friday (Except Pu<br>n. to 12:30 p.m.<br>n. to 5:30 p.m.<br>Appendix I & II         | person or by p  | ost to the following<br>NEXT+ |

# (iv) Press "CONFIRM" to save the uploaded documents

|                                                                                                    |                                                                                   |                                                                           | V                                                                             | Velcome, 1357TOM                                           | gout    |
|----------------------------------------------------------------------------------------------------|-----------------------------------------------------------------------------------|---------------------------------------------------------------------------|-------------------------------------------------------------------------------|------------------------------------------------------------|---------|
| Resubmit Missing                                                                                                    | a Documen                                                                         | Its                                                                       |                                                                               |                                                            |         |
| Home > Resubmit Missing Documents                                                                                                    |                                                                                   |                                                                           |                                                                               |                                                            | -       |
| Step 1                                                                                                    | Step 2                                                                            | St.                                                                       | ep 3                                                                          | Step 4                                                     |         |
| Confirmation                                                                                                    |                                                                                   |                                                                           |                                                                               |                                                            |         |
| Supporting Document(s) of Con                                                                                                    | npany Particulars (S                                                              | Sole Proprietorsh                                                         | ip)                                                                           |                                                            |         |
| Doc<br>A copy of valid Business Registrati                                                                                                    | ument Type 🗢<br>on Certificate                                                    |                                                                           | File Nam<br>BR.jpg (103 KB)                                                   | e Remarks                                                  | CONFIRM |
|                                                                                                    |                                                                                   |                                                                           |                                                                               | BACK CONFI                                                 |         |
| 2012 🖸   Important Notice   Security Statement   Privacy Policy                                                                                                    |                                                                                   |                                                                           |                                                                               | Strandord T T designation                                  | Тар     |
|                                                                                                    |                                                                                   |                                                                           |                                                                               |                                                            |         |
| (v) Press "PRINT / SAV                                                                                                    | /E" to print or                                                                   | save the ackn                                                             | owledgement                                                                   |                                                            |         |
|                                                                                                    |                                                                                   |                                                                           | Wel                                                                           | come, 1357TOM Logou                                        | 1       |
| Resubmit Missing                                                                                                    | Document                                                                          | s                                                                         |                                                                               |                                                            | _       |
| Home > Resubmit Missing Documents                                                                                                    |                                                                                   |                                                                           |                                                                               |                                                            |         |
| Step 1                                                                                                    | Step 2                                                                            | Step                                                                      | 3                                                                             | Step 4                                                     |         |
| Acknowledgement                                                                                                    |                                                                                   |                                                                           |                                                                               |                                                            |         |
|                                                                                                    |                                                                                   |                                                                           |                                                                               |                                                            |         |
| Your application for Money Service Operat                                                                                                    | tor Licence has been rec<br>1357TOM                                               | eived by Customs and                                                      | Excise Department                                                             |                                                            |         |
| Company Name:<br>Application No.:<br>Application Date / Time:                                                                                                    | TOM CAT<br>E-NL-12-46341<br>27/03/2012 12:16:53                                   |                                                                           |                                                                               |                                                            |         |
| Reminder:                                                                                                    |                                                                                   |                                                                           |                                                                               |                                                            |         |
| Please remember to submit the following<br>owner who is an individual.:                                                                                                    | supporting documents of                                                           | of particulars of the sol                                                 | e proprietor and each pa                                                      | artner / director / ultimate                               |         |
| Hong Kong Resident Completed Fit and Proper Person De                                                                                                    | claration Form 3A toget                                                           | her with Appendices I                                                     | & II                                                                          |                                                            |         |
| A copy of Hong Kong Identity Card                                                                                                    |                                                                                   |                                                                           |                                                                               |                                                            |         |
| non-Hong Kong Resident  Completed Fit and Proper Person De                                                                                                    | claration Form 3A toget                                                           | her with Appendices I                                                     | & II                                                                          |                                                            |         |
| <ul> <li>A copy of the Bio-data page of the Tra<br/>Attention</li> </ul>                                                                                                    | avel Document                                                                     |                                                                           |                                                                               |                                                            |         |
| The sole proprietor / partner / director / ulti<br>interview with officers of the Department u<br>this regard, please submit the above supp<br>for the interview in due course. If the signa<br>Appendices I & II and supporting document | nless the Appendix I has<br>porting documents durin<br>dure on the Appendix I has | s been signed in the p<br>g the interview. The ap<br>as been witnessed by | resence of a recognised<br>oplicant company will be<br>a professional, please | d professional e.g. solicito<br>notified of the time and d | r. In   |
| Address:                                                                                                    | Office Hours :<br>Monday to Friday                                                |                                                                           |                                                                               |                                                            |         |
| Money Service Supervision Bureau<br>Customs and Excise Department<br>Units 1218-1222, 127-, Nan Fung Commercial Centre<br>19 Lam Lok Street, Kowloon Bay, Kowloon                                                                         | (except Public Holidays<br>8:45 a.m. to 12:30 p.m.<br>1:30 p.m. to 5:30 p.m.      |                                                                           |                                                                               |                                                            |         |
| You may wish to print or save a copy of thi                                                                                                    |                                                                                   | future reference.                                                         |                                                                               |                                                            |         |
| This acknowledgement has also been se                                                                                                    | nt to your email address                                                          | č.                                                                        |                                                                               |                                                            |         |
|                                                                                                    | . DD                                                                              |                                                                           |                                                                               |                                                            |         |
|                                                                                                    | - PR                                                                              | INT-/ <u>SAVE-</u>                                                        | PRINT / S                                                                     | AVE BACK TO HOM                                            | E       |
| 2012 O   Important Motion   Security Statement   Pricacy Policy                                                                                                    |                                                                                   |                                                                           |                                                                               |                                                            | Тор     |

# **Chapter 5 Renew Licence Application**

#### 5.1 Login the System

- (i) Click "User Login" in the "Online Functions for Money Service Operators (MSOs)" to enter the login page
- (ii) Input "User ID" and "Password"
- (iii) Press "LOGIN" to login the system

# 5.2 Renew Licence Application

- (i) After login, enter the system page of MSOS
- (ii) Click "Renew Licence Application" in the "Submissions"

| Customs an<br>Department | Licensing System                                                                                                    | kmark SITE MAP   M   TEXT SIZE: A A A 繁體版 简体版 |
|--------------------------|----------------------------------------------------------------------------------------------------|-----------------------------------------------|
|                          |                                                                                                    | Welcome, 89TOM64 Logout                       |
| for Monoy                | Submissions Click "Renew"                                                                                           | Licence Application"                          |
| for Money<br>MSO)        | Renew Licence Application     Form 4 Application for Approval in respect of Persons Proposing                       |                                               |
| egister                  | to become Licensee's Partners / Directors / Ultimate Owners (Continue)                                              |                                               |
|                          | <ul> <li>Form 5 Application to add New Premises used for the operation<br/>of a Money Service (Continue)</li> </ul> |                                               |
|                          | Periodic Return for Statement of Transactions 01/01/2011 To<br>31/03/2011(Continue)                                 |                                               |
| 5                        | Periodic Return for Statement of Transactions 01/04/2011 To<br>30/06/2011                                           |                                               |
|                          | Periodic Return for Statement of Transactions 01/07/2011 To<br>30/09/2011                                           |                                               |
| tion                     | Periodic Return for Statement of Transactions 01/10/2011 To<br>31/12/2011                                           |                                               |
|                          | Periodic Return for Statement of Transactions 01/01/2012 To<br>31/03/2012                                           |                                               |
| 6                        | Periodic Return for Statement of Transactions 01/04/2012 To<br>30/06/2012                                           |                                               |
|                          | Account Maintenance                                                                                                 |                                               |
|                          | Change Password                                                                                                    |                                               |
| ncial                    | Licensee Profile                                                                                                    |                                               |
| ÷Unit<br>}報組             | 2012 ©   Important Notice   Security Statement   Privacy Policy                                                     | Тор                                           |
| <                        |                                                                                                    | ■ ● ● ● ① 近端内部網路 ● ● ● 145% ● …               |

- (iii) Read the steps on the Renew Licence Application page below
- (iv) Press "NEXT" to proceed to the next step

| toms a<br>artmen | nd Excise   Money Service Operator<br>nt   Licensing System                                                                                                    | S<br>Bookmark SITE MAP   ☑   TEXT SIZE: ▲ ▲ ▲ 繁體版 简体版     |
|------------------|----------------------------------------------------------------------------------------------------|-----------------------------------------------------------|
|                  | Renew Licence Applica                                                                                                    | Welcome, 98TOM46 Logout                                   |
| 1oney<br>)       | Home > Renew Licence Application<br>Please follow the steps to complete Form 2 Applicati                                                                                                    | on for Renewal of a Money Service Operator (MSO) Licence. |
| r                | Step 1       R         Terms and Conditions       Step 2         Input Company Particulars and Other Details       Step 3         Upload Copy of Business Registration Certificate       Step 4         Confirmation       Step 5         Acknowledgement       Continue of the second second secon | ead the steps to complete Form 2 Application.             |
|                  | 2012 ©   Important Notice   Security Statement   Privacy Policy                                                                                                    | BACK TO HOME NEXT                                         |
| ✓                |                                                                                                    |                                                           |

# Step 1 - Read Terms and Conditions

- (i) Read the relevant sections under the Terms and Conditions
- (ii) Click the checkbox to confirm that you have read it.
- (iii) Press "YES, I ACCEPT" to proceed to the next step

| Renew Lice                                                                        | nce        | Applica             | ation                   | 1                                                                          |               |                     | Welcome,        | 98TOM46       | Logout      |
|-----------------------------------------------------------------------------------|------------|---------------------|-------------------------|----------------------------------------------------------------------------|---------------|---------------------|-----------------|---------------|-------------|
| Home > Renew Licence Applicat                                                     |            |                     |                         | <u> </u>                                                                   |               |                     |                 |               |             |
| Step 1                                                                            |            | Step 2              |                         | Step 3                                                                     |               | Step 4              |                 | Step 5        |             |
| Terms and Conditions                                                              |            |                     |                         |                                                                            |               |                     |                 |               |             |
| Terms and Condi                                                                   | ions       |                     |                         |                                                                            |               |                     |                 |               |             |
|                                                                                   | ators. Th  | e use of the MSO    | S <sup>'</sup> shall at | electronic services un<br>all times be governed<br>tion of any function of | by these ter  | rms and conditions  | s. Any persor   | n or compan   | iy who      |
| <ol> <li>C&amp;ED has the right<br/>without prior notice<br/>the MSOS.</li> </ol> |            |                     |                         | expand, modify, redu<br>ey service operator of                             |               |                     |                 |               |             |
| Registration and                                                                  | Applicati  | ion of the MSOS     |                         |                                                                            |               |                     |                 |               |             |
| <ol> <li>The money service<br/>application of any fit</li> </ol>                  |            |                     | ide true a              | nd accurate information                                                    | on as well as | s document as req   | uired in the re | egistration a | ind         |
| <ol> <li>If the money service<br/>practicable.</li> </ol>                         | e operato  | r suspects that the | ere is actu             | al or possible unauth                                                      | orized use o  | f the MSOS, he/sh   | ie shall notify | C&ED as s     | soon as     |
| <u>Notes about Pers</u>                                                           | onal Data  | <u>a</u>            |                         |                                                                            |               |                     |                 |               |             |
| <ol><li>The money service<br/>any change to such</li></ol>                        |            |                     |                         |                                                                            | the registra  | tion and applicatio | n of any func   | tion in the N | ASOS and    |
| <ul> <li>activities relating</li> </ul>                                           | g to the j | processing of appli | cation of t             | he money service op                                                        | erator;       |                     |                 |               |             |
| <ul> <li>facilitating com</li> </ul>                                              | municatio  | on between C&ED     | and the m               | noney service operato                                                      | r; and        |                     |                 |               |             |
| <ul> <li>administrative p</li> </ul>                                              | urposes    | such as compiling   | statistics              | and conducting rese                                                        | arch.         |                     |                 |               |             |
| <ol><li>The money service<br/>Personal Data (Priv</li></ol>                       |            |                     | ess and co              | prrection with respect                                                     | to personal   | data in accordance  | e with the res  | pective prov  | isions of t |
| Details of Renewa                                                                 | al of a M  | SO Licence          |                         |                                                                            |               |                     |                 |               |             |
| <ol><li>Please read the Gu<br/>Guidance Notes on</li></ol>                        |            |                     |                         | nation Collection Stat<br>Money Service Opera                              |               |                     |                 |               |             |
| Pe al Information Co                                                              |            |                     |                         | on Application for R                                                       | enewal of a   |                     |                 |               |             |
| 2012                                                                              | Statement  | Privacy Policy      |                         |                                                                            |               | NO, I D             | ECLINE          | YES, LA       | CCEPT       |
| d the Terms & C                                                                   |            |                     | 1.                      | L and the second                                                           |               |                     | YI              | ES, I A       | CCEF        |
| ck the checkbox the agreed to it. The                                             |            |                     |                         |                                                                            |               |                     |                 |               |             |

# Step 2 - Input Company Particulars and Other Details

# Step 2 - Part 1-Particulars of Applicant's Business

- (i) Input the particulars of Applicant's Business
- (ii) Press "NEXT" to proceed to the next step

|                                                                                       |                                                   |                                         | Welcome, 98TOM4                           | 6 Logou |
|---------------------------------------------------------------------------------------|---------------------------------------------------|-----------------------------------------|-------------------------------------------|---------|
| Renew Licenc                                                                          | e Applicatio                                      | on                                      |                                           |         |
| me > Renew Licence Application                                                        |                                                   |                                         |                                           |         |
| Step 1                                                                                | Step 2                                            | Step 3                                  | Step 4 Step 5                             |         |
| Input Company Particulars a                                                           | nd Other Details                                  |                                         |                                           |         |
| art 1 - Particulars                                                                   | of the Applicant's                                | s Business                              |                                           |         |
| MSO Licence No. :                                                                     |                                                   | 12-08-13485                             |                                           |         |
| Licence Expiry Date : (dd/mm/yy                                                       | (vv)                                              |                                         |                                           |         |
| Name of Business/Corporation                                                          | n (in English) :                                  | TOM HUGE (as shown in                   | the Business Registration Certificate)    |         |
| Name of Business/Corporation                                                          | n (in Chinese) :                                  | (as shown in the Business               | Registration Certificate)                 |         |
| Business Name (if applicable) :                                                       |                                                   |                                         |                                           |         |
| Business Name (in Chinese) (                                                          | (if applicable) :                                 |                                         | Input the particulars o                   | f       |
| Business Registration No. :                                                           |                                                   | 33775599                                | Applicant's Business                      | -       |
| BR Expiry Date :(dd/mm/yyyy)                                                          |                                                   | 01/08/2013                              |                                           |         |
| Please indicate the status of yo                                                      | our business :-                                   |                                         |                                           |         |
| <ul> <li>Sole Proprietorship</li> </ul>                                               | Number of <sup>#</sup> Ultimate C                 | Owner: 0(if any)                        |                                           |         |
| <ul> <li>Partnership</li> </ul>                                                       | Number of Partner : ar                            | nd Number of <sup>#</sup> Ultimate Owne | r:(if any)                                |         |
| <ul> <li>Corporation</li> </ul>                                                       | Number of Director : a                            | and Number of <sup>#</sup> Ultimate Own | er: (if any)                              |         |
|                                                                                       | <ul> <li>local company</li> </ul>                 |                                         | <ul> <li>Non-Hong Kong company</li> </ul> |         |
|                                                                                       | Company No. * :                                   |                                         |                                           |         |
|                                                                                       | Place of Incorporation                            | *:                                      |                                           |         |
|                                                                                       | Date of Incorporation                             | (dd/mm/yyyy)* :                         |                                           |         |
|                                                                                       | Date of Registration (<br>(for Non-Hong Kong comp |                                         |                                           |         |
| <sup>e</sup> (Ultimate Owner – Please refer to F                                      | Para. 11.1 of the Guidance Notes                  | s) 🛃                                    |                                           |         |
| Please indicate the nature of y                                                       | our money service :-                              | Remittance and mone                     | y changing services                       |         |
| Please indicate whether the Ap<br>Guidance Notes) :<br>(If 'No', please go to Part 2) | oplicant operates any money                       | service at particular premises          | s (Please refer to Para. 8.1 of the       | N       |
| Number of particular premises<br>Please provide the details of all th                 |                                                   |                                         |                                           |         |
|                                                                                       |                                                   |                                         | BACK                                      | NEXT    |
| 2 ©   Important Notice   Security Statement   Priva                                   | acy Policy                                        |                                         |                                           |         |
|                                                                                       |                                                   |                                         |                                           |         |

# Step 2 - Part 2-Principal Address of the Business/Corporation

- (i) View the particulars of Principal Address of the Business/Corporation
- (ii) Press "NEXT" to proceed to the next step

| Step 1                                            | ne > Renew Licence Application |                                   |                                                  |  |  |  |  |
|---------------------------------------------------|--------------------------------|-----------------------------------|--------------------------------------------------|--|--|--|--|
|                                                   | Step 2                         | Step 3                            | st View the particulars of                       |  |  |  |  |
| put Company Particula                             | irs and Other Details          |                                   | Principal Address of the<br>Business/Corporation |  |  |  |  |
| rt 2 – Principal                                  | Address of the Busines         | ss / Corporation                  |                                                  |  |  |  |  |
|                                                   |                                |                                   |                                                  |  |  |  |  |
| is address can be the pa<br>Address: (Please comp |                                | ney service or the correspondence | ce address and will be shown on the licence.)    |  |  |  |  |
|                                                   |                                |                                   |                                                  |  |  |  |  |
| Standard                                          |                                |                                   |                                                  |  |  |  |  |
| Area*:<br>District*:                              | HONG KONG<br>ABERDEEN          |                                   |                                                  |  |  |  |  |
| Street No.:                                       | 123                            | Street Name:                      | ABC STREET                                       |  |  |  |  |
| ou courto                                         | (e.g. 12B, 12A-14B)            | ou cor nume.                      | , BO OTHEET                                      |  |  |  |  |
| Dhaaa                                             |                                | Estate Name                       |                                                  |  |  |  |  |
| Phase:<br>Block:                                  | <br>BLOCK                      | Estate Name:<br>A                 |                                                  |  |  |  |  |
| DIOCK.                                            | DECOR                          |                                   |                                                  |  |  |  |  |
|                                                   |                                | (e.g. 1, A, EAST)                 |                                                  |  |  |  |  |
|                                                   |                                |                                   |                                                  |  |  |  |  |
| Building Name:                                    | OF                             |                                   |                                                  |  |  |  |  |
| Floor:                                            | G/F                            | ٨                                 |                                                  |  |  |  |  |
| Floor:                                            | G/F<br>FLAT                    | A                                 |                                                  |  |  |  |  |
| -                                                 |                                | A                                 |                                                  |  |  |  |  |
| Floor:<br>Unit:                                   | FLAT                           | A                                 |                                                  |  |  |  |  |
| Floor:<br>Unit:<br>Contact Information            | FLAT                           | A                                 |                                                  |  |  |  |  |

# Step 2 - Part 3-Details of all the Particular Premises used for the operation of a Money Service

- (i) View the details of all the Particular Premises used for the operation of a Money Service
- (ii) Press "NEXT" to proceed to the next step

| nd Excise   Money Service Opera<br>t   Licensing System                      | Bookmark SITE MAP                                                                                               | M   TEXT SIZE:                        | A A A 繁體版 简体版         |
|------------------------------------------------------------------------------|----------------------------------------------------------------------------------------------------|---------------------------------------|-----------------------|
| Renew Licence Applie                                                         | ation                                                                                                    | We                                    | lcome, 98TOM46 Logout |
| Home > Renew Licence Application Step 1 Step 2                               | Step 3                                                                                                    | Step 4                                | Step 5                |
| Input Company Particulars and Other Detail                                   |                                                                                                    | noration of a l                       | Monov Sorvico         |
| Part 3 - Details of all the Particul                                         | na na marina da na marina da serie de serie de serie de serie de serie de serie de serie de serie de serie de s | a definition of the strength          |                       |
| <sup>2</sup> View the details of all the Parti<br>operation of Money Service | cular Premises used for the                                                                                     |                                       | NEXT                  |
|                                                                              |                                                                                                    |                                       |                       |
| ٢                                                                            |                                                                                                    | 1 1 1 1 1 1 1 1 1 1 1 1 1 1 1 1 1 1 1 |                       |

# **Step 2 - Part 4-Particulars of Applicant who is a Sole Proprietor or Particulars of Individual Partner/Director of Applicant which is a partnership/corporation**

- (i) View the particulars of Applicant who is a Sole Proprietor or Particulars of Individual Partner/Director of Applicant which is a partnership/corporation
- (ii) Press "NEXT" to proceed to the next step

| toms a<br>artmen |                                                     |                                                                                                    | kmark) SITE MAP               | ∑   Text size: | ▲ A A   繁體版 简体版        |
|------------------|-----------------------------------------------------|----------------------------------------------------------------------------------------------------|-------------------------------|----------------|------------------------|
|                  | Renew Licence                                       | Application                                                                                                    |                               | We             | elcome, 98TOM46 Logout |
| 1oney<br>)<br>r  | Home > Renew Licence Application Step 1             | Step 2 Step                                                                                                    | o 3                           | Step 4         | Step 5                 |
|                  | Partner / Director of /                             | Applicant who is a Sc<br>Applicant which is a pa                                                                                    | artnership / co               | orporation     | s of Individual        |
|                  | Saved Particulars of Sole Propri<br>Name in English | ietor / Partner / Director who is an<br>Name in Chinese                                                                             | individual of the Con<br>Role | npany          | Action                 |
|                  | TOM HUGE                                            |                                                                                                    | Sole Proprietor               | V              | iew Details            |
|                  |                                                     | 🛤 < 🚺 of 1                                                                                                    | EX EI                         |                |                        |
|                  | View the partice<br>Proprietor or Pa                | e partner/director, please click "NEXT<br>ulars of Applicant who<br>articulars of Individual<br>r of Applicant which is<br>poration | is a Sole                     |                | BACK NEXT<br>NEXT      |
| 完成               |                                                     |                                                                                                    |                               | 🧐 近端P          | り部網路 🧌 🔹 🔍 150% 🔸 📰    |

# Step 2 - Part 5-Particulars of the corporate Partner/Director of Applicant (if applicable)

- (i) View the particulars of the Corporate Partner/Director of Applicant (if applicable)
- (ii) Press "NEXT" to proceed to the next step

| toms a<br>artmer | and Excise<br>nt   |                                | / Service O<br>sing Systen |                              | Bool            | mark) SIT   | E MAP   [ | ⊠   TEXT SIZ |          | A   繁體版 | ○NG<br>○NG<br>○○○○<br>简体版                                                                                                    |
|------------------|--------------------|--------------------------------|----------------------------|------------------------------|-----------------|-------------|-----------|--------------|----------|---------|----------------------------------------------------------------------------------------------------|
|                  | Rene               | w Lice                         | nce Ap                     | plicat                       | ion             |             |           |              | Welcome, | 98TOM46 | Logout                                                                                                    |
| 1oney<br>)       | Home > Renew       | Licence Applicatio             | n                          |                              |                 |             |           |              |          |         |                                                                                                    |
| r                | Ste                | ep 1                           | Step                       | 2                            | Step            | 3           |           | Step 4       |          | Step 5  |                                                                                                    |
|                  | Input Con          | npany Particu                  | lars and Other             | Details                      |                 |             |           |              |          |         | царана<br>При страна<br>При страна<br>При |
|                  | Part 5 -           | Particula                      | rs of the c                | orporate                     | e Partner       | / Direc     | tor of A  | Applicant (  | if appli | cable)  |                                                                                                    |
|                  | If no corporat     | te <mark>partner/dire</mark> c | tor to be applied          | , <mark>please clic</mark> k | ( "NEXT" to pro | ceed to ne> | kt step   |              |          |         |                                                                                                    |
|                  |                    |                                |                            |                              | _               |             | 7         |              |          | BACK    | NEXT                                                                                                    |
|                  | 2012 ©   Important |                                | e particula                | rs of the                    | Corporat        | e L         |           | 7            | ſ        | NEXT    | Тор                                                                                                    |
|                  |                    |                                | Director of                |                              |                 |             | e)        |              |          | NEAT    |                                                                                                    |
|                  | L                  |                                |                            |                              |                 |             |           |              |          |         |                                                                                                    |
|                  |                    |                                |                            |                              |                 |             |           |              |          |         |                                                                                                    |
|                  |                    |                                |                            |                              |                 |             |           |              |          |         |                                                                                                    |
|                  |                    |                                |                            |                              |                 |             |           |              |          |         |                                                                                                    |
|                  |                    |                                |                            |                              |                 | -107        | 12 12     |              |          |         | >                                                                                                    |
| 完成               |                    |                                |                            |                              |                 |             |           |              | 近端內部網路   | · · · · | 150% -                                                                                                    |

# Step 2 - Part 6-Particulars of Ultimate Owner(s) of the Applicant (if any)

- (i) View the particulars of Ultimate Owner(s) of the Applicant (if any)
- (ii) Press "NEXT" to proceed to the next step

| toms ar<br>artmen |                                                                           | Service Operators<br>ing System |                    | TE MAP   🗹   TEXT | SIZE: A A A 繁體版 简体版     |
|-------------------|---------------------------------------------------------------------------|---------------------------------|--------------------|-------------------|-------------------------|
|                   | Renew Lice                                                                | nce Applicat                    | tion               |                   | Welcome, 98TOM46 Logout |
| 1oney             | Home > Renew Licence Application                                          | 1                               |                    |                   |                         |
| r                 | Step 1                                                                    | Step 2                          | Step 3             | Step 4            | Step 5                  |
|                   | Input Company Particul                                                    | ars and Other Details           |                    |                   | 3                       |
|                   | Part 6 - Particular<br>Notes) of the App<br>If no ultimate owner(s) to be | licant (if any)                 |                    | fer to Para. 11.1 | of the Guidance         |
|                   | 2012 ©   Important Notice   Security Stater                               |                                 | or(c) of the Appli | (if any)          | BACK NEXT               |
| Ľ                 | view the particulars                                                      |                                 | er(s) of the Appli | icant (II any)    |                         |
|                   |                                                                           |                                 |                    |                   | -                       |
|                   |                                                                           |                                 |                    |                   | v<br>  •                |
| 完成                |                                                                           |                                 |                    |                   | 🧐 近端内部網路 🦷 🔹 🔍 150% 🕞   |

#### Step 2 - Part 7-Details of the Bank Account(s) used for operating the Applicant's Money Service

- (i) View the details of the Bank Account(s) used for operating the Applicant's Money Service
- (ii) Press "NEXT" to proceed to the next step

| toms a<br>artmer |                                                                | ervice Operators<br>g System                  | okmark) SITE MAP   [ | 🗹   TEXT SIZE: 🗛 🗛 | HONG            ▲         繁體版         简体版 |
|------------------|----------------------------------------------------------------|-----------------------------------------------|----------------------|--------------------|-------------------------------------------|
|                  | Renew Licenc                                                   | ce Application                                |                      | Welcome,           | 98TOM46 Logout                            |
| 1oney<br>)<br>r  | Home > Renew Licence Application Step 1                        | Step 2 Ste                                    | əp 3                 | Step 4             | Step 5                                    |
|                  | Input Company Particulars<br>Part 7 - Details of th<br>Service | s and Other Details<br>he Bank Account(s) use | d for operating      | the Applicant's    | Money                                     |
|                  | Saved Details of Bank Accou<br>Name of Account Holder          | Ints<br>Name of Bank                          | Account No           |                    | Action                                    |
|                  | TOM HUGE                                                       | BANK OF CHINA (HONG KONG)<br>LIMITED          |                      | View Det           | Action                                    |
|                  |                                                                | 🛤 < 1 of 1                                    | ►> ►1                |                    |                                           |
|                  | 2012 ©   Important Notice   Security Statement                 |                                               |                      |                    | BACK NEXT                                 |
|                  | View the detail<br>the Applicant's                             | ls of the Bank Account(s                      | s) used for opera    | ıting              |                                           |

# **Step 2 - Part 8-Additional Information of the Business**

- (i) Input Additional Information of the Business
- (ii) Press "NEXT" to proceed to the next step

|              |                               |                             |                                  |                                    | Welcome, 98TOM46 Logout                                                                                                    |
|--------------|-------------------------------|-----------------------------|----------------------------------|------------------------------------|----------------------------------------------------------------------------------------------------|
| Ren          | ew Lice                       | ence Applic                 | ation                            |                                    |                                                                                                    |
| ome > Rer    | new Licence Applicatio        | n                           |                                  |                                    |                                                                                                    |
| {            | Step 1                        | Step 2                      | Step 3                           | Step 4                             | Step 5                                                                                                    |
|              |                               |                             |                                  |                                    |                                                                                                    |
| Input        | Company Partic                | culars and Other Detail     | S                                | Innut Additions                    | 1 Information                                                                                                    |
| art 8        | - Addition                    | al Information o            | f the business                   | Input Additiona<br>of the Business |                                                                                                    |
| (1)          | Please provide th             | ne transaction volume in t  | he past 12 months *:             |                                    |                                                                                                    |
|              | (a) Remittance se             | ervice (HK\$) :             |                                  |                                    |                                                                                                    |
|              | (b) Money changi              | ng service (HK\$) :         |                                  |                                    |                                                                                                    |
| 2)           | Please provide th             | ne no. of staff currently e | mployed by the Applicant for or  | perating money service*:           |                                                                                                    |
|              | o 0                           | <mark>⊙</mark> 1-2          | <mark>⊙</mark> 3-5               | ○ 6-10                             | ○ 11 or above                                                                                                    |
| 3)           | Please provide th             | ne no. of staff to be empl  | oyed in the coming 2 years by    | he Applicant for operating         | money service*:                                                                                                    |
|              | ○ 0                           | <mark>⊙</mark> 1-2          | <u> </u>                         | ○ 6-10                             | ○ 11 or above                                                                                                    |
| 4)           | Please indicate w             | hether the Applicant ope    | erates the money service with th | e use of a computer system         | m*:                                                                                                    |
|              | ○ Yes                         | No                          |                                  |                                    |                                                                                                    |
|              |                               |                             |                                  |                                    |                                                                                                    |
|              |                               |                             |                                  | SAVE AS DRA                        | AFT BACK NEXT                                                                                                    |
|              |                               |                             |                                  | SAVE AS DIV                        | N NEXT                                                                                                    |
| 12 ©   Impoi | rtant Notice   Security State | ement   Privacy Policy      |                                  |                                    | Тор                                                                                                    |
|              |                               |                             |                                  |                                    | NEXT                                                                                                    |
|              |                               |                             |                                  |                                    |                                                                                                    |
|              |                               |                             |                                  |                                    | 近端内部網路     小      小      和      小      和      小      和      和 |

# Step 2 - Part 9-Declaration by the Applicant

- (i) Tick the checkbox "I declare that"
- (ii) Read the details of the declaration and input the applicant's particulars
- (iii) Press "NEXT" to proceed to the next step

|                                                                                                    | Welcome, 98TOM46 Logout                                                                                                    |
|----------------------------------------------------------------------------------------------------|----------------------------------------------------------------------------------------------------|
| Renew Licence Applica                                                                                                    | tion                                                                                                    |
| Home > Renew Licence Application                                                                                                    |                                                                                                    |
| Step 1 Step 2                                                                                                    | Tick the checkbox of "I declare that"<br>and input particulars of the applicant                                                                                                    |
| Input Company Particulars and Other Details                                                                                                    | and input particulars of the applicant                                                                                                    |
| Part 9 - Declaration by the persor                                                                                                    | n who submits this application form (see Remarks in                                                                                                    |
|                                                                                                    | licant's Declaration                                                                                                    |
| <ul> <li>a. the particulars and information given in this ap<br/>correct;</li> </ul>                                                                                                    | plication form (including supplementary sheets) consisting of previous page(s) are true and                                                                                                    |
| understand that section 52 of the AMLO provid<br>licence, (1) makes a statement that is false or<br>statement is false or misleading in a material<br>statement is rendered false or misleading; an | unter-Terrorist Financing (Financial Institutions) Ordinance, Chapter 615 (AMLO). I<br>es that any person who, in connection with an application for the grant or renewal of a<br>misleading in a material particular; and knows that, or is reckless as to whether, the<br>particular; or (2) omits a material particular from a statement with the result that the<br>d knows that, or is reckless as to whether, the material particular is omitted from the<br>n conviction to a fine of \$50,000 and to imprisonment for 6 months; |
| person concerned. I understand that according                                                                                                    | Commissioner of Customs and Excise to facilitate the filling of this application form by the<br>g to the AMLO, the licensee of a money service operator licence must obtain the approval of<br>me the licensee's director, partner or ultimate owner, or before any new premises may be                                                                                                    |
| change in the particulars that are provided in th<br>(c) above, within one month beginning on the c                                                                                                 | re that the licensee must notify the Commissioner of Customs and Excise in writing of any<br>nis application form, except for those given in Part 8 and the approval as mentioned in para.<br>date on which the change takes place. I understand that a licensee who without reasonable<br>an offence and is liable on conviction to a fine of \$50,000;                                                                                                    |
| e. I have read the Personal Information Collection<br>Money Service Operator Licence and understa                                                                                                   | n Statement stated in Part C of the Guidance Notes on Form 2 Application for Renewal of a<br>nd the contents stated therein                                                                                                    |
| Name of applicant/authorized person of the                                                                                                    | TOM HUGE                                                                                                    |
| partnership/authorized person of the corporation *:                                                                                                    | A123456(1)                                                                                                    |
| Hong Kong Identity Card/Travel Document No. :<br>Position in the Applicant's Business / Corporation *:                                                                                              | MANAGER                                                                                                    |
| Contact Telephone No. *:                                                                                                    | (852)+(37593429)                                                                                                    |
| Remarks: The person who submits this application fo                                                                                                    |                                                                                                    |
| <ul> <li>a. the sole proprietor, if the applicant is a sole problem.</li> <li>b. the partner authorized in writing by every partner.</li> </ul>                                                     |                                                                                                    |
| 2012 ©   Important Notice   Security Statement   Privacy Policy                                                                                                    | BACK                                                                                                    |
|                                                                                                    | NEXT                                                                                                    |

#### Step 3 - Upload Supporting Documents

- (i) Press "Add" to upload supporting documents
- (ii) The uploaded supporting documents should be in:
  - (1) Image Type: PDF, JPEG, GIF or TIF (RAW, LZW, JPEG, CCITT-G4)
  - (2) Image Resolution: 200dpi or above
  - (3) File Size: 2 Mbytes or below for each file
- (iii) Press "NEXT" to proceed to the next step

|                                                                                                    | Welcome, 98TOM45 Logout                                                                                                    |
|----------------------------------------------------------------------------------------------------|----------------------------------------------------------------------------------------------------|
| Renew Licence Applicati                                                                                                    | ion                                                                                                    |
| tome > Renex Lisense Application                                                                                                    |                                                                                                    |
| Step 1 Step 2                                                                                                    | Step 3 Step 4 Step 5                                                                                                    |
| Upload Copy of Business Registration Certificate                                                                                       |                                                                                                    |
| Supporting Documents of the Applicant's P                                                                                              | articulars (Sole Proprietorship)                                                                                                    |
| A copy of valid Business Registration Certificate                                                                                      | 0 400                                                                                                    |
| A copy of Extract of information on the Business Reg                                                                                   | 9584Y 0 ACO                                                                                                    |
| Acceptable file format                                                                                                    |                                                                                                    |
| Image tops: PDF, JPEG, GIF or TIF (RAII); L2II); JF<br>Image resolution: 2004pi or above<br>File size: 28/bytes or below for each file | MEG. CCITT-G4)                                                                                                    |
| Note Bt; (Back to Top)                                                                                                    |                                                                                                    |
| Important:                                                                                                    |                                                                                                    |
| the interview with the applicant.<br>Other than the above uploaded supporting documents,                                               | It will examine all the original copies of the uploaded supporting documents during<br>please also submit the following supporting documents for sole proprietor /<br>These documents may be submitted in person or by post to the following address: |
| Address                                                                                                    | Office Inverse                                                                                                    |
|                                                                                                    | Monday to Friday (Except Public Holidays)<br>8:45 a.m. to 12:30 p.m.                                                                                                    |
| Money Service Supervision Bureau<br>Customs and Excise Department<br>Units 1218-1222, 12/F., Nan Fung Commercial Centre                | 1.30 p.m. to 5.30 p.m.                                                                                                    |
| 19 Lam Lok Street, Kowloon Bay, Kowloon                                                                                                | ment                                                                                                    |
| Ear Hong Kong Resident<br>1. Completed Fit and Proper Person Declaration Fo<br>2. A copy of Hong Kong Identity Card attached to the    |                                                                                                    |
| For Non-Hong Kong Resident                                                                                                    |                                                                                                    |
| 1. Completed Fit and Proper Person Declaration Fo<br>2. A copy of the Bio-data page of the Travel Docume                               |                                                                                                    |
|                                                                                                    | SAVE AS DRAFT BACK NEXT                                                                                                    |
| 213 B ( important function ) Security Statement ( Privacy Porto)                                                                       | 74                                                                                                    |
|                                                                                                    | S 258/35856 🦙 - 4                                                                                                    |

#### Step 4 - Confirmation

- (i) Check and confirm the inputted information and the supporting documents
- (ii) Press "BACK" to make the necessary amendment, if any
- (iii) Press "CONFIRM" to proceed to the next step if all the inputted information is correct.

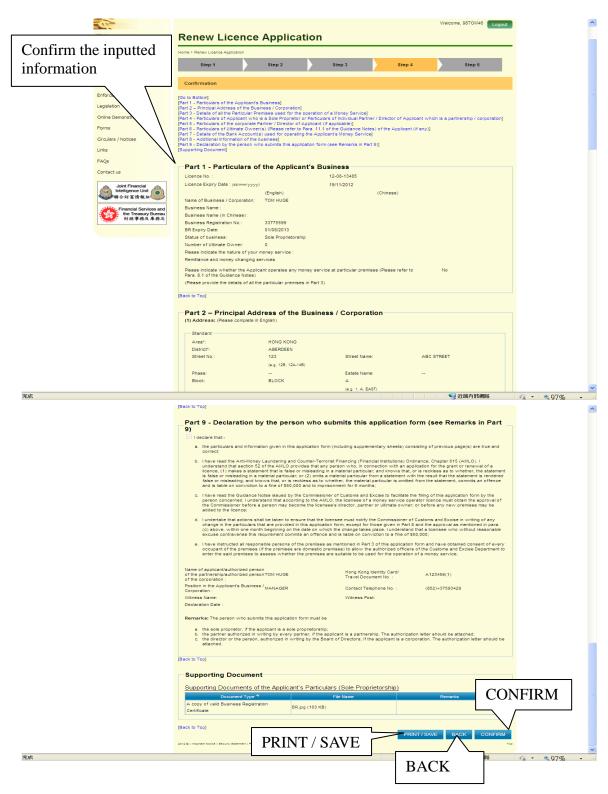

#### Step 5 - Acknowledgement

- (i) The screen displays the receipt number of the application together with the time and date of the submission
- (ii) Press "PRINT / SAVE" to print or save the acknowledgement page

| Step 1 Step 2                                                                                                    | Step 3                                                                                                    | Step 4                                                                          | Step 5                                                                                           |
|----------------------------------------------------------------------------------------------------|----------------------------------------------------------------------------------------------------|---------------------------------------------------------------------------------|--------------------------------------------------------------------------------------------------|
| Acknowledgement                                                                                                    |                                                                                                    |                                                                                 |                                                                                                  |
| Your application for renewal of a Money Servi                                                                                                    | ce Operator Licence has                                                                                     | been received by Cust                                                           | oms and Excise Department.                                                                       |
|                                                                                                    | UGE                                                                                                    |                                                                                 |                                                                                                  |
| Reminder:                                                                                                    |                                                                                                    |                                                                                 |                                                                                                  |
| Please remember to submit the following sup<br>director / ultimate owner who is an individual.                                                                                                    |                                                                                                    | rticulars of the sole prop                                                      | prietor and each partner /                                                                       |
| Hong Kong Resident<br>• Completed Fit and Proper Person Dec<br>• A copy of Hong Kong Identity Card                                                                                                    | laration Form 3A toge                                                                                       | ther with Appendices                                                            | 1&11                                                                                             |
| Non-Hong Kong Resident<br>• Completed Fit and Proper Person Dec                                                                                                    |                                                                                                    | ther with Appendices                                                            | 1811                                                                                             |
| <ul> <li>A copy of the Bio-data page of the Tra</li> </ul>                                                                                                    | vel Document                                                                                                |                                                                                 |                                                                                                  |
| Attention<br>The sole proprietor / partner / director / ultima<br>Form 3A during an interview with officers of th<br>recognised professional e.g. solicitor. In this<br>applicant company will be notified of the time<br>been witnessed by a professional, please end<br>envelope and submit them in person or by po | e Department unless th<br>regard, please submit th<br>and date for the intervie<br>close the Form 3A with a | e Appendix I has been s<br>e above supporting docu<br>w in due course. If the s | igned in the presence of a<br>uments during the interview. The<br>ignature on the Appendix I has |
| Money Service Supervision Bureau (e<br>Customs and Excise Department 1:<br>Units 1218-1222, 12/F., Nan Fung Commercial Centre<br>19 Lam Lok Street, Kowloon Bay, Kowloon                                                                                                    | ffice Hours :<br>onday to Friday<br>xcept Public Holidays)<br>45 a.m. to 12:30 p.m.<br>30 p.m. to 5:30 p.m. |                                                                                 |                                                                                                  |
| This acknowledgement has also been sent to                                                                                                    |                                                                                                    | ure reference.                                                                  |                                                                                                  |
|                                                                                                    |                                                                                                    |                                                                                 |                                                                                                  |
| Press "PRINT / S<br>save the acknowl                                                                                                    | 1                                                                                                    |                                                                                 | / SAVE BACK TO HOME                                                                              |

# Chapter 6 Form 4 Application for Approval in respect of Persons Proposing to become Licensee's Partners/Directors/ Ultimate Owners

#### 6.1 Login the System

- (i) Click "User Login" in the "Online Functions for Money Service Operators (MSOs)" to enter the login page
- (ii) Input "User ID" and "Password"
- (iii) Press "LOGIN" to login the system

#### 6.2 Form 4 Application for Approval in respect of Persons Proposing to become Licensee's Partners/Directors/ Ultimate Owners

- (i) After login, enter the system page of MSOS
- (ii) Click "Form 4 Application for Approval in respect of Persons Proposing to become Licensee's Partners/Directors/ Ultimate Owners" in the "Submissions"

| Customs ar<br>Department     | Licensing System                                                                                                    | mark SITE MAP   🗹   TEXT SIZE: 🗛 🗛 🛔 繁體版 简体版                                                                                              |
|------------------------------|----------------------------------------------------------------------------------------------------|----------------------------------------------------------------------------------------------------|
|                              | Submissions                                                                                                    | Welcome, 89TOM64 Logout                                                                                                    |
| for Money<br>MSO)<br>egister | Renew Licence Application     Form 4 Application for Approval in respect of Persons Proposing to become Licensee's Partners / Directors / Ultimate Owners (Continue)     Form 5 Application to add New Premises used for the operation of a Money Service (Continue)     Periodic Return for Statement of Transactions 01/01/2011 To 31/03/2011(Continue) | Click "Form 4 Application for Approval<br>in respect of Persons Proposing to<br>become Licensee's Partners/Directors/<br>Ultimate Owners" |
| s                            | <ul> <li>Periodic Return for Statement of Transactions 01/04/2011 To 30/06/2011</li> <li>Periodic Return for Statement of Transactions 01/07/2011 To 30/09/2011</li> <li>Periodic Return for Statement of Transactions 01/10/2011 To 2010/2014</li> </ul>                                                                                                 |                                                                                                    |
|                              | <ul> <li>31/12/2011</li> <li>Periodic Return for Statement of Transactions 01/01/2012 To 31/03/2012</li> <li>Periodic Return for Statement of Transactions 01/04/2012 To 30/06/2012</li> </ul>                                                                                                    |                                                                                                    |
| ncial 👝                      | Account Maintenance   Change Password  Licensee Profile                                                                                                    |                                                                                                    |
| tai<br>2 Unit<br>计根组         | 2012 @   Important Notice   Security Statement   Privacy Policy                                                                                                    | Top<br>>>><br>●● 近端内部網路<br>◆11/5-0%、→                                                                                                    |

- (iii) Read the steps on the page of Form 4 Application for Approval in respect of Persons Proposing to become Licensee's Partners/Directors/ Ultimate Owners below
- (iv) Press "NEXT" to proceed to the next step

|                                | Welcome, 98TOM46 Logout                                                                                                    |
|--------------------------------|----------------------------------------------------------------------------------------------------|
| oney                           | Application for Approval in respect of Persons Proposing to become Licensee's Partners / Directors / Ultimate Owners                                                                                                    |
| r                              | Home > Application for Approval in respect of Persons Proposing to become Licensee's Partners / Directors / Ultimate Owners<br>Please follow the steps to complete Form 4 Application for Approval of becoming Licensee's Partner / Director / Ultimate Owners                                      |
|                                | Step 1       Read the steps to complete Form 4         Terms and Conditions       Application.         Step 2       Input the Proposed Person Particulars and Other Details         Step 3       Upload Supporting Documents         Step 4       Confirmation         Step 5       Acknowledgement |
|                                | 2012 © J Important Notice   Security Statement   Privacy Policy Top                                                                                                    |
| ●●●<br>es and<br>Bureau<br>車務局 |                                                                                                    |
| <mark>く</mark><br>完成           | ● ● 近端内部網路 《☆ ・ ● 150% ・                                                                                                    |

# Step 1 - Read Terms and Conditions

- (i) Read the relevant sections under the Terms and Conditions
- (ii) Click the checkbox to confirm that you have read it
- (iii) Press "YES, I ACCEPT" to proceed to the next step

| e > Application for App                       | roval in resper               | ct of Persons Proposing to be                                              | come Licensee's Partners | Directors / Ultim | nate Owners       | _               |                        |
|-----------------------------------------------|-------------------------------|----------------------------------------------------------------------------|--------------------------|-------------------|-------------------|-----------------|------------------------|
| Step 1                                        |                               | Step 2                                                                     | Step 3                   |                   | Step 4            |                 | Step 5                 |
| Terms and Condit                              | ions                          |                                                                            |                          |                   |                   |                 |                        |
|                                               |                               |                                                                            |                          |                   |                   |                 |                        |
| Terms and Co                                  | nditions                      |                                                                            |                          |                   |                   |                 |                        |
| to money servi                                | ce operators<br>Ily registere | artment (C&ED) shall p<br>s. The use of the MSOS<br>ad under the MSOS or i | S shall at all times be  | governed by t     | these terms and   | conditions. A   | ny person or compa     |
|                                               | prior notice                  | r time and from time to t<br>. C&ED shall not be lia<br>DS.                |                          |                   |                   |                 |                        |
| Registration a                                | nd Applica                    | ation of the MSOS                                                          |                          |                   |                   |                 |                        |
| 3. The money ser<br>application of a          |                               | or undertakes to provide<br>in the MSOS.                                   | true and accurate inf    | ormation as v     | vell as documen   | t as required i | n the registration an  |
| 4. If the money se<br>as practicable.         | ervice opera                  | tor suspects that there                                                    | is actual or possible i  | inauthorized      | use of the MSO    | S, he/she sha   | II notify C&ED as so   |
| Notes about F                                 | ersonal Da                    | ata                                                                        |                          |                   |                   |                 |                        |
|                                               |                               | or acknowledges that th<br>such data from time to                          |                          |                   | gistration and a  | pplication of a | ny function in the     |
| <ul> <li>activities re</li> </ul>             | lating to the                 | e processing of applicat                                                   | ion of the money serv    | ice operator;     |                   |                 |                        |
| facilitating                                  | communica                     | tion between C&ED and                                                      | d the money service o    | perator; and      |                   |                 |                        |
| <ul> <li>administrat</li> </ul>               | ive purpose                   | s such as compiling sta                                                    | atistics and conductin   | g research.       |                   |                 |                        |
|                                               |                               | or has a right of access<br>Data (Privacy) Ordinan                         |                          | espect to pers    | sonal data in acc | cordance with   | the respective         |
| Details of App<br>Owners                      | lication fo                   | r Approval in respect                                                      | of Persons Proposi       | ig to becom       | e Licensee's P    | artners / Dire  | ectors / Ultimate      |
|                                               |                               | Notes and the Persona<br>4 Application for Approv                          |                          |                   |                   | nsee's Partne   | rs / Directors / Ultim |
|                                               |                               | above, the Guidance<br>/ Ultimate Owners and                               |                          |                   | ection Statemer   | nt therein.     |                        |
| $ \land \ \ \ \ \ \ \ \ \ \ \ \ \ \ \ \ \ \ $ |                               |                                                                            |                          |                   | NO,               | IDECLINE        | YES, LACCEP            |
|                                               | $\sim$                        |                                                                            |                          |                   |                   | N               | ES, I ACCE             |
|                                               |                               |                                                                            |                          |                   |                   |                 |                        |

# Step 2 - Input the Proposed Person Particulars and Other Details

# **Step 2 - Part 1-General Information of the Applicant**

- (i) View the general information of the applicant
- (ii) Press "NEXT" to proceed to the next step

| Application for<br>become Licer<br>Home > Application for Approval in respe<br>Step 1                                                                                | ISEE'S Pa<br>ect of Persons Proposing to<br>Step 2   | o become Licensee's Partr                           | Directors | s / Ultimat               |                                    |
|----------------------------------------------------------------------------------------------------|------------------------------------------------------|-----------------------------------------------------|-----------|---------------------------|------------------------------------|
| Part 1 - General Info<br>Money Service Operator Lice<br>Name of Business/Corporatio<br>Business Registration No. :<br>2012 ©   Important Notice   Security Statement | ence No. :<br>on (in English) :<br>on (in Chinese) : | he Applicant<br>12-08-13485<br>ТОМ НИСЕ<br>33775599 |           | the General I<br>pplicant | nformation of<br>BACK NEXT<br>NEXT |

# Step 2 - Part 2-Particulars of the Proposed Individual to be Licensee's Partners/Directors/Ultimate Owners

- (i) Press "ADD PARTNER/DIRECTOR/ULTIMATE OWNER" to input the particulars of the Proposed Individual to be Licensee's Partners/Directors/Ultimate Owners
- (ii) Press "NEXT" to proceed to the next step

|                                                          |                                       |                                     | ,               | Welcome, 98TOM46 Logout |
|----------------------------------------------------------|---------------------------------------|-------------------------------------|-----------------|-------------------------|
| Application for <i>I</i><br>become License               |                                       | •                                   |                 | •                       |
| lome > Application for Approval in respect of P          | ersons Proposing to become Licensee's | s Partners / Directors / Ultimate C | )wners          |                         |
| Step 1                                                   | Step 2                                | Step 3                              | Step 4          | Step 5                  |
| Input the Proposed Person Par                            | ticulars and Other Details            |                                     |                 |                         |
|                                                          |                                       |                                     |                 |                         |
| ert 2 - Particulars of th                                | ne proposed Individ                   | ual to be Licens                    | ee's Partner    | s / Directors /         |
| Ultimate Owners                                          |                                       |                                     |                 |                         |
| Jltimate Owner – Please refer to Para. 1.2 of            | the Guidance Notes) 🎴                 |                                     |                 |                         |
| aved Particulars of Partner / Dire                       | ector / Ultimate owner who is         | s an individual of the Co           | mpany           |                         |
| Name in English                                          | Name in Chinese                       | Role                                |                 | Action                  |
| VILLIAM HUGE                                             |                                       | Ultimate Owner                      |                 | Edit Delete             |
|                                                          |                                       |                                     |                 |                         |
|                                                          | • ≪ 1_of                              | 1 🕨 🖬                               |                 |                         |
|                                                          |                                       | ·                                   | /UI TIMATE OWNE | R BACK NEXT             |
|                                                          | AD                                    | 1 PARTNER/DIRECTOR                  | /ULTIMATE OWNE  | R BACK NEXT             |
| 12 ©   Important Notice   Security Statement   Privacy P | AD                                    | ·                                   | /ULTIMATE OWNE  |                         |
|                                                          |                                       | D PARTNER/DIRECTOR                  |                 |                         |
| Press "ADD PAR                                           | TNER/DIRECTOR/                        | D PARTNER/DIRECTOR                  |                 |                         |
| particulars of the                                       |                                       | D PARTNER/DIRECTOR                  |                 | NEXT                    |

| Step 1                                      |            | Step 2                                                                                                    |                          | see's Partners / Dire |                       | Step 4              |         | Step 5    |     |
|---------------------------------------------|------------|----------------------------------------------------------------------------------------------------|--------------------------|-----------------------|-----------------------|---------------------|---------|-----------|-----|
|                                             |            |                                                                                                    |                          |                       |                       |                     |         |           |     |
| out the Proposed Per                        | rson Part  | iculars and C                                                                                                  | other Detail             | 5                     |                       |                     |         |           |     |
| t 2 - Particula                             |            | he propo                                                                                                    | osed In                  | dividual to           | be Lice               | ensee's F           | artners | Directors | Ι   |
| imate Owners                                |            |                                                                                                    | -                        |                       |                       |                     |         |           |     |
| ste Owher – Please refer to P               |            |                                                                                                    |                          |                       |                       |                     |         |           |     |
| l Particulars of Partr<br>Name in English   | er / Direc | the second second second second second second second second second second second second second second second s | e owner wh<br>in Chinese | o is an individ       | ual of the Co<br>Role | ompany              |         | Action    |     |
| IAM HUGE                                    |            |                                                                                                    |                          | Ultima                | te Owner              |                     | Edit    | Delete    | NIE |
|                                             |            | 14 44                                                                                                    | 1                        | of 1 🏎 🕨              | -1                    |                     |         |           | NE  |
|                                             |            |                                                                                                    |                          |                       |                       |                     |         |           |     |
|                                             |            |                                                                                                    |                          | ADD PARTNER           | DIRECTOR              | ULTIMATE OW         | INER    | BACK NE   | хт  |
|                                             |            |                                                                                                    |                          |                       |                       |                     |         |           |     |
| -                                           |            |                                                                                                    |                          |                       |                       |                     |         | SAVE      |     |
| Particulars of the prop                     | posed Indi |                                                                                                    |                          | Ultimate Owner        |                       |                     |         |           |     |
| Role:                                       |            | Ultim                                                                                                    | ate Owner                |                       | /E roame              | irst then other nam |         |           |     |
| Name in English*:                           |            | Mr                                                                                                    | *                        |                       |                       |                     |         |           |     |
| Name in Chinesetrat                         |            |                                                                                                    | to delete to             |                       | Alias(it any):        |                     |         |           |     |
| Chinese Commercial<br>(#applicable):        | Codes      |                                                                                                    | -                        | -                     | ]-[                   |                     |         |           |     |
| Date of Birth(dd/mm/yy)                     | n*:        |                                                                                                    | 1                        |                       | Place of Birth        | r.                  |         |           |     |
| Nationality*:                               |            |                                                                                                    |                          |                       |                       |                     |         |           |     |
| Education Level*:                           |            |                                                                                                    | Secondary                |                       | O Post-se             | condary Level       |         |           |     |
|                                             |            | 0                                                                                                    | Others, plea             | se specify :-         |                       |                     |         |           |     |
| For Hong Ka                                 | ng Resid   | lent                                                                                                    |                          |                       |                       |                     |         |           |     |
| Hong Kong Identity C                        | ard No.:   |                                                                                                    | (                        | )                     |                       |                     |         |           |     |
| For Non-Hon                                 | g Kong F   | Resident                                                                                                    |                          |                       |                       |                     |         |           |     |
| Travel Document Typ                         | e(eg.      |                                                                                                    |                          | Travel                | Document N            | ne F                |         |           |     |
| passport):                                  |            | 1                                                                                                    | 1700                     |                       |                       | 1890) <b>-</b>      |         | 1793      |     |
| Date of Issue(dolmm/y)                      |            |                                                                                                    |                          | Date o                | f Expiry (dd/m        | m/3993):            |         |           |     |
| Country/Place of Iss                        | ve:        | 1                                                                                                    |                          |                       |                       |                     |         |           |     |
|                                             |            |                                                                                                    |                          |                       |                       |                     |         |           |     |
| Position in the Applica                     |            | ness / Corpora                                                                                                 | ation and cor            | ntact information     | 1                     |                     |         |           |     |
|                                             |            |                                                                                                    |                          |                       |                       |                     |         |           |     |
| Position in Company<br>Contact Telephone No |            |                                                                                                    | )+                       |                       |                       |                     |         |           |     |

#### Step 2 - Part 3-Particulars of the Proposed Corporate to be Licensee's **Partner/Director**

- Press "ADD CORPORATE PARTNER/DIRECTOR" to input the particulars of the (i) Proposed Corporate Partner/Director to be Licensee's Partner/Director
- (ii) Press "NEXT" to proceed to the next step

| Welcome, LTD12<br>Application for Approval in respect of Persons Proposing                                                                                                    | g to        |
|----------------------------------------------------------------------------------------------------|-------------|
| become Licensee's Partners / Directors / Ultimate Owner<br>Home > Application for Approval in respect of Persons Proposing to become Licensee's Partners / Directors / Ultimate Owners                                                                                             | rs          |
| Step 1 Step 2 Step 3 Step 4 Step 5                                                                                                    | 5           |
| Input the Proposed Person Particulars and Other Details                                                                                                    |             |
| Part 3 - Particulars of the Proposed Corporate to be Licensee's Partner / Director If no corporate partner/director to be applied, please click "NEXT" to proceed to next step. ADD CORPORATE PARTNER/DIRECTOR BACK 2012 @ JImportant Notice   Security Statement   Privacy Policy | NEXT        |
| Press "ADD CORPORATE PARTNER/DIRECTOR" to input the<br>particulars of the Proposed Corporate Partner/Director to be Licensee's<br>Partner/Director                                                                                                    |             |
| <<br>充成  ● 近端内部網路                                                                                                    | a • @160% • |

| Application for Approval in r              | espect of Persons Proposing | to become License | e's Partners / Directors / U     | timate Owners     |              |            |               |
|--------------------------------------------|-----------------------------|-------------------|----------------------------------|-------------------|--------------|------------|---------------|
| Step 1                                     | Step 2                      |                   | Step 3                           | Step 4            |              | Step 5     |               |
| out the Proposed Per                       | son Particulars and         | Other Details     |                                  |                   |              |            |               |
| 3 - Particula                              | rs of the Prop              | osed Cor          | norate to be                     | Licensee          | 's Partner / | Director - |               |
|                                            | tor to be applied, pleas    |                   | a nod - the state of the state   |                   |              |            | NE            |
|                                            |                             |                   | ADD CORPORA                      | TE PARTNER/       | RECTOR       | BACK NEXT  | $\mathcal{V}$ |
|                                            |                             |                   |                                  |                   |              |            |               |
| rticulars of the propos                    | ed Corporate Partner /      | Director          |                                  |                   |              | SAVE       |               |
| Particulars of the Co                      | orporation                  |                   |                                  |                   |              |            |               |
| le:                                        | Direc                       | tor               |                                  |                   |              |            |               |
| me of Business/Corpo<br>glish)*:           |                             |                   |                                  |                   |              |            |               |
| me of Business/Corpo<br>inese):            | pration (in                 |                   |                                  |                   |              |            |               |
| siness Registration No                     | ».:                         | -                 | Expiry                           | Date (dd/mm/yyy)  | :            |            |               |
| mpany No.:                                 |                             |                   |                                  | f Incorporation ( | dd/mm/yyyy): | 1.114      |               |
| te of Registration (adv                    | (ccc/mn                     | 0                 | for non-Hong Kong compan         | y on(y)           |              |            |               |
| ce of Incorporation*:<br>ture of Business: |                             |                   |                                  |                   |              |            |               |
| ail Address:                               |                             |                   |                                  |                   |              |            |               |
| fice Telephone No.*:                       | (                           | )+                | Office                           | Fax No.:          | (            | ])+        |               |
|                                            |                             |                   |                                  |                   |              |            |               |
| Registered Address                         |                             |                   |                                  |                   |              |            |               |
| ) Standard 🔿 Villag                        | je 🔿 Lot                    |                   |                                  |                   |              |            |               |
| Standard<br>All * shall be provided        |                             |                   |                                  |                   |              |            |               |
| Unit:                                      |                             |                   |                                  | ~                 |              |            |               |
| Floor:                                     | /F                          |                   |                                  |                   |              |            |               |
| Building Name:                             | 7                           |                   |                                  |                   |              |            |               |
| Block:                                     |                             |                   |                                  |                   |              |            |               |
| DIUGK.                                     |                             |                   |                                  |                   |              |            |               |
| Phase:                                     |                             | _                 | (e.g. 1, A, EAST)<br>Estate Name |                   |              |            |               |
| Street No.:                                |                             |                   | Street Name:                     |                   |              |            |               |
|                                            | (e.g. 128, 12A-148)         |                   |                                  |                   |              |            |               |
| Area*:                                     | Plages Calast               | 2                 |                                  |                   |              |            |               |
|                                            | Please Select               | 8                 |                                  |                   |              |            |               |
| District*:                                 | Please Select               |                   |                                  |                   | ~            |            |               |

# Step 2 - Part 4-Declaration by the Applicant

- (i) Tick the checkbox "I declare that" and input particulars of the applicant
- (ii) Read the details of the declaration and input applicant's particulars
- (iii) Press "NEXT" to proceed to the next step

| о н<br>Т   |                                                                                                    |
|------------|----------------------------------------------------------------------------------------------------|
|            | Welcome, LTD123 Logout                                                                                                    |
|            | Application for Approval in respect of Persons Proposing to                                                                                                    |
|            | become Licensee's Partners / Directors / Ultimate Owners                                                                                                    |
|            | Home > Application for Approval in respect of Persons Proposing to become Licensee's Partners / Directors / Ultimate Owners                                                                                                    |
|            | Step 1 Step 2 Step 3 Step 4 Step 5                                                                                                    |
|            | Input the Proposed Person Particulars and Other Details                                                                                                    |
| X          | Part 4 - Declaration by the Applicant                                                                                                    |
|            | ■ "declare that Applicant's · Declaration+                                                                                                    |
|            | <ul> <li>a. the particulars and information given in this application form (including supplementary sheets) consisting of previous page(s) are true and<br/>correct.</li> </ul>                                                                                                    |
|            | b. Lunderstand that under section 40 of the Anti-Money Laundering and Counter-Terrorist Financing (Financial Institutions) Ordinance,<br>Chapter 615 (AMLO), a licensee must notify the Commissioner of Customs and Excise in writing of any change in the particulars within<br>one month beginning on the date on which the change takes place. I further understand that any breach of this requirement, without<br>reasonable excuse, is an offence and is liable on conviction to a fine of \$50,000. |
|            | c. I have read the Personal Information Collection Statement stated in Part C of the Guidance Notes on Form 4 Application for Approval in<br>respect of Persons proposing to become Licensee's Partners/Directors/Ultimate Owners and understand the contents stated therein.                                                                                                    |
|            | Name of the licensee / authorized person of the licensed partnership / corporation *:                                                                                                    |
|            | Hong Kong Identity Card / Travel Document No. ":                                                                                                    |
| 3          | Position in the Licensee's Business / Corporation *:                                                                                                    |
|            | Contact Telephone No. *: ()+                                                                                                    |
| sau<br>f.后 | Remarks: The person who submits this application form must be:                                                                                                    |
|            | <ul> <li>a. the partner authorized in writing by every partner, if the applicant is a partnership. The authorization letter should be attached;</li> <li>b. the director or the person, authorized in writing by the Board of Directors, if the applicant is a corporation. The authorization letter should be</li> </ul>                                                                                                    |
|            | attached. Press "NEXT"                                                                                                    |
|            | SAVE AS DRAFT BACK NEXT                                                                                                    |

#### Step 3 - Upload Supporting Documents

- (i) Press "Add" to upload supporting documents
- (ii) The uploaded supporting documents should be in:
  - (1) Image Type: PDF, JPEG, GIF or TIF (RAW, LZW, JPEG, CCITT-G4)
  - (2) Image Resolution: 200dpi or above
  - (3) File Size: 2 Mbytes or below for each file

(iii) Press "NEXT" to proceed to the next step

| 1 1 1 1                                                               | 31 101 121                                         | I                                                   | 161 1181                          | I.       | I            | 1     | 1        | 1      | 1     |
|-----------------------------------------------------------------------|----------------------------------------------------|-----------------------------------------------------|-----------------------------------|----------|--------------|-------|----------|--------|-------|
|                                                                       |                                                    |                                                     | •                                 |          |              |       | Visioone | LTD-25 | Logad |
| Application for                                                       | Approval                                           | in resp                                             | ect of                            | Pers     | ons          | Prop  | osin     | a to   |       |
| become Licens                                                         |                                                    |                                                     |                                   |          |              |       |          |        |       |
| one - Approximity for Approximity leads                               | at of Paralog Propagatory 10                       | Secone Liberar                                      | e's Patras / S                    |          | and designed |       |          |        |       |
| Step 1                                                                | stap 2                                             |                                                     | p 3                               |          | Uploa        |       |          | mg     |       |
| Upload Supporting Documents                                           |                                                    |                                                     |                                   |          | docur        | nents | له       |        |       |
|                                                                       |                                                    |                                                     |                                   |          | 7 -          |       | ~        | _      |       |
| Supporting Documents o<br>Applicant                                   | f Particulars of ea                                | ch corpora                                          | te partner                        | director |              |       |          | A      | dd≁   |
| Completed Fit and Proper Period                                       | on Declaration Form 18                             |                                                     |                                   |          |              | • ••• | 1        | 1      |       |
| A copy of valid Business Regist                                       | ration Certificate for los                         | cel company an                                      | # non-                            |          |              | • *** | <b>,</b> |        |       |
| Hong Kong company                                                     |                                                    |                                                     |                                   |          | _            |       |          | L      |       |
| A copy of Certificate of incorpor                                     | abon for local company                             | ,                                                   |                                   |          |              | • ••• | >        | L      |       |
| A copy of Memorandum and Art<br>Mong Kong company                     | tows of Association for                            | local company                                       | and non-                          |          |              | • *** | •        |        |       |
|                                                                       |                                                    |                                                     |                                   |          |              |       | _        | L      |       |
| A copy of Certificate of Registra                                     | tion for non-Hong Kor                              | ng Company                                          |                                   |          |              | • ••• | >        |        |       |
| A copy of the Certificate of inco<br>accordance with reg. 3 of the Co |                                                    |                                                     | er som for                        |          |              | • ••• |          | L      |       |
| Corporation not registered in H                                       | long Kong                                          |                                                     |                                   |          | _            |       |          | L      |       |
| Authorization letter (Corr                                            | poration)                                          |                                                     |                                   |          |              |       |          |        |       |
| A copy of the authorization with                                      |                                                    | of Directors                                        |                                   |          |              | • A00 |          | )      |       |
| Acceptable file formet                                                |                                                    |                                                     |                                   |          |              |       |          |        |       |
| Inspector POP, JPED, GP                                               | OF THE (RAN, LEW, JPE                              | 0. CC/TT-04)                                        |                                   |          |              |       |          |        |       |
| Pile size 21/0/tes or below 1                                         | tor each the                                       |                                                     |                                   |          |              |       |          |        |       |
| Note III. (Recent Tod)                                                |                                                    |                                                     |                                   |          |              |       |          |        |       |
| Important:                                                            |                                                    |                                                     |                                   |          |              |       |          |        |       |
| Authorized officers<br>copies of the upload                           |                                                    |                                                     |                                   |          |              |       |          |        |       |
| Other than the above following supporting                             |                                                    |                                                     |                                   |          |              |       |          |        |       |
| owner who is an inc                                                   | dividual. Thes                                     |                                                     |                                   |          |              |       |          |        | post  |
| to the following add                                                  |                                                    |                                                     |                                   |          |              |       |          |        |       |
| Address                                                               |                                                    |                                                     | Critica hours<br>Moncay to P      |          | Public Hones | (4)   |          |        |       |
| Money Service Supervision But<br>Customs and Excise Department        |                                                    |                                                     | 1.30 p. 0. 10 1                   | 30 p.m.  |              |       |          |        |       |
| Units 1218-1222, 12/F., Nan Fu<br>19 Lam Lok Street, Kowloon B:       | ing Commercial Centre                              |                                                     |                                   |          |              |       |          |        |       |
| 17 Dam Dok Street, Kowloon Ba                                         |                                                    |                                                     |                                   |          |              |       |          |        |       |
|                                                                       | anation Plants Juned to the com                    | A together with A together with A together Ports 3A | Opendices I & I                   |          |              |       |          | _      |       |
| Red have seen a black Basished                                        |                                                    |                                                     |                                   |          |              |       |          |        |       |
| 1. Completed Pit and Proper Pe                                        | rach Declaration Form M                            | A together with a                                   | 00010000101                       |          |              |       |          |        | JEX1  |
| Compared Fit and Proper Pe<br>A copy of the Bio-carls page of         | reon Declaration Form 5<br>Fore Travel Document at | A together with A<br>soried to the con              | opendices I & I<br>pieted Porm 34 | 0        |              |       |          |        | JEX1  |

#### Step 4 - Confirmation

- (i) Check and confirm the inputted information and the supporting documents
- (ii) Press "BACK" to make the necessary amendment, if any
- (iii) Press "CONFIRM" to proceed to the next step if all the inputted information is correct.

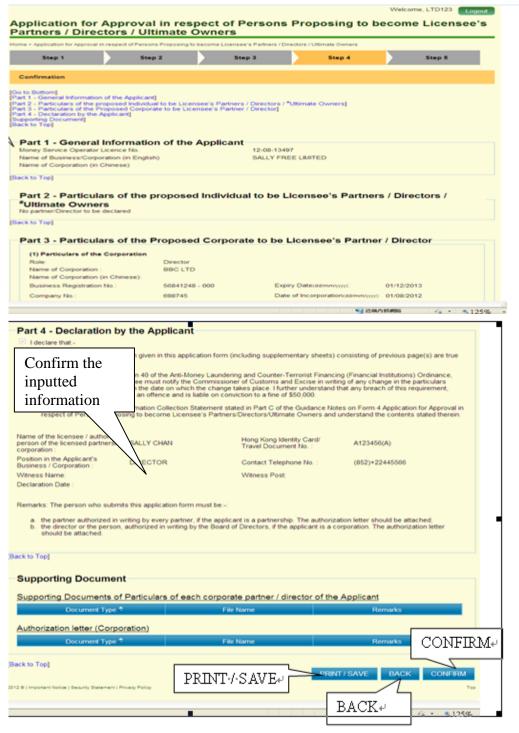

#### Step 5 - Acknowledgement

- (ii) The screen displays the receipt number of the application together with the time and date of the submission
- (ii) Press "PRINT / SAVE" to print or save the acknowledgement page

| Step 3                                                                                                    | particulars of                                                            | feach partner.                                                                         |                                                                                         | Owne                                                                                    |
|----------------------------------------------------------------------------------------------------|---------------------------------------------------------------------------|----------------------------------------------------------------------------------------|-----------------------------------------------------------------------------------------|-----------------------------------------------------------------------------------------|
| Pepartment<br>13<br>FREE LIMITED<br>13497<br>12-00074<br>2012 10:57:15<br>Insporting documents of a<br>ration Form 3A together                     | particulars of                                                            | feach partner.                                                                         |                                                                                         |                                                                                         |
| Pepartment<br>13<br>FREE LIMITED<br>13497<br>12-00074<br>2012 10:57:15<br>Insporting documents of a<br>ration Form 3A together                     | particulars of                                                            | feach partner.                                                                         |                                                                                         |                                                                                         |
| FREE LIMITED<br>13497<br>12-00074<br>2012 10:57:15<br>Importing documents of a<br>ration Form 3A together                                          |                                                                           | Contract of Contract of Contract                                                       | / director / ultimate c                                                                 | bother.)                                                                                |
| ration Form 3A together                                                                                                    |                                                                           | Contract of Contract of Contract                                                       | / director / ultimate c                                                                 | bather, a                                                                               |
| ration Form 3A together                                                                                                    |                                                                           | Contract of Contract of Contract                                                       | / director / ultimate c                                                                 | anner.                                                                                  |
| ation Form 3A together<br>I Document<br>I sign the Appendix I of these the Appendix I has be<br>above supporting doc<br>ew in due course. If the r | ne Fit and Pri<br>een signed i<br>uments durir<br>signature on            | oper Person D<br>in the presencing the interview<br>the Appendix I                     | e of a recognised pr<br>w. The applicant con<br>I has been witnesse                     | npany<br>no any<br>ed by a                                                              |
| ith Appendices I & II and                                                                                                    | supporting                                                                | documents in                                                                           | a sealed envelope a                                                                     | and su                                                                                  |
| ffice Hours;<br>onday to Friday<br>xcept Public Holidays)<br>45 a.m. to 12:30 p.m.<br>30 p.m. to 5:30 p.m.                                         |                                                                           |                                                                                        |                                                                                         |                                                                                         |
|                                                                                                    | ure reference                                                             | e.                                                                                     |                                                                                         |                                                                                         |
|                                                                                                    | 30 p.m. to 5:30 p.m.<br>acknowledgement for fut<br>to your email address. | 30 p.m. to 5:30 p.m.<br>acknowledgement for future reference<br>to your email address. | 30 p.m. to 5:30 p.m.<br>acknowledgement for future reference.<br>to your email address. | 30 p.m. to 5:30 p.m.<br>acknowledgement for future reference.<br>to your email address. |

# Chapter 7 Form 5 Application to add New Premises used for the operation of a Money Service

#### 7.1 Login the System

- (i) Click "User Login" in the "Online Functions for Money Service Operators (MSOs)" to enter the login page
- (ii) Input "User ID" and "Password"
- (iii) Press "LOGIN" to login the system

# 7.2 Form 5 Application to add New Premises used for the operation of a Money Service

- (i) After login, enter the system page of MSOS
- (ii) Click "Form 5 Application to add New Premises used for the operation of a Money Service" in the "Submissions"

| Customs a<br>Departmen                   | t Licensing System                                                                                                    | Kmark SITE MAP   M   TEXT SIZE: A A A   繁體版 简体版                                                                                          |
|------------------------------------------|----------------------------------------------------------------------------------------------------|----------------------------------------------------------------------------------------------------|
|                                          |                                                                                                    | Welcome, 89TOM64 Logout                                                                                                    |
| for Money<br>MSO)<br>egister             | <ul> <li>Submissions</li> <li>Renew Licence Application</li> <li>Form 4 Application for Approval in respect of Persons Proposing to become Licensee's Partners / Directors / Ultimate Owners (Continue)</li> <li>Form 5 Application to add New Premises used for the operation of a Money Service (Continue)</li> <li>Periodic Return for Statement of Transactions 01/01/2011 To 31/03/2011(Continue)</li> <li>Periodic Return for Statement of Transactions 01/04/2011 To 30/06/2011</li> <li>Periodic Return for Statement of Transactions 01/07/2011 To 30/09/2011</li> <li>Periodic Return for Statement of Transactions 01/07/2011 To 31/12/2011</li> <li>Periodic Return for Statement of Transactions 01/07/2011 To 31/12/2011</li> <li>Periodic Return for Statement of Transactions 01/10/2011 To 31/12/2011</li> <li>Periodic Return for Statement of Transactions 01/01/2012 To 31/03/2012</li> <li>Periodic Return for Statement of Transactions 01/04/2012 To 30/06/2012</li> </ul> | Application Status Enquiry  • No Status Record  Click "Form 5 Application to add New Premises used for the operation of a Money Service" |
| ncial<br>e Unit<br>f 報 叙<br>Sensions and | Account Maintenance   Change Password  Licensee Profile  2012 @   Important Notice   Security Statement   Privacy Policy                                                                                                    | Top                                                                                                    |

- (iii) Read the steps on the page of Form 5 Application to add New Premises used for the operation of a Money Service below
- (iv) Press "NEXT" to proceed to the next step

| Application to add New Premises used<br>Home > Application to add New Premises used for the operation of a Money Service                                                                                                    |                                                                                                    | Logour              |
|----------------------------------------------------------------------------------------------------|----------------------------------------------------------------------------------------------------|---------------------|
| Please follow the steps to complete Form 5 application to add N Step 1 Terms and Conditions Step 2 Input the New Premises Particulars and Other Details Step 3 Upload Supporting Documents Step 4 Confirmation Step 5 Acknowledgement | New Premises used for the operation of a Money Service<br>Read the steps to complete Form 5<br>Application. |                     |
| 2012 ©   Important Notice   Security Statement   Privacy Policy                                                                                                    | BACK TO HOM                                                                                                 | E NEXT<br>Top       |
| <u>(</u>                                                                                                    | □ 1 1 1 1 1 1 1 1 1 1 1 1 1 1 1 1 1 1 1                                                                     | <u></u> • €160% • # |

#### Step 1 - Read Terms and Conditions

- (i) Read the relevant sections under the Terms and Conditions
- (ii) Click the checkbox to confirm that you have read it.
- (iii) Press "YES, I ACCEPT" to proceed to the next step

| Home > Application to add New Pr                                   | emises used for the operation                          | of a Money Se  | ervice                 |                                             |                                                                                                    |
|--------------------------------------------------------------------|--------------------------------------------------------|----------------|------------------------|---------------------------------------------|----------------------------------------------------------------------------------------------------|
| Step 1                                                             | Step 2                                                 |                | Step 3                 | Step 4                                      | Step 5                                                                                                |
| Terms and Conditions                                               |                                                        |                |                        |                                             |                                                                                                    |
| Terms and Condition                                                | ons                                                    |                |                        |                                             |                                                                                                    |
| money service opera                                                | tors. The use of the MSC                               | S shall at a   | ll times be governed l | by these terms and conditi                  | ators Licensing System (MSOS) to<br>ons. Any person or company who<br>ferred to as "the money service |
|                                                                    |                                                        |                |                        |                                             | the MSOS (or any part thereof) with o<br>tion, suspension or discontinuance of                        |
| Registration and A                                                 | pplication of the MSOS                                 |                |                        |                                             |                                                                                                    |
| <ol> <li>The money service o<br/>application of any fur</li> </ol> |                                                        | wide true and  | d accurate informatio  | n as well as document as i                  | required in the registration and                                                                      |
| <ol> <li>If the money service<br/>practicable.</li> </ol>          | operator suspects that th                              | iere is actua  | l or possible unautho  | rized use of the MSOS, he                   | /she shall notify C&ED as soon as                                                                     |
| Notes about Persor                                                 | n <mark>al Data</mark>                                 |                |                        |                                             |                                                                                                    |
|                                                                    | perator acknowledges tha<br>data from time to time wil |                |                        | the registration and applica                | ation of any function in the MSOS and                                                                 |
|                                                                    | to the processing of app                               |                |                        | rator;                                      |                                                                                                    |
| <ul> <li>facilitating comm</li> </ul>                              | unication between C&ED                                 | ) and the mo   | oney service operator. | and                                         |                                                                                                    |
| <ul> <li>administrative put</li> </ul>                             | rposes such as compilin                                | g statistics a | and conducting resea   | rch.                                        |                                                                                                    |
| <ol> <li>The money service o<br/>Personal Data (Priva</li> </ol>   |                                                        | ess and cor    | rection with respect t | o personal <mark>data in accorda</mark>     | nce with the respective provisions of th                                                              |
| Details of Applicati                                               | on to add New Premise                                  | es used for    | the operation of a l   | Money Service                               |                                                                                                    |
|                                                                    | lance Notes and the Pers<br>Form 5 Application to add  |                |                        | ment therein<br>ation of a Money Service. I | <b>2</b> ]                                                                                            |
|                                                                    | ent above, the Guidan<br>ion Collection Stateme        |                | n Application to add   |                                             | the operation of a Money Service                                                                      |
|                                                                    |                                                        |                |                        | NO,                                         | I DECLINE YES, I ACCEPT                                                                               |
|                                                                    |                                                        |                |                        |                                             | ~                                                                                                    |

## Step 2 - Input the New Premises Particulars and Other Details

# **Step 2 - Part 1-General Information of the Applicant**

- (i) View the general information of the applicant
- (ii) Press "NEXT" to proceed to the next step

| Step 1       Step 2       Step 3       Stex 4       Stex 5         Input the New Premises Particulars and Other Details       View the General Information of the Applicant       View the General Information of the Applicant         Money Service Operation Licence No. :       12-08-13497       SALLY FREE LIMITED         Name of Business/Corporation (in English) :       SALLY FREE LIMITED       SALLY FREE LIMITED         Business Registration No. :       EACK       NEXT | Application to add New Premises                                                                                                    |         | Welcome, LTD123 Logout |
|----------------------------------------------------------------------------------------------------|----------------------------------------------------------------------------------------------------|---------|------------------------|
| Money Service Operation Licence No. : 12-08-13497<br>Name of Business/Corporation (in English) : SALLY FREE LIMITED<br>Name of Business/Corporation (in Chinese) :<br>Business Registration No. :<br>D12 @   Important Notice   Security Statement   Privacy Policy                                                                                                    | Step 1 Step 2                                                                                                    | Step 3  |                        |
| 012 ©   Important Notice   Security Statement   Privacy Policy                                                                                                    | Money Service Operation Licence No. :<br>Name of Business/Corporation (in English) :<br>Name of Business/Corporation (in Chinese) : | 12-08-1 |                        |
|                                                                                                    | 012 @   Important Notice   Security Statement   Privacy Policy                                                                      |         |                        |
|                                                                                                    |                                                                                                    |         |                        |

# **Step 2 - Part 2-Details of the Particulars Premises to be added for the operation of a Money Service**

- (i) Press "ADD PARTICULAR PREMISES" to input the details of the Particular Premises to be added for the operation of a Money Service
- (ii) Press "NEXT" to proceed to the next step

| Step 1                         | ew Premises use | ed for the operation o<br>Step 2 | f a Money Servic | e<br>Step 3 |               | Step 4 | Step 5  |  |
|--------------------------------|-----------------|----------------------------------|------------------|-------------|---------------|--------|---------|--|
| Input the New Pre              | mises Partio    | culars and Oth                   | er Details       |             |               |        |         |  |
| art 2 - Details                | RTICULAR F      | PREMISES" to A                   |                  |             | 'NEXT'' after | -      | BACK NE |  |
| Press "ADD F<br>Particular Pre |                 |                                  |                  | -           |               |        | NEXT    |  |
|                                |                 |                                  |                  |             |               |        |         |  |
|                                |                 |                                  |                  |             |               |        |         |  |

| > Application to add Net                    | w Premises used for the op                                                  | eration of a N | Money Service                         |             |               |               |                        |              |
|---------------------------------------------|-----------------------------------------------------------------------------|----------------|---------------------------------------|-------------|---------------|---------------|------------------------|--------------|
| Step 1                                      | Step 2                                                                      |                | Step 3                                |             | Step 4        |               | Step 5                 |              |
| out the New Premise                         | s Particulars and Othe                                                      | er Details     |                                       |             |               |               |                        |              |
|                                             | the Particular                                                              | Premi          | ses to be a                           | dded fo     | or the op     | eration       | of a Money             | NEXT         |
| VICE                                        | ULAR PREMISES" to A                                                         | dd Premise     | es and then click."                   | NEXT" afte  | rfinish       |               |                        | <u>لے جا</u> |
|                                             |                                                                             |                |                                       | ADD PAF     | TICULAR PF    | EMISES        | BACK                   |              |
| remises Infor                               | mation                                                                      |                |                                       |             |               |               |                        |              |
|                                             |                                                                             |                |                                       |             |               |               | SAL                    | /=           |
| emises Serial No.:                          | 1 - 1                                                                       |                |                                       |             |               |               |                        |              |
| Premises Information                        | on<br>I for adding new particu                                              | lar premis     | es to operate a m                     | oney servic | e:            |               |                        |              |
| Adding new premi                            | ses                                                                         |                |                                       |             |               |               |                        |              |
| Application to oper                         | ate a money service at                                                      | particular p   |                                       |             |               |               |                        |              |
| Adding new premi                            | ses in trade fair / exhib                                                   | ition venue    | Validity<br>(dd/mm                    | n/yyyy) 「   | rom           |               |                        |              |
|                                             |                                                                             |                |                                       |             | ·o            |               |                        |              |
|                                             | premises where the m                                                        |                | ce is operated *:                     | the premis  |               |               | (m²)                   |              |
| Domestic Premise<br>siness/Branch Name      | es 🔿 Commercial Pr<br>e (in English)(if any)                                | emises 🔿       | Mixed domestic                        | and comm    | nerical premi | ses           |                        |              |
| s shown in the Busine                       | ss Registration Certific                                                    | ate)           |                                       |             |               |               |                        |              |
| siness/Branch Name<br>s shown in the Busine | (in Chinese)(if any)<br>ss Registration Certific                            | ate)           |                                       |             |               |               |                        |              |
| Address: (Please co                         | molote in English                                                           |                |                                       |             |               |               |                        |              |
| Standard O Villa                            |                                                                             |                |                                       |             |               |               |                        |              |
| Standard<br>All * shall be provide          | 3                                                                           |                |                                       |             |               |               |                        |              |
| Unit:                                       | FLAT                                                                        |                | C                                     |             |               |               |                        |              |
| Floor:                                      | G /F                                                                        |                |                                       |             |               |               |                        |              |
| Building Name:                              | ABC BUILDING                                                                |                |                                       | _           |               |               |                        |              |
| Block:                                      |                                                                             |                | · · · · · · · · · · · · · · · · · · · | A, EAST)    |               |               |                        |              |
| Phase:                                      |                                                                             |                | Estate                                |             |               |               |                        |              |
| Street No.:                                 | 123                                                                         |                | Street                                | Name:       |               | ABC STR       | EET                    |              |
| Aro                                         | (e.g. 12B, 12A-14B)                                                         | 6              | ~                                     |             |               |               |                        |              |
| Area*:<br>District*:                        | HUNG HOM                                                                    |                |                                       | ~           |               |               |                        |              |
|                                             | L                                                                           |                |                                       |             |               |               |                        |              |
| ) Contact Information                       |                                                                             |                |                                       |             |               |               |                        |              |
| fice Telephone No. *:                       |                                                                             |                | -                                     | Fax No. :   |               | ()+           |                        |              |
| nue)                                        | usiness being run in ti                                                     | his premise    | es?(not applicabl                     | e for addin | g business p  | oremises in t | trade fair / exhibitio | 'n           |
| Yes 🔿<br>Yes', please provide t             | No<br>he following informatio                                               | n of the bus   | siness sharing th                     | e premises  | s:            |               |                        |              |
| Run by the Applicar                         | nt, the nature of busine:                                                   | ss is:-        |                                       |             |               |               |                        |              |
| Run by other busin                          | ess entity, please provi                                                    | de the follo   | wing information:                     | -           |               | 1             | ADD COMPANY            |              |
|                                             | A                                                                           |                |                                       |             |               |               | Dele                   | ite          |
|                                             | business sharing the<br>ss / Corporation :                                  | premises :     |                                       |             |               |               |                        |              |
| Nature of Busine                            | ss:                                                                         |                | mittance service                      |             |               |               |                        |              |
|                                             |                                                                             |                | oney changing ser<br>mittance and mo  |             | ng services   |               |                        |              |
|                                             |                                                                             |                | hers,please spec                      |             |               |               |                        |              |
| MSO Licence No                              | .(if applicable) :                                                          |                |                                       |             |               |               |                        |              |
|                                             |                                                                             |                |                                       |             |               |               |                        |              |
|                                             | it (only applicable for <u>a</u>                                            |                |                                       |             |               | service):     |                        |              |
| em when you submit                          | ames of occupants and<br>the application. Please<br>mation Collection State | ensure that    | at each of the occu                   | upants has  | en:           |               | ADD OCCUPA             | л            |
| Surname first then oth                      |                                                                             |                |                                       |             |               |               | Action                 |              |
|                                             |                                                                             |                |                                       |             |               |               | Delete                 |              |

# **Step 2 - Part 3-Declaration by the Applicant**

- (i) Tick the checkbox "I declare that"
- (ii) Read the details of the declaration and input applicant's particulars
- (iii) Press "NEXT" to proceed to the next step

|   | Application to add New Premises used for the operation of a Money Service                                                                                                    |
|---|----------------------------------------------------------------------------------------------------|
|   | Home > Application to add New Premises used for the operation of a Money Service                                                                                                    |
|   | Step 1 Step 2 Step 3 Step 4 Step 5                                                                                                    |
|   | Input Applicant Particular                                                                                                    |
| < | Part 3 - Declaration by the person who submits this application form(see Remarks in Part 3)                                                                                                    |
|   | ☐ Ideclare that Applicant's · Declaration +/                                                                                                    |
|   | <ul> <li>a. the particulars and information given in this application form (including supplementary sheets) consisting of previous page(s) are true and<br/>correct;</li> </ul>                                                                                                    |
|   | b. Lundertake that actions shall be taken to ensure that the licensee must notify the Commissioner of Customs and Excise in writing of any change in the particulars that are provided in this application form Part 2 within one month beginning on the date on which the change takes place. Lunderstand that a licensee who without reasonable excuse contravenes this requirement commits an offence and is liable on conviction to a fine of \$50,000; |
|   | c. I have instructed all responsible persons of the premises as mentioned in Part 2 of this application form and have obtained consent of every occupant of the premises (if the premises are domestic premises) to allow the authorized officers of the Customs and Excise Department to enter the said premises to assess whether the premises are suitable to be used for the operation of a money service;                                              |
|   | d. I have read the Personal Information Collection Statement stated in Part C of the Guidance Notes on Form 5 Application to add New Premises used for the operation of a Money Service and understand the contents stated therein.                                                                                                    |
|   | Name of the licensee / authorized person of the licensed partnership / corporation *:                                                                                                    |
|   | Hong Kong Identity Card/Travel Document No. :                                                                                                    |
|   | Position in the Licensee's Business / Corporation *:                                                                                                    |
| ľ | Contact Telephone No. *: ( )+                                                                                                    |
|   | Remarks: The person who submits this application form must be:                                                                                                    |
|   | a. the sole proprietor, if the licensee is a sole proprietorship;<br>b. the partner authorized in writing by every partner, if the licensee is a partnership. The authorization letter sh Press "NEXT"<br>c. the director or the person, authorized in writing by the Board of Directors, if the licensee is a corporation. The authorization letter should                                                                                                 |

## Step 3 - Upload Supporting Documents

- (i) Press "Add" to upload supporting documents
- (ii) The uploaded supporting documents should be in:
  - (1) Image Type: PDF, JPEG, GIF or TIF (RAW, LZW, JPEG, CCITT-G4)
  - (2) Image Resolution: 200dpi or above
  - (3) File Size: 2 Mbytes or below for each file
- (iii) Press "NEXT" to proceed to the next step

| Step 1 Step 2                                                                                                    | Step 3                                | Step 4                | Step 5 |      |
|----------------------------------------------------------------------------------------------------|---------------------------------------|-----------------------|--------|------|
|                                                                                                    |                                       |                       |        | _    |
| pload Supporting Documents                                                                                                    |                                       |                       |        |      |
| Supporting Document(s) of Particulars of ea                                                                                       | ach business premises                 | 5                     |        |      |
| A copy of valid Business Registration Certificate                                                                                 |                                       | 0                     | 100    | Add↔ |
|                                                                                                    |                                       |                       |        |      |
| A copy of stamped tenancy agreement or record of or<br>business premises                                                          | whership of the                       | •                     | AD0    |      |
| Contex of constant latters from many portrain of the                                                                              | norminas das                          |                       | 100    |      |
| Copies of consent letters from every occupant of the<br>domestic premises only)                                                   | premises (for                         | •                     | AD0    |      |
|                                                                                                    |                                       |                       |        |      |
| Authorization letter (Corporation)                                                                                                |                                       |                       |        |      |
| A copy of the authorization letter signed by the Board                                                                            | of Directors                          | 0                     | ADD    |      |
| Image type: PDF, JPEG, GIF or TIF (RAW, LZW, JP<br>Image resolution: 200dpi or above<br>File size: 2Mbytes or below for each file | EG, CCITT-G4)                         |                       |        |      |
| te Bt (Back to Top)                                                                                                    |                                       |                       |        |      |
| nportant:                                                                                                    |                                       |                       |        |      |
| uthorized officers of Customs and                                                                                                 |                                       |                       |        |      |
| opies of the uploaded supporting d<br>hese documents may be submitted                                                             |                                       |                       |        |      |
|                                                                                                    |                                       |                       |        |      |
| stress                                                                                                    | Office hours:                         |                       |        |      |
| 84.522                                                                                                    | Elizabeta: to Exists                  | y (Except Public Holk | 59/5)  |      |
|                                                                                                    | 8.45 a.m. to 12.1                     |                       |        |      |
| Money Service Supervision Bureau<br>Customs and Excise Department<br>Units 1218-1222, 12/F., Nan Fung Commercial Centr            | 8:45 a.m. to 12:<br>1:30 p.m. to 5:30 |                       |        | NE   |

# Step 4 - Confirmation

- (i) Check and confirm the inputted information and the supporting documents
- (ii) Press "BACK" to make the necessary amendment, if any
- (iii) Press "CONFIRM" to proceed to the next step if all the inputted information is correct.

| <form></form>                                                                                                    |                                                                                                    |                                                                                                    |                                                             |                                                     |                                          |                       | Water        |                      |
|----------------------------------------------------------------------------------------------------|----------------------------------------------------------------------------------------------------|----------------------------------------------------------------------------------------------------|-------------------------------------------------------------|-----------------------------------------------------|------------------------------------------|-----------------------|--------------|----------------------|
|                                                                                                    | pplication to                                                                                                  |                                                                                                    |                                                             | d for the                                           | operatio                                 | n of a h              | toney S      | ervice               |
| <form></form>                                                                                                    | The P. Appropriation to post hos                                                                               | Previous used for the sp                                                                                                    | elation of a Munay                                          | harvina -                                           | _                                        |                       | _            |                      |
| <form></form>                                                                                                    | Step 1                                                                                                    | Step 2                                                                                                    |                                                             | htep 5                                              |                                          | Step 4                |              | Step 5               |
| <form></form>                                                                                                    | Confirmation                                                                                                   |                                                                                                    |                                                             |                                                     |                                          |                       |              |                      |
| <form></form>                                                                                                    | e te Betterij<br>et 1 - General Infermate                                                                      | n ef the Assistant                                                                                                    |                                                             |                                                     |                                          |                       |              |                      |
| <form></form>                                                                                                    | ant F - Detaile of the Part<br>ant F - Decoration by ma<br>upperfing Decomand                                  | person une submits th                                                                                                    | is application for                                          | TORE REPAIRS                                        | Part 51                                  |                       |              |                      |
| <form></form>                                                                                                    |                                                                                                    |                                                                                                    |                                                             |                                                     |                                          |                       | _            |                      |
|                                                                                                    | Manay Service Operation                                                                                        | an Liegeneg No. 1                                                                                                    |                                                             |                                                     | rm the ir                                | muttad                |              |                      |
| <form></form>                                                                                                    | Name of Business/Cory                                                                                          | eration (in Onineae) :                                                                                                    |                                                             |                                                     |                                          | 1barrea               | ~~           |                      |
| Part 2. O Catality of the Particular Premium     of a Money       Part 2. O Catality of the Particular Premium     interview       Particular Structure Premium     interview       Particular Structure Premium     interview                                                                                                    | and to Taul                                                                                                    |                                                                                                    |                                                             | inform                                              | nation≁                                  |                       |              |                      |
| <form></form>                                                                                                    | Part 2 - Details                                                                                               | of the Particu                                                                                                    | lar Premis                                                  |                                                     | 0000000                                  |                       | of           | Money                |
|                                                                                                    |                                                                                                    |                                                                                                    |                                                             |                                                     |                                          |                       |              |                      |
| <form></form>                                                                                                    |                                                                                                    | matter                                                                                                    |                                                             |                                                     |                                          |                       |              |                      |
| <form><pre>Algence and algence and algence algence</pre></form> |                                                                                                    |                                                                                                    | ees to operate a                                            | money service :                                     | A papers                                 | tion to opera         | te a money a | ervice at particular |
| <form></form>                                                                                                    | Business Repairate<br>Area of the premier                                                                      | in Nep. /                                                                                                    |                                                             |                                                     | -                                        |                       |              |                      |
| <form></form>                                                                                                    | The type of the pres                                                                                           | these where the money.                                                                                                    | service is operation                                        |                                                     |                                          | roat Premie           | -            |                      |
| <form>         Image: State of the state of the state</form>                            | Business/Branch Na                                                                                             | me (in Chinese)                                                                                                    |                                                             |                                                     |                                          |                       |              |                      |
|                                                                                                    |                                                                                                    | es complete in Englanci                                                                                                    |                                                             |                                                     |                                          |                       |              |                      |
|                                                                                                    |                                                                                                    | #10144.0                                                                                                    | -                                                           |                                                     |                                          |                       |              |                      |
|                                                                                                    | Creatinean.                                                                                                    | munda a                                                                                                    | -Cont                                                       |                                                     |                                          |                       |              |                      |
|                                                                                                    | Direct No. /                                                                                                   |                                                                                                    | 124-1481                                                    | Enreet ho                                           |                                          | ~*                    | C STREET     |                      |
|                                                                                                    |                                                                                                    | -                                                                                                    |                                                             | Eastante ho                                         |                                          | -                     |              |                      |
|                                                                                                    | Barr.                                                                                                    |                                                                                                    |                                                             |                                                     | EAST)                                    |                       |              |                      |
|                                                                                                    |                                                                                                    | A80.81                                                                                                    | 1.0110                                                      |                                                     |                                          |                       |              |                      |
|                                                                                                    |                                                                                                    |                                                                                                    |                                                             |                                                     |                                          |                       |              |                      |
| Concernant     Concernant     C                       |                                                                                                    |                                                                                                    |                                                             |                                                     |                                          |                       |              |                      |
|                                                                                                    |                                                                                                    |                                                                                                    |                                                             |                                                     |                                          |                       |              |                      |
|                                                                                                    |                                                                                                    |                                                                                                    |                                                             |                                                     |                                          |                       |              |                      |
| Part 3 1 Part 1 2 Part 2 1 Part 2 1 <th>in the Transf</th> <th></th> <th></th> <th></th> <th></th> <th></th> <th></th> <th></th>                                                                                                    | in the Transf                                                                                                  |                                                                                                    |                                                             |                                                     |                                          |                       |              |                      |
| <text><list-item></list-item></text>                                                                                                    | Part 3 - Declaration                                                                                           | by the person who                                                                                                    | o submits this                                              | application f                                       | orm(see Re                               | marke in              |              |                      |
|                                                                                                    | C London That -                                                                                                |                                                                                                    |                                                             |                                                     |                                          |                       |              |                      |
| A construction of the second second sec                       |                                                                                                    |                                                                                                    |                                                             |                                                     |                                          |                       |              |                      |
| A construction of the source of the source of the sou                       | <ol> <li>Funderfalle that actions<br/>sharings in the particular</li> </ol>                                    | shall be taken to ensure that I<br>a that are provided in the appr                                                            | ta loanasa musi natif<br>cation farm Part 2 ort             | y the Commencer of<br>the one month beginned        | Gusters and Exce<br>op on the date an o  | the intervention of a | -            |                      |
| <ul> <li>Induced and the state and ender and ender a</li></ul>            |                                                                                                    |                                                                                                    |                                                             |                                                     |                                          |                       |              |                      |
| <ul> <li>Induced and the state and ender and ender a</li></ul>            | <ol> <li>These trainsided at real<br/>pretty proceeded of the r</li> </ol>                                     | paratise persons of the previo                                                                                                | ten as manhored in Pe                                       | and 2 of the application<br>allow the authorization | Norm and have one<br>Motors of the Guild | and consent o         | -            |                      |
| A subject of the subject of the subj                  |                                                                                                    |                                                                                                    |                                                             |                                                     |                                          |                       |              |                      |
| Ale and a second a second                       |                                                                                                    |                                                                                                    |                                                             |                                                     |                                          |                       |              |                      |
|                                                                                                    | tana of the loanses / authoria                                                                                 | ed paraset of the loansed party                                                                                               |                                                             |                                                     |                                          |                       |              |                      |
|                                                                                                    |                                                                                                    |                                                                                                    | 41234560                                                    | 4.)                                                 |                                          |                       |              |                      |
| 1 Second and the second and the second and the                       | entant Talaphone No. 1                                                                                         |                                                                                                    | 18521-075                                                   | 17887                                               |                                          |                       |              |                      |
|                                                                                                    | females The person who av                                                                                      | onte the approaten form mus                                                                                                   | 1.046                                                       |                                                     |                                          |                       |              |                      |
|                                                                                                    | <ol> <li>the sale proprietor, if the<br/>b, the partner authorized in<br/>the braction of the parts</li> </ol> | <ul> <li>Non-table is a solid proprietion<br/>outling by avery partner, if it<br/>on, authorized in uniting by the</li> </ul> | Hogo<br>to tolertone to a partitle<br>Board of Directory, P | ratio. The authorizate                              | on latter should be a                    | tainet.               |              |                      |
|                                                                                                    |                                                                                                    |                                                                                                    |                                                             |                                                     |                                          |                       |              |                      |
|                                                                                                    | on the Transf                                                                                                  |                                                                                                    |                                                             |                                                     |                                          |                       |              |                      |
|                                                                                                    | Supporting Docum                                                                                               | test                                                                                                    |                                                             |                                                     |                                          |                       |              |                      |
| PRINT / SAVE / CONFIRM                                                                                                    | Supporting Documentos                                                                                          | of Particulars of each                                                                                                    | DUBIOESS DORMA                                              | ea.                                                 |                                          |                       |              |                      |
| PRINT / SAVE / CONFIRM                                                                                                    | Decument Yyor                                                                                                  | And and a second second second second second second second second second second second second second second se                | Pill Name                                                   |                                                     | Remarks                                  |                       |              |                      |
| PRINT /· SAVE / CONFIRM                                                                                                    | Authorization letter (Con                                                                                      | porationo                                                                                                    |                                                             |                                                     |                                          |                       | -            |                      |
| PRINT / SAVE / CONFIRM                                                                                                    | Decomposit Type                                                                                                |                                                                                                    | File Rearry                                                 |                                                     | Barras 111                               |                       |              |                      |
|                                                                                                    | and the Total                                                                                                  |                                                                                                    |                                                             |                                                     | -                                        | -                     |              |                      |
|                                                                                                    | A - manager harrier - Benaris - Benaris-                                                                       | DDDFT / C                                                                                                    | AVEN                                                        | ******                                              | 10000                                    | N COM                 |              | CONFIRM              |
| BACK+                                                                                                    |                                                                                                    | PRINTES                                                                                                    |                                                             |                                                     |                                          |                       |              |                      |
| BACK*'                                                                                                    |                                                                                                    | PRINT                                                                                                    | MA Pt-                                                      |                                                     |                                          | 1                     |              | 00111110             |
|                                                                                                    |                                                                                                    | PRINT                                                                                                    | AV EP                                                       |                                                     |                                          |                       |              | CONTING              |
|                                                                                                    |                                                                                                    | PKINI                                                                                                    | AV L+                                                       |                                                     | BACH                                     | 2                     |              | 00111110             |

# <u>Step 5 - Acknowledgement</u>

- (i) The screen displays the receipt number of the application together with the time and date of the submission
- (ii) Press "PRINT / SAVE" to print or save the acknowledgement page

| fome > Application to a                                                                                                    | Id New Prei                                                                                                    | mises used for | the operation             | of a Money Servic | •          |                    |             |                                           |
|----------------------------------------------------------------------------------------------------|----------------------------------------------------------------------------------------------------|----------------|---------------------------|-------------------|------------|--------------------|-------------|-------------------------------------------|
| Step 1                                                                                                    |                                                                                                    | Step 2         |                           | Step 3            |            | Step 4             |             | Step 5                                    |
| Acknowledgem                                                                                                    | ent                                                                                                    |                |                           |                   |            |                    |             |                                           |
|                                                                                                    |                                                                                                    |                |                           |                   |            |                    |             |                                           |
| pplication to add Nepartment                                                                                                    | ew Premi                                                                                                    | ses used for   | the operation             | on of a Money S   | ervice ha  | s been received    | by Custon   | ns and Excise                             |
| Iser ID:                                                                                                    |                                                                                                    | LTD1           | 123                       |                   |            |                    |             |                                           |
| ompany Name:                                                                                                    |                                                                                                    | SAL            | LY FREE LI                | IMITED            |            |                    |             |                                           |
| pplication No.:<br>pplication Date / T                                                                                                    | me:                                                                                                    |                | P-12-00053<br>8/2012 10:5 | 5:09              |            |                    |             |                                           |
| Reminder:                                                                                                    |                                                                                                    |                |                           |                   |            |                    |             |                                           |
| lease remember to                                                                                                    | submit th                                                                                                    | a following a  | unnorting d               | ocuments of pa    | ticulare c | f the cole month   | ator and e  | ach nathar /                              |
| rector / ultimate or                                                                                                    |                                                                                                    |                |                           | ocoments of pa    | incolars c | a the sole proprie | etor and es | acti partiter /                           |
| long Kong R                                                                                                    | esiden                                                                                                    | t              |                           |                   |            |                    |             |                                           |
| Completed Fit                                                                                                    | and Prop                                                                                                    | er Person D    | eclaration                | Form 3A toget     | her with   | Appendices I 8     | k 11        |                                           |
| A copy of Hong                                                                                                    | Kong Ide                                                                                                    | entity Card    |                           |                   |            |                    |             |                                           |
| Ion-Hong Ko                                                                                                    | ng Res                                                                                                    | ident          |                           |                   |            |                    |             |                                           |
| Completed Fit                                                                                                    | and Prop                                                                                                    | er Person D    | eclaration                | Form 3A toget     | her with   | Appendices I &     | k II        |                                           |
| A copy of the B                                                                                                    | io-data p                                                                                                    | age of the T   | ravel Docu                | ument             |            |                    |             |                                           |
| ttention                                                                                                    |                                                                                                    | 1              |                           |                   |            | 1.1.1.1. Et        |             | De la china                               |
| he sole proprietor /<br>orm 3A during an i                                                                                                    |                                                                                                    |                |                           |                   |            |                    |             |                                           |
| cognised profession                                                                                                    |                                                                                                    |                |                           |                   |            |                    |             | g the interview. The<br>he Appendix I has |
| oplicant company                                                                                                    | professio                                                                                                    | onal, please e | enclose the               |                   |            |                    |             |                                           |
| een witnessed by a                                                                                                    | and the state of the state of t | in som or by   |                           |                   | Press      | "PRINT/S           | SAVE"       | to print or                               |
| een witnessed by a<br>nvelope and submit                                                                                                    |                                                                                                    |                | Office Hou                | irs :             | e 21/0     | the ackno          | wleda       | ement                                     |
| een witnessed by a<br>welope and submi<br>ddress :                                                                                                    | ··· -                                                                                                    |                | Monday to                 |                   | Save       | the ackno          |             | ement                                     |
| ppincant Company 1<br>een witnessed by a<br>nvelope and submi<br>ddress :<br>loney Service Supervision<br>ustoms and Excise Depart<br>nits 1218-1223, 12/F, Na | nent                                                                                                    |                |                           | blic Holidays)    | Save       | are ackno          |             | ement                                     |

# **Chapter 8** Submit Periodic Return for Statement of Transaction

#### 8.1 Login the System

- (i) Click "User Login" in the "Online Functions for Money Service Operators (MSOs)" to enter the login page
- (ii) Input "User ID" and "Password"
- (iii) Press "LOGIN" to login the system

## 8.2 Submit Periodic Return for Statement of Transactions

- (i) After login, enter the system page of MSOS
- (ii) Click "Periodic Return for Statement of Transactions (date) to (date)" in the "Submissions"

| customs a<br>Departmen      | nd Excise Money Service Operators<br>t Licensing System Book                                                                                                    | Kmark SITE MAP   ☑   TEXT SIZE: ▲ ▲ ▲ 繁體版 简体版<br>Welcome, 89TOM64                          |
|-----------------------------|----------------------------------------------------------------------------------------------------|--------------------------------------------------------------------------------------------|
|                             | Submissions                                                                                                    | Application Status Enquiry                                                                 |
| ior Money<br>(SO)<br>gister | <ul> <li>Renew Licence Application</li> <li>Form 4 Application for Approval in respect of Persons Proposing<br/>to become Licensee's Partners / Directors / Ultimate Owners<br/>(Continue)</li> <li>Form 5 Application to add New Premises used for the operation<br/>of a Money Service (Continue)</li> <li>Periodic Return for Statement of Transactions 01/01/2011 To<br/>31/03/2011(Continue)</li> <li>Periodic Return for Statement of Transactions 01/04/2011 To<br/>30/06/2011</li> <li>Periodic Return for Statement of Transactions 01/07/2011 To<br/>30/09/2011</li> <li>Periodic Return for Statement of Transactions 01/10/2011 To<br/>31/12/2011</li> <li>Periodic Return for Statement of Transactions 01/10/2011 To<br/>31/12/2011</li> <li>Periodic Return for Statement of Transactions 01/10/2012 To<br/>31/03/2012</li> <li>Periodic Return for Statement of Transactions 01/04/2012 To<br/>30/06/2012</li> </ul> | No Status Record     Click "Periodic Return for Statement of Transaction (date) to (date)" |
| cial<br>Unit                | Account Maintenance <ul> <li>Change Password</li> <li>Licensee Profile</li> </ul>                                                                                                    |                                                                                            |
| 報組                          | 2012 ©   Important Notice   Security Statement   Privacy Policy                                                                                                    | Тор                                                                                        |

- (iii) Read the steps on the page of Periodic Return for Statement of Transactions below
- (iv) Press "NEXT" to proceed to the next step

|                                            |                                                                                                 | Welcom                                                                      | e, LTD123 Logout    |
|--------------------------------------------|-------------------------------------------------------------------------------------------------|-----------------------------------------------------------------------------|---------------------|
|                                            | Periodic Return for Stat                                                                        |                                                                             | Logour              |
| 1oney                                      | Home > Periodic Return for Statement of Transactio                                              | ins                                                                         |                     |
| r                                          | Step 1<br>Terms and Conditions<br>Step 2<br>Statement of Transactions<br>Step 3<br>Confirmation | Read the steps to complete Periodic Return for<br>Statement of Transactions |                     |
|                                            | Step 4<br>Acknowledgement                                                                       | ВАСК ТО НО                                                                  | ME NEXT             |
|                                            | 2012 ©   Important Notice   Security Statement   Privacy Policy                                 |                                                                             | NEXT                |
| es and<br>Bureau                           |                                                                                                 |                                                                             |                     |
| <ul> <li></li> <li></li> <li>完成</li> </ul> |                                                                                                 |                                                                             | ▼<br>▲ • € 150% • # |

#### Step 1 - Read Terms and Conditions

- (i) Read the relevant sections under the Terms and Conditions
- (ii) Click the checkbox to confirm that you have read it
- (iii) Press "YES, I ACCEPT" to proceed to the next step

| ne > Periodic Return for Statemen                                                                                       | of Transactions   |                       |                     |                     |                 |                        | _            |
|----------------------------------------------------------------------------------------------------|-------------------|-----------------------|---------------------|---------------------|-----------------|------------------------|--------------|
| Step 1                                                                                                    |                   | Step 2                |                     | Step 3              |                 | Step 4                 |              |
| erms and Conditions                                                                                                    |                   |                       |                     |                     |                 |                        |              |
| Terms and Condition                                                                                                    | ons               |                       |                     |                     |                 |                        |              |
| <ol> <li>Customs and Excise<br/>to money service operation<br/>who successfully reg<br/>service operators ".</li> </ol> | rators. The use   | of the MSOS shall     | at all times be gov | erned by these te   | rms and condit  | ons. Any person or     | company      |
| <ol> <li>C&amp;ED has the right a<br/>with or without prior r<br/>discontinuance of the</li> </ol>                      | otice. C&ED shi   |                       |                     |                     |                 |                        |              |
| Registration and A                                                                                                    | oplication of th  | e MSOS                |                     |                     |                 |                        |              |
| 3. The money service of application of any fur                                                                          |                   |                       | and accurate infor  | mation as well as   | document as re  | equired in the regist  | ration and   |
| <ol> <li>If the money service<br/>practicable.</li> </ol>                                                               | operator suspec   | ts that there is actu | ual or possible una | uthorized use of th | ne MSOS, he/sl  | ne shall notify C&EE   | ) as soon as |
| Notes about Perso                                                                                                    | nal Data          |                       |                     |                     |                 |                        |              |
| 5. The money service of MSOS and any chan                                                                               | ge to such data   | from time to time w   | ill be used by C&El | D for:              | on and applica  | ion of any function    | in the       |
| activities relating     facilitating comm                                                                               |                   | -                     |                     |                     |                 |                        |              |
| administrative pu                                                                                                    |                   |                       |                     |                     |                 |                        |              |
| 6. The money service of<br>provisions of the Per                                                                        |                   |                       | orrection with resp | ect to personal da  | ata in accordan | ce with the respectiv  | ve           |
| Details of Submiss                                                                                                    | on of Periodic    | <u>Return</u>         |                     |                     |                 |                        |              |
| <ol> <li>A licensee shall lodg<br/>writing.</li> </ol>                                                                  | e a periodic retu | rn to the CCE withi   | n 2 weeks beginnir  | ng from each quar   | ter unless spec | ified by the CCE by    | notice in    |
| Lhave read the states                                                                                                   | nent above and    | d the Personal Inf    | formation Collect   | ion Statement ir    | the Periodic    | CONTRACTOR DESCRIPTION | ACCEPT       |
| ead the Terms                                                                                                    | & Condit          | ions                  |                     |                     |                 | VES                    | I ACCI       |
| ick the checkb                                                                                                    |                   |                       | ou have re          | ad                  |                 |                        |              |
| d agreed to it.                                                                                                    | Then pr           | ess "YES,             | I ACCEPT            | Г".                 |                 |                        |              |

## Step 2 - Statement of Transactions

#### **Step 2 - Part 1-Money Changing Transactions**

- (i) Input the information of Money Changing Transactions
- (ii) Press "NEXT" to proceed to the next step

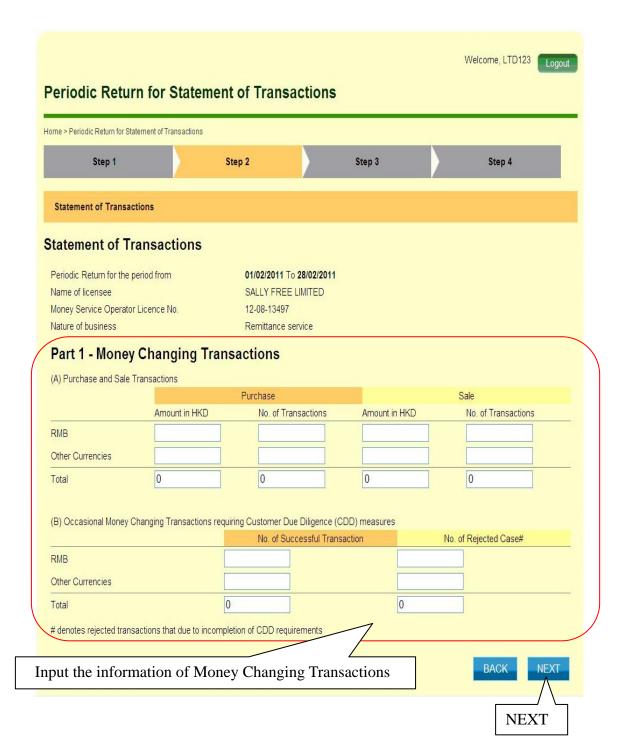

## **Step 2 - Part 2-Remittance Transactions**

- (i) Input the information of Remittance Transactions
- (ii) Press "NEXT" to proceed to the next step

|                                          |                           |                             |               | Welcome, LTD123                         | Logout     |
|------------------------------------------|---------------------------|-----------------------------|---------------|-----------------------------------------|------------|
| Periodic Return                          | n for Statemen            | t of Transactions           | 5             |                                         |            |
| Home > Periodic Return for State         | ment of Transactions      |                             |               |                                         |            |
| Step 1                                   | St                        | ep 2                        | Step 3        | Step 4                                  |            |
| Statement of Transact                    | ions                      |                             |               |                                         |            |
| Part 2 - Remittar                        | ce Transaction            | IS                          |               |                                         | $\searrow$ |
| (A) Outward Remittance                   | Transactions and Inward   | Remittance Transactions     |               |                                         |            |
|                                          |                           | ward Remittance             |               | Inward Remittance                       |            |
|                                          | Amount in HKD             | No. of Transactions         | Amount in HKD | No. of Transactions                     |            |
| (a) Other money service                  |                           |                             |               |                                         |            |
| operators                                |                           |                             |               |                                         |            |
| (b) Individual persons                   |                           |                             |               |                                         |            |
| (c) Others                               |                           |                             |               |                                         |            |
| Total (a) + (b) + (c)                    | 0                         | 0                           | 0             | 0                                       |            |
| (B) Number of Remittanc                  | e Transactions requiring  | Customer Due Diligence (CDI | )) measures   |                                         |            |
|                                          |                           | No. of Successful Trans     |               | No. of Rejected Case#                   |            |
|                                          |                           |                             |               |                                         |            |
| # denotes rejected transa                | actions that due to incom | pletion of CDD requirements |               |                                         |            |
| 1                                        |                           | ion of Remittance           | Transactions  | BACK NE                                 |            |
| 2012 ©   Important Notice   Security Sta | ement   Privacy Policy    |                             |               | NEXT                                    | Т          |
|                                          |                           |                             |               | <ul> <li>              近端内部網路</li></ul> | 1500       |

## Step 2 - Part 3-Suspicious Transaction Report

- (i) Input the number of suspicious transactions reported to the Joint Financial Intelligence Unit of the Hong Kong Police Force
- (ii) Press "NEXT" to proceed to the next step

| eriodic Return                          |             | nent of Tra   | insactions   |              | Velcome, LTD123 | Logout     |
|-----------------------------------------|-------------|---------------|--------------|--------------|-----------------|------------|
| Step 1                                  |             | Step 2        |              | Step 3       | Step 4          |            |
| Statement of Transactio                 | ons         |               |              |              |                 |            |
| Input the number of Financial Intellige | of suspicio | us transactio | ons reported | to the Joint | <br>)           | EXT<br>Tor |
|                                         |             |               |              |              |                 |            |

## Step 2 - Part 4-Declaration by the person who submits this return

- (i) Input the particulars of the person who submits this return
- (iii) Press "NEXT" to proceed to the next step

|                                                                                | ment of Transactions                              |                                            |                            |        |                                               |        |
|--------------------------------------------------------------------------------|---------------------------------------------------|--------------------------------------------|----------------------------|--------|-----------------------------------------------|--------|
| Step 1                                                                         |                                                   | Step 2                                     |                            | Step 3 | Step 4                                        |        |
| Statement of Transac                                                           | tions                                             |                                            |                            |        |                                               |        |
| art 4 – Declarat                                                               | authorized person o                               | f the                                      | submits th                 |        | <br>articulars of<br>who submits              |        |
| partnership / authorized<br>Hong Kong Identity Carc<br>Contact Telephone No. : | l/Travel Document №                               |                                            | -                          |        |                                               |        |
| Position in the Licensee<br>Date*                                              | 's Business / Corpo                               | ration *:                                  |                            |        |                                               |        |
|                                                                                | or, if the licensee is<br>prized in writing by ev | a sole proprietors<br>very partner, if the | ship;<br>licensee is a par |        | rould be attached;<br>he authorization letter | should |

## Step 3 - Confirmation

- (i) Check and confirm the inputted information
- (ii) Press "BACK" to make the necessary amendment, if any
- (iii) Press "CONFIRM" to proceed to the next step if all the inputted information is correct

| Periodic Return for Statement                                                                                                    | ofTransactiona                                                                                                    |                                                                                                    |                                                                                                    |                                                                                                |                                                                                                    |                                              |
|----------------------------------------------------------------------------------------------------|----------------------------------------------------------------------------------------------------|----------------------------------------------------------------------------------------------------|----------------------------------------------------------------------------------------------------|------------------------------------------------------------------------------------------------|----------------------------------------------------------------------------------------------------|----------------------------------------------|
| Step 1                                                                                                    |                                                                                                    | Step 2                                                                                                    |                                                                                                    | Step 3                                                                                         |                                                                                                    | Step 4                                       |
| nfirmation                                                                                                    |                                                                                                    |                                                                                                    |                                                                                                    |                                                                                                |                                                                                                    |                                              |
| Bottom)<br>1 - Money Changing Tr<br>2 - Remittance Transac<br>3 - Suspicious Transac<br>4 - Declaration by the j                                                                                                    | tions]<br>tion Report]                                                                                                    | mits this return)                                                                                                    |                                                                                                    |                                                                                                |                                                                                                    |                                              |
| nodic Return for the per<br>me of licensee                                                                                                    | riod from                                                                                                    | 01/02/2<br>SALLY                                                                                                    | 011 To 28/02/20<br>FREE LIMITED                                                                                                    | 11                                                                                             |                                                                                                    |                                              |
| ney Service Operator I<br>ture of business                                                                                                    | Licence No.                                                                                                    | 12-08-1<br>Remitta                                                                                                    | ance service                                                                                                    |                                                                                                |                                                                                                    |                                              |
| to Top]<br>art 1 - Money C                                                                                                    |                                                                                                    | Transactions                                                                                                    |                                                                                                    |                                                                                                |                                                                                                    |                                              |
| Purchase and Sale Tr                                                                                                    | ansactions                                                                                                    | Purchase                                                                                                    | ,                                                                                                    |                                                                                                | Sale                                                                                                  |                                              |
|                                                                                                    |                                                                                                    | Amount in HKD                                                                                                    | No. of Trans                                                                                                    |                                                                                                | Amount in HKD                                                                                         | No. of Transact                              |
| IB<br>her Currencies                                                                                                    |                                                                                                    | 100,000                                                                                                    |                                                                                                    | 20                                                                                             | 80,000                                                                                                |                                              |
| tai                                                                                                    |                                                                                                    | 100,000                                                                                                    |                                                                                                    | 20                                                                                             | 60,000                                                                                                |                                              |
| Occasional Money Ch                                                                                                    | anging Transac                                                                                                    | tions requiring Cust                                                                                                    | tomer Due Dilige                                                                                                    | nce (CDD) mear                                                                                 | ures                                                                                                  |                                              |
|                                                                                                    |                                                                                                    |                                                                                                    | f Successful Tran                                                                                                    | isaction                                                                                       | No. of Re                                                                                             | jected Case#                                 |
| IB<br>her Currencies                                                                                                    |                                                                                                    |                                                                                                    |                                                                                                    | 0                                                                                              |                                                                                                    |                                              |
| tal                                                                                                    |                                                                                                    |                                                                                                    |                                                                                                    | 0                                                                                              |                                                                                                    |                                              |
|                                                                                                    |                                                                                                    |                                                                                                    |                                                                                                    |                                                                                                |                                                                                                    |                                              |
|                                                                                                    |                                                                                                    |                                                                                                    |                                                                                                    |                                                                                                | <ul> <li>U106/1054</li> </ul>                                                                         | RB6                                          |
| of occusions noney on                                                                                                    | anging manageric                                                                                                    | ana regaring costome                                                                                                    |                                                                                                    |                                                                                                |                                                                                                    |                                              |
| MB                                                                                                    | anging manaaciic                                                                                                    | No. of Su                                                                                                    | ccessful Transacti                                                                                                    |                                                                                                | No. of Rejected Ca                                                                                    | se#0                                         |
|                                                                                                    | anging nanaaciic                                                                                                    | No. of Su                                                                                                    |                                                                                                    | on                                                                                             | No. of Rejected Ca                                                                                    |                                              |
| Other Currencies<br>Total                                                                                                    | angang-manaacoc                                                                                                    | No. of Su                                                                                                    |                                                                                                    | on 0                                                                                           | No. of Rejected Ca                                                                                    | 0                                            |
| other Currencies<br>fotal<br>(x to Top]<br>Part 2 - Remittar                                                                                                    |                                                                                                    | ctions                                                                                                    | ccessful Transacti                                                                                                    | on<br>O<br>O                                                                                   | No. of Rejected Ca                                                                                    | 0                                            |
| other Currencies<br>rotal<br>(* to Top]<br>Part 2 - Remittar                                                                                                    | ransactions and I                                                                                                    | ctions<br>Inward Remittance Tr<br>Outward Remittanc                                                                                                    | eccessful Transactions                                                                                                    | 0<br>0<br>0                                                                                    | Inward Remittance                                                                                     | 0                                            |
| Other Currencies<br>Total<br>(* 10 Top]<br>Part 2 - Remittar<br>A) Outward Remittance T                                                                                                    | ransactions and I                                                                                                    | Ctions<br>Inward Remittance Tra<br>Outward Remittance<br>mount in HKD                                                                                                    | ccessful Transacti                                                                                                    | 0<br>0<br>0                                                                                    | Inward Remittance<br>ount in HKD No.                                                                  | 0                                            |
| Other Currencies<br>Total<br>(k to Top)<br>Part 2 - Remittan<br>A) Outward Remittance T<br>a) Other money service                                                                                                    | ransactions and I                                                                                                    | ctions<br>Inward Remittance Tr<br>Outward Remittanc                                                                                                    | eccessful Transactions                                                                                                    | s Am                                                                                           | Inward Remittance                                                                                     | 0                                            |
| Other Currencies<br>Total<br>(K to Top)<br>Part 2 - Remittan<br>A) Outward Remittance T<br>a) Other money service<br>operators<br>b) Individual persons                                                                                                    | ransactions and I                                                                                                    | ctions<br>Inward Remittance Tri<br>Outward Remittance<br>Mount in HKD<br>100.000<br>0                                                                                                    | ansactions<br>e<br>No. of Transaction<br>2                                                                                                    | on 0<br>0<br>0<br>0<br>0<br>0                                                                  | Inward Remittance<br>ount in HKD No.<br>100,000<br>0                                                  | of Transactions<br>20<br>0                   |
| Other Currencies<br>Total<br>(k to Top)<br>Part 2 - Remittan<br>A) Outward Remittance T<br>a) Other money service<br>operators<br>b) Individual persons<br>c) Others                                                                                                    | ransactions and I                                                                                                    | ctions<br>Inward Remittance Tri<br>Outward Remittanc<br>nount in HKD<br>100.000<br>0<br>0                                                                                                    | ansactions<br>e<br>No. of Transaction<br>2                                                                                                    | om 0<br>0<br>0<br>0<br>0<br>0<br>0<br>0<br>0                                                   | Inward Remittance<br>ount in HKD No.<br>100,000<br>0                                                  | of Transactions<br>20<br>0                   |
| Other Currencies<br>Total<br>(k to Top)<br>Part 2 - Remittan<br>A) Outward Remittance T<br>a) Other money service<br>operators<br>b) Individual persons<br>c) Others<br>Total                                                                                                    | ransactions and I                                                                                                    | ctions<br>Inward Remittance Tri<br>Outward Remittanc<br>mount in HKD<br>100,000<br>0<br>100,000                                                                                                    | ansactions<br>e<br>No. of Transaction<br>2<br>2                                                                                                    | om 0<br>0<br>0<br>0<br>0<br>0<br>0<br>0<br>0                                                   | Inward Remittance<br>ount in HKD No.<br>100,000<br>0                                                  | of Transactions<br>20<br>0                   |
| Other Currencies<br>Total<br>(k to Top)<br>Part 2 - Remittan<br>A) Outward Remittance T<br>a) Other money service<br>operators<br>b) Individual persons<br>c) Others<br>Total                                                                                                    | ransactions and I                                                                                                    | Ctions<br>Inward Remittance Trr<br>Outward Remittance<br>mount in HKD<br>100,000<br>0<br>100,000<br>guiring Customer Due                                                                                                    | ansactions<br>ce<br>No. of Transaction<br>2<br>Diligence (CDD) n                                                                                                    | on 0<br>0<br>0<br>0<br>0<br>0<br>0<br>0<br>0<br>0<br>0<br>0<br>0<br>0<br>0<br>0<br>0           | Inward Remittance<br>ount in HKD No.<br>100,000<br>0<br>100,000                                       | of Transactions<br>20<br>0<br>20             |
| Other Currencies<br>Total<br>(k to Top)<br>Part 2 - Remittan<br>A) Outward Remittance T<br>a) Other money service<br>operators<br>b) Individual persons<br>c) Others<br>Total                                                                                                    | ransactions and I                                                                                                    | Ctions<br>Inward Remittance Trr<br>Outward Remittance<br>mount in HKD<br>100,000<br>0<br>100,000<br>guiring Customer Due                                                                                                    | ansactions<br>e<br>No. of Transaction<br>2<br>2                                                                                                    | on 0<br>0<br>0<br>0<br>0<br>0<br>0<br>0<br>0<br>0<br>0<br>0<br>0<br>0<br>0<br>0<br>0           | Inward Remittance<br>ount in HKD No.<br>100,000<br>0                                                  | of Transactions<br>20<br>0<br>20             |
| Other Currencies<br>Total<br>(* to Top]<br>Part 2 - Remittan<br>A) Outward Remittance T<br>a) Other money service<br>sperators<br>b) Individual persons<br>c) Others<br>Total<br>B) Number of Remittance                                                                                                    | ransactions and I                                                                                                    | Ctions<br>Inward Remittance Trr<br>Outward Remittance<br>mount in HKD<br>100,000<br>0<br>100,000<br>guiring Customer Due                                                                                                    | ansactions<br>ce<br>No. of Transaction<br>2<br>Diligence (CDD) n                                                                                                    | on 0<br>0<br>0<br>0<br>0<br>0<br>0<br>0<br>0<br>0<br>0<br>0<br>0<br>0<br>0<br>0<br>0<br>0<br>0 | Inward Remittance<br>ount in HKD No.<br>100,000<br>0<br>100,000                                       | of Transactions<br>20<br>0<br>20<br>se#      |
| Ather Currencies<br>(ofal<br>(a) (b) (c) (c) (c) (c) (c) (c) (c) (c) (c) (c                                                                                                    | Transactions and I                                                                                                    | Ctions<br>Inward Remittance Tro<br>Outward Remittance<br>mount in HKD<br>100,000<br>0<br>100,000<br>guirring Customer Due<br>No. of Su                                                                                                    | ansactions<br>ce<br>No. of Transaction<br>2<br>Diligence (CDD) n                                                                                                    | on 0<br>0<br>0<br>0<br>0<br>0<br>0<br>0<br>0<br>0<br>0<br>0<br>0<br>0<br>0<br>0<br>0<br>0<br>0 | Inward Remittance<br>ount in HKD No.<br>100,000<br>0<br>100,000                                       | of Transactions<br>20<br>0<br>20<br>se#      |
| Content Currencies Cotal Cotal Cotal Content Content                                                                                                    | Transactions and I                                                                                                    | ctions<br>Inward Remittance Trr<br>Outward Remittance<br>mount in HKD<br>100,000<br>0<br>100,000<br>guiring Customer Due<br>No. of Su                                                                                                    | ansactions<br>ce<br>No. of Transaction<br>2<br>Diligence (CDD) in<br>ccessful Transaction                                                                                                    | om<br>0<br>0<br>0<br>0<br>0<br>0<br>0<br>0<br>0<br>0<br>0<br>0<br>0                            | Inward Remittance<br>ount in HKD No.<br>100,000<br>0<br>100,000<br>No. of Rejected Ca                 | of Transactions<br>20<br>0<br>20<br>se#      |
| Content Currencies Cotal Cotal Cotal Content Content                                                                                                    | Transactions and I                                                                                                    | ctions<br>Inward Remittance Trr<br>Outward Remittance<br>mount in HKD<br>100,000<br>0<br>100,000<br>guiring Customer Due<br>No. of Su                                                                                                    | ansactions<br>ce<br>No. of Transaction<br>2<br>Diligence (CDD) in<br>ccessful Transaction                                                                                                    | om<br>0<br>0<br>0<br>0<br>0<br>0<br>0<br>0<br>0<br>0<br>0<br>0<br>0                            | Inward Remittance<br>ount in HKD No.<br>100,000<br>0<br>100,000<br>No. of Rejected Ca                 | of Transactions<br>20<br>0<br>20<br>se#      |
| Dither Currencies<br>Total<br>Total<br>Ex to Top]<br>Part 2 - Remittance T<br>A) Outward Remittance T<br>a) Other money service<br>operators<br>b) Individual persons<br>c) Others<br>rotal<br>B) Number of Remittance<br>Ex to Top]<br>Part 3 - Suspicious tran                                                                                                    | Transactions and I                                                                                                    | ctions<br>Inward Remittance Trr<br>Outward Remittance<br>mount in HKD<br>100,000<br>0<br>100,000<br>guiring Customer Due<br>No. of Su                                                                                                    | ansactions<br>ce<br>No. of Transaction<br>2<br>Diligence (CDD) in<br>ccessful Transaction                                                                                                    | om<br>0<br>0<br>0<br>0<br>0<br>0<br>0<br>0<br>0<br>0<br>0<br>0<br>0                            | Inward Remittance<br>ount in HKD No.<br>100,000<br>0<br>100,000<br>No. of Rejected Ca                 | of Transactions<br>20<br>0<br>20<br>se#      |
| ANB<br>Dther Currencies<br>Total<br>Part 2 - Remittan<br>A) Outward Remittance T<br>a) Other money service<br>perators<br>b) Individual persons<br>c) Others<br>Total<br>B) Number of Remittance<br>(x to Top)<br>Part 3 - Suspicious tran<br>(x to Top)                                                                                                    | Transactions and I<br>An<br>Transactions req<br>US Transactions reported                                                                                                    | Ctions<br>Inward Remittance Trr<br>Outward Remittance<br>mount in HKD<br>100,000<br>0<br>100,000<br>guiring Customer Due<br>No. of Su<br>No. of Su<br>Ction Report<br>5 to the Joint Pinancia                                                      | ccessful Transactions<br>ce<br>No. of Transaction<br>2<br>Diligence (CDD) in<br>ccessful Transaction<br>ccessful Transaction<br>ccessful Transaction                                                                                                    | on 0<br>0<br>0<br>0<br>0<br>0<br>0<br>0<br>0<br>0<br>0<br>0<br>0<br>0<br>0<br>0<br>0<br>0<br>0 | Inward Remittance<br>ount in HKD No.<br>100,000<br>0<br>100,000<br>No. of Rejected Ca                 | of Transactions<br>20<br>0<br>20<br>se#      |
| Dither Currencies<br>Total<br>Total<br>Ex to Top]<br>Part 2 - Remittance T<br>A) Outward Remittance T<br>a) Other money service<br>operators<br>b) Individual persons<br>c) Others<br>rotal<br>B) Number of Remittance<br>Ex to Top]<br>Part 3 - Suspicious tran                                                                                                    | Transactions and I<br>An<br>Transactions req<br>US Transactions reported                                                                                                    | Ctions<br>Inward Remittance Trr<br>Outward Remittance<br>mount in HKD<br>100,000<br>0<br>100,000<br>guiring Customer Due<br>No. of Su<br>No. of Su<br>Ction Report<br>5 to the Joint Pinancia                                                      | ccessful Transactions<br>ce<br>No. of Transaction<br>2<br>Diligence (CDD) in<br>ccessful Transaction<br>ccessful Transaction<br>ccessful Transaction                                                                                                    | on 0<br>0<br>0<br>0<br>0<br>0<br>0<br>0<br>0<br>0<br>0<br>0<br>0<br>0<br>0<br>0<br>0<br>0<br>0 | Inward Remittance<br>ount in HKD No.<br>100,000<br>0<br>100,000<br>No. of Rejected Ca                 | of Transactions<br>20<br>0<br>20<br>se#      |
| Dither Currencies<br>Total<br>Total<br>Ex to Top]<br>Part 2 - Remittance T<br>A) Outward Remittance T<br>a) Other money service<br>operators<br>b) Individual persons<br>c) Others<br>Total<br>B) Number of Remittance<br>Ex to Top]<br>Part 3 - Suspicious tran<br>(x to Top)<br>Part 4 - Declarat<br>tame of applicant/authors                                                                                                    | Transactions and I<br>An<br>Transactions req<br>US Transac<br>sactions reported                                                                                                    | ctions<br>Inward Remittance Trr<br>Outward Remittance<br>fount in HKD<br>100,000<br>0<br>100,000<br>guiring Customer Due<br>No. of Sur<br>Stion Report<br>5 to the Joint Financia<br>person who s                                                  | ansactions<br>(e<br>No. of Transaction<br>2<br>Diligence (CDD) in<br>ccessful Transaction<br>( Intelligence Unit o<br>Dubmits this                                                                                                    | on<br>0<br>0<br>0<br>0<br>0<br>0<br>0<br>0<br>0<br>0<br>0<br>0<br>0                            | Inward Remittance<br>ount in HKD No.<br>100,000<br>0<br>100,000<br>No. of Rejected Ca                 | of Transactions<br>20<br>0<br>20<br>se#      |
| bither Currencies fotal fotal k to Top] Part 2 - Remittar A) Outward Remittance T a) Other money service operators b) Individual persons c) Others fotal B) Number of Remittance k to Top] Part 3 - Suspicious tran k to Top] Part 4 - Declarat lame of applicant/authorit erson of the corporation                                                                                                    | Transactions and I<br>An<br>Transactions req<br>US Transac<br>Sactions reported<br>tion by the                                                                                     | ctions<br>Inward Remittance Tr<br>Outward Remittance<br>fount in HKD<br>100,000<br>0<br>100,000<br>guiring Customer Due<br>No. of Sur<br>No. of Sur<br>Sto the Joint Financia<br>person who s<br>partnership/authorize                             | ansactions<br>e<br>No. of Transaction<br>2<br>Diligence (CDD) n<br>ccessful Transaction<br>1 Intelligence Unit of<br>UDDDDTC Unit of<br>CCESSful Transaction<br>1 Intelligence Unit of<br>CCESSful Transaction<br>1 Intelligence Unit of<br>CCESSful Transaction<br>1 Intelligence Unit of<br>CCESSful Transaction<br>1 Intelligence Unit of<br>CCESSful Transaction<br>1 Intelligence Unit of<br>1 Intelligence Unit of<br>1 Intelligence U | on<br>0<br>0<br>0<br>0<br>0<br>0<br>0<br>0<br>0<br>0<br>0<br>0<br>0                            | Inward Remittance<br>ount in HKD No.<br>100,000<br>0<br>100,000<br>No. of Rejected Ca<br>Police Force | of Transactions<br>20<br>0<br>20<br>set 0    |
| Sther Currencies  Total  Stat  Part 2 - Remittan  A) Outward Remittance T  a) Other money service operators b) Individual persons c) Others  fotal  B) Number of Remittance  (k to Top)  Part 3 - Suspicious tran  (k to Top)  Part 4 - Declarat  Lame of applicant/authors  erson of the corporation tong Kong Identity Cardy                                                                                                    | Transactions and I<br>An<br>Transactions req<br>us Transactors<br>sactions reported<br>tion by the<br>read person of the<br>travel Document I                                      | ctions<br>Inward Remittance Tri<br>Outheard Remittance<br>foount in HKD<br>100,000<br>0<br>100,000<br>guiring Customer Due<br>No. of Su<br>No. of Su<br>ction Report<br>It to the Joint Pinancia<br>person who s<br>partnership/authorize<br>No. : | ansactions<br>(e<br>No. of Transaction<br>2<br>Diligence (CDD) in<br>ccessful Transaction<br>( Intelligence Unit o<br>Dubmits this                                                                                                    | on<br>0<br>0<br>0<br>0<br>0<br>0<br>0<br>0<br>0<br>0<br>0<br>0<br>0                            | Inward Remittance<br>ount in HKD No.<br>100,000<br>0<br>100,000<br>No. of Rejected Ca<br>Police Force | of Transactions<br>20<br>0<br>20<br>set 0    |
| Dither Currencies<br>Total<br>Cotal<br>Cotal<br>Cotal<br>Part 2 - Remittan<br>A) Outward Remittance T<br>a) Other money service<br>operators<br>b) Individual persons<br>c) Others<br>Total<br>B) Number of Remittance<br>Cotal<br>B) Number of Remittance<br>Cotal<br>B) Number of Remittance<br>Cotal<br>Cotal | Transactions and I<br>An<br>Transactions req<br>us Transactors<br>sactions reported<br>tion by the<br>read person of the<br>travel Document I                                      | ctions<br>Inward Remittance Tri<br>Outheard Remittance<br>foount in HKD<br>100,000<br>0<br>100,000<br>guiring Customer Due<br>No. of Su<br>No. of Su<br>ction Report<br>It to the Joint Pinancia<br>person who s<br>partnership/authorize<br>No. : | ansactions<br>(e<br>No. of Transaction<br>2<br>2<br>Diligence (CDD) n<br>ccessful Transaction<br>ccessful Transaction<br>4 Intelligence Unit of<br>UDMIts this<br>No. of SALLY CHAN<br>A123456(A)                                                                                                    | on<br>0<br>0<br>0<br>0<br>0<br>0<br>0<br>0<br>0<br>0<br>0<br>0<br>0                            | Inward Remittance<br>ount in HKD No.<br>100,000<br>0<br>100,000<br>No. of Rejected Ca<br>Police Force | of Transactions<br>20<br>0<br>20<br>se#      |
| Dither Currencies<br>Total<br>Total<br>(k to Top)<br>Part 2 - Remittan<br>A) Outward Remittance T<br>a) Other money service<br>operators<br>b) Individual persons<br>c) Others<br>Total<br>B) Number of Remittance<br>(k to Top)<br>Part 3 - Suspicious transistic<br>(k to Top)<br>Part 4 - Declarat<br>Lame of applicant/authors<br>reson of the corporation<br>long Kong identity Card/T<br>long Kong identity Card/T<br>long Kong identity Card/T<br>long Kong identity Card/T                                                                                                    | Transactions and I<br>An<br>Transactions req<br>us Transactors<br>sactions reported<br>tion by the<br>read person of the<br>travel Document I                                      | ctions<br>Inward Remittance Tri<br>Outheard Remittance<br>foount in HKD<br>100,000<br>0<br>100,000<br>guiring Customer Due<br>No. of Su<br>No. of Su<br>ction Report<br>It to the Joint Pinancia<br>person who s<br>partnership/authorize<br>No. : | ccessful Transactions<br>ie<br>No. of Transaction<br>2<br>2<br>2<br>2<br>2<br>2<br>2<br>2<br>2<br>2<br>2<br>2<br>2                                                                                                    | on<br>0<br>0<br>0<br>0<br>0<br>0<br>0<br>0<br>0<br>0<br>0<br>0<br>0                            | Inward Remittance<br>ount in HKD No.<br>100,000<br>0<br>100,000<br>No. of Rejected Ca<br>Police Force | of Transactions<br>20<br>0<br>20<br>set 0    |
| Conter Currencies  Cotal  Cotal  Content  Content  Conte                                                                                                    | Transactions and I<br>An<br>Transactions req<br>us Transactors<br>sactions reported<br>tion by the<br>read person of the<br>travel Document I                                      | ctions<br>Inward Remittance Tri<br>Outward Remittance<br>foount in HKD<br>100,000<br>0<br>100,000<br>guining Customer Due<br>No. of Su<br>to the Joint Financia<br>person who s<br>partnership/authorize<br>No. :<br>rration :                     | ansactions<br>e<br>No. of Transaction<br>2<br>2<br>Diligence (CDD) n<br>ccessful Transaction<br>ccessful Transaction<br>4 Intelligence Unit of<br>Alloyation Construction<br>Comparison Construction<br>Comparison Constru       | on<br>0<br>0<br>0<br>0<br>0<br>0<br>0<br>0<br>0<br>0<br>0<br>0<br>0                            | Inward Remittance<br>ount in HKD No.<br>100,000<br>0<br>100,000<br>No. of Rejected Ca<br>Police Force | of Transactions<br>20<br>0<br>20<br>set 0    |
| Content Currencies  Cotal  Cotal  Cotal  Content Content Content  Content Content Content  Content  C                                                                                                    | Transactions and I<br>An<br>Transactions req<br>us Transactors<br>sactions reported<br>tion by the<br>read person of the<br>travel Document I                                      | ctions<br>Inward Remittance Tri<br>Outheard Remittance<br>foount in HKD<br>100,000<br>0<br>100,000<br>guiring Customer Due<br>No. of Su<br>No. of Su<br>ction Report<br>It to the Joint Pinancia<br>person who s<br>partnership/authorize<br>No. : | ansactions<br>e<br>No. of Transaction<br>2<br>2<br>Diligence (CDD) n<br>ccessful Transaction<br>ccessful Transaction<br>4 Intelligence Unit of<br>Alloyation Construction<br>Comparison Construction<br>Comparison Constru       | on<br>0<br>0<br>0<br>0<br>0<br>0<br>0<br>0<br>0<br>0<br>0<br>0<br>0                            | Inward Remittance<br>ount in HKD No.<br>100,000<br>0<br>100,000<br>No. of Rejected Ca<br>Police Force | of Transactions<br>20<br>0<br>20<br>se#<br>0 |
| Content Currencies  Cotal  Cotal  Cotal  Content Content Content  Content Content Content  Content  C                                                                                                    | Transactions and I<br>An<br>Transactions req<br>US Transact<br>sactions reported<br>sactions reported<br>tion by the<br>ped person of the<br>travel Document I<br>Business / Corpo | ctions<br>Inward Remittance Tri<br>Outward Remittance<br>foount in HKD<br>100,000<br>0<br>100,000<br>guining Customer Due<br>No. of Su<br>to the Joint Financia<br>person who s<br>partnership/authorize<br>No. :<br>rration :                     | ansactions<br>e<br>No. of Transaction<br>2<br>2<br>Diligence (CDD) n<br>ccessful Transaction<br>ccessful Transaction<br>4 Intelligence Unit of<br>Alloyation Construction<br>Comparison Construction<br>Comparison Constru       | on<br>0<br>0<br>0<br>0<br>0<br>0<br>0<br>0<br>0<br>0<br>0<br>0<br>0                            | Inward Remittance<br>ount in HKD No.<br>100,000<br>0<br>100,000<br>No. of Rejected Ca<br>Police Force | of Transactions<br>20<br>0<br>20<br>set 0    |

#### Step 4 - Acknowledgement

- (i) The screen displays the receipt number of the application together with the time and date of the submission
- (ii) Press "PRINT / SAVE" to print or save the acknowledgement page

|                       | Welcome, LTD123 Logout                                                                                                    |
|-----------------------|----------------------------------------------------------------------------------------------------|
|                       | Periodic Return for Statement of Transactions                                                                                                    |
| or<br>ator            | Home > Periodic Return for Statement of Transactions                                                                                                 |
| jister                | Step 1 Step 2 Step 3 Step 4                                                                                                    |
|                       | Acknowledgement                                                                                                    |
|                       | Your submission for Statement of transactions has been received by Customs and Excise Department                                                     |
| on                    | User ID:LTD123Company Name:SALLY FREE LIMITEDApplication No.:E-PR-12-00056Application Date / Time:29/08/2012 16:44:11                                |
|                       | You may wish to print or save a copy of this acknowledgement for future reference.<br>This acknowledgement has also been sent to your email address. |
|                       | 2012 ©   Important Notice   Security Statement   Privacy Policy Top                                                                                  |
| ١                     |                                                                                                    |
| es and<br>Bureau<br>く | □ ● ● 近端内部網路 ● ● 150% ・                                                                                                    |

# **Chapter 9 Application Status Enquiry**

## 9.1 Login the System

- (i) Click "User Login" in the "Online Functions for Money Service Operators (MSOs)" to enter the login page
- (ii) Input "User ID" and "Password"
- (iii) Press "LOGIN" to login the system

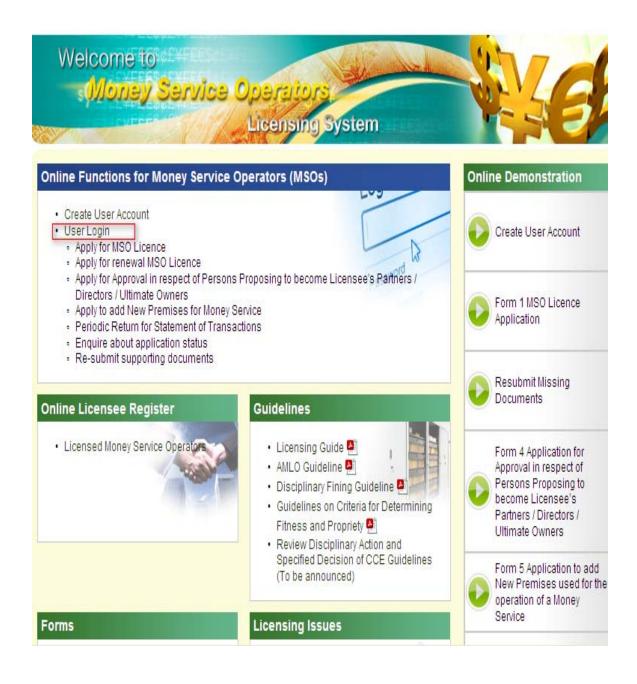

| toms a<br>artmen | nd Excise<br>t Licensing System<br>Bookmark SITE MAP   M   TEXT SIZE: 本 本 文字語版 简体版                                                                                                    |
|------------------|----------------------------------------------------------------------------------------------------|
|                  | User Login                                                                                                    |
| 1oney<br>)       | Home > User Login Sign in to your account                                                                                                    |
| r                | User ID:<br>Password:<br>Forgot password?                                                                                                    |
|                  | LOGIN RESET If you do not have any user account in the M Licensing System, please click here for user account in the M Licensing System, please click here for user account in the M Licen |
|                  | Input "User ID" and "Password".<br>Then press "LOGIN"                                                                                                    |
|                  | ■ 近端内部網路 ≪ 150% ・ # 150% ・ #                                                                                                    |

## 9.2 New Application Status Enquiry

(i) Click "Status Enquiry" in the "Application Status Enquiry"

|                                                                 | Welcome, 1357TOM Logout                   |
|-----------------------------------------------------------------|-------------------------------------------|
| Submissions                                                     | Application Status Enquiry                |
| Resubmit Missing Documents(1)                                   | Status Enquiry     Click "Status Enquiry" |
| Account Maintenance                                             |                                           |
| Change Password                                                 |                                           |
| 2012 🛱   Important Notibe   Security Statement   Pribacy Policy | Ταρ                                       |

- (ii) Enter the webpage of "New Application Status Enquiry". View the details of application status.
- (iii) Press "PRINT / SAVE" to print or save the details of application status

|                                                                                                    |                                                                                                    |                                                                                                    | Welcome, 6688TOM Logout                                                                                                    |
|----------------------------------------------------------------------------------------------------|----------------------------------------------------------------------------------------------------|----------------------------------------------------------------------------------------------------|----------------------------------------------------------------------------------------------------|
| New Licence Ap                                                                                                    | plication Stat                                                                                                    |                                                                                                    |                                                                                                    |
| Home > New Licence Application Status I                                                                                                    |                                                                                                    |                                                                                                    |                                                                                                    |
|                                                                                                    |                                                                                                    |                                                                                                    |                                                                                                    |
| Application Status: Su                                                                                                    | omitted                                                                                                    |                                                                                                    |                                                                                                    |
| [Go to Bottom]<br>[Part 1 - Particulars of the Applicant'<br>[Part 2 – Principal Address of the Bu<br>[Part 3 - Details of all the Particulars<br>[Part 4 - Particulars of the Sole Prop<br>[Part 5 - Particulars of the Partner / [<br>[Part 6 - Particulars of Ultimate Own<br>[Part 7 - Details of the Bank Account<br>[Part 8 - Additional Information of the<br>[Part 9 - Declaration by this applicati<br>[Supporting Document]                                                                                                    | siness / Corporation]<br>Premises used for the operation<br>rietor / Parther / Director who is<br>pirector which is a Corporation (<br>er(s) of the Company (if any)]<br>(s) used for operating your Mon-<br>business]                                                                                                    | an individual of the Company]<br>(if applicable)]                                                                                                    |                                                                                                    |
| Part 1 - Particulars o                                                                                                    | f the Applicant's Bu                                                                                                    | isiness                                                                                                    |                                                                                                    |
|                                                                                                    | (English)                                                                                                    | (Chinese)                                                                                                    |                                                                                                    |
| Name of Business/Corporation:                                                                                                    |                                                                                                    |                                                                                                    |                                                                                                    |
| Business Registration No.:                                                                                                    | 66883578                                                                                                    |                                                                                                    |                                                                                                    |
| BR Expiry Date:                                                                                                    | 31/03/2013                                                                                                    |                                                                                                    |                                                                                                    |
| Status of business:                                                                                                    | Sole Proprietorship                                                                                                    |                                                                                                    |                                                                                                    |
| Number of Ultimate Owner:                                                                                                    | 0                                                                                                    |                                                                                                    |                                                                                                    |
| Please indicate the nature of you<br>Remittance service                                                                                                    | (money service :                                                                                                    |                                                                                                    |                                                                                                    |
| Have you / Has your company ev                                                                                                    | er been registered with the Hon                                                                                                    | g Kong Police Force as a                                                                                                    |                                                                                                    |
| remittance agent and/or a money                                                                                                    |                                                                                                    |                                                                                                    | No                                                                                                    |
| Please indicate whether you / you                                                                                                    | ır company operate(s) your mo                                                                                                    | ney service at particular premises                                                                                                    | No                                                                                                    |
| (Please provide the details of all                                                                                                    | the particular premises in Part                                                                                                    | 3)                                                                                                    |                                                                                                    |
| I understand that section<br>renewal of a licence, (1)<br>as to whether, the staten<br>with the result that the st<br>particular is omitted from<br>imprisonment for 6 moni<br>I understand that unders<br>any change in the partice<br>beginning on the date or<br>reasonable excuse, is at<br>I undertake to allow auth<br>in Part 3 of this application<br>I have read the Personal<br>Money Service Operator I<br>Applicant's Name :<br>Position in Company :<br>Witness Name:<br>Declaration Date :<br>Remarks: The applicant must b<br>a. the sole proprietor, if the<br>b. the partner authorized in<br>c. the director or the person | 52 of the AMLO provides that a<br>makes a statement that is false<br>ent is false or misleading in a<br>atement is rendered false or m<br>in the statement, commits an off<br>hs.<br>ection 40 of the AMLO, a licens<br>lars that are provided in this ap<br>which the change takes place<br>offence and is liable on convi-<br>orized officers of the Customs :<br>on form to conduct a suitability of<br>information Collection Statemes<br>Licence and understand the co<br>TOM LAM<br>MANAGER<br>e<br>applicant is a sole proprietorsh<br>writing by every partner, if the a | Inty person who, in connection with<br>e or misleading in a material parti-<br>e or misleading in a material parti-<br>material particular; or (2) omits a<br>isleading; and knows that, or is re<br>ence and is liable on conviction to<br>see must notify the Commissione-<br>pplication form, except for those gi<br>.1 further understand that any brea-<br>ction to a fine of \$50,000.<br>and Excise Department to enter th<br>sheck of the premises.<br>In tatted in Part C of the Guidance<br>nent stated therein.<br>Hong Kong Identity Card/<br>Travel Document No. :<br>Contact Telephone no. :<br>Witness Post: | cular, and knows that, or is reckless<br>material particular from a statement<br>ckless as to whether, the material<br>o a fine of \$50,000 and to<br>r of Customs and Excise in writing of<br>ven in Part 8, within one month |
| should be attached.<br>[Back to Top]                                                                                                    |                                                                                                    |                                                                                                    |                                                                                                    |
| Supporting Docume                                                                                                    | int                                                                                                    |                                                                                                    |                                                                                                    |
|                                                                                                    | Press "PRINT / SA                                                                                                    | - r                                                                                                    | PRINT / SAVE BACK                                                                                                    |
| 2012 ©   Important Notice   Security Statement   S                                                                                                    | ave the details of a                                                                                                    | pplication status                                                                                                    | Тар                                                                                                    |
|                                                                                                    |                                                                                                    |                                                                                                    |                                                                                                    |

# 9.3 Renew Licence Application Status Enquiry

(i) Click "Renew Licence Application" in the "Application Status Enquiry"

| bmissions                                                                                                    | Application Status Enquiry                |
|----------------------------------------------------------------------------------------------------|-------------------------------------------|
| Click "Renew Licence Application"                                                                                   | Renew Licence Application (E-RL-12-00064) |
| Ultimate Owners (Continue)                                                                                          |                                           |
| <ul> <li>Form 5 Application to add New Premises used for the<br/>operation of a Money Service (Continue)</li> </ul> |                                           |
| <ul> <li>Submit Periodic Return for Statement of Transactions<br/>01/01/2011 To 31/03/2011(Continue)</li> </ul>     |                                           |
| Submit Periodic Return for Statement of Transactions     01/04/2011 To 30/06/2011                                   |                                           |
| Submit Periodic Return for Statement of Transactions     01/07/2011 To 30/09/2011                                   |                                           |
| <ul> <li>Submit Periodic Return for Statement of Transactions<br/>01/10/2011 To 31/12/2011</li> </ul>               |                                           |
| <ul> <li>Submit Periodic Return for Statement of Transactions<br/>01/01/2012 To 31/03/2012</li> </ul>               |                                           |
| Submit Periodic Return for Statement of Transactions     01/04/2012 To 30/06/2012                                   |                                           |
| count Maintenance                                                                                                   |                                           |
| Change Password                                                                                                    |                                           |
| Licensee Profile                                                                                                    |                                           |
| Important Notice   Security Statement   Privacy Policy                                                              |                                           |

- (ii) Enter the webpage of "Renew Licence Status Enquiry". View the details of application status.
- (iii) Press "PRINT / SAVE" to print or save the details of application status

| Application Status: Sul                                                                                                    | eation Status Er                                                                                                    |                                                                                                    |                                                                                                    |
|----------------------------------------------------------------------------------------------------|----------------------------------------------------------------------------------------------------|----------------------------------------------------------------------------------------------------|----------------------------------------------------------------------------------------------------|
| Application Status: Sur<br>[Part 1 - Particulars of the Applican<br>[Part 2 - Principal Address of the D<br>[Part 3 - Details of all the Particular<br>[Part 4 - Particulars of Applicant w<br>corporation]                                                                                                    | t's Business]<br>Jusiness / Corporation]                                                                                                    |                                                                                                    |                                                                                                    |
| (Part 3 - Details of all the Particula<br>(Part 4 - Particulars of Applicant w<br>corporation)<br>(Part 5 - Particulars of the corporat                                                                                                    | Premises used for the ope<br>o is a Sole Proprietor or Pa<br>e Partner / Director of Appl                                                                                                    | eration of a Money Service)<br>inticulars of Individual Partner / C<br>licent (if applicable)]                                                                                                    | Director of Applicant which is a                                                                                                |
| [Part 4 - Particulars of Applicant wi<br>corporation]<br>[Part 5 - Particulars of the corporat<br>[Part 7 - Particulars of Ultimate Ow<br>[Part 7 - Details of the Bank Account<br>[Part 9 - Declaration by the person<br>[Supporting Document]                                                                                                    | who submits this applicatio                                                                                                    | Applicant's Money Service]<br>on form (see Remarks in Part 9)]                                                                                                    | Applicant (if any)]                                                                                                    |
| Part 1 - Particulars of                                                                                                    | the Applicant's Bu                                                                                                    | usiness                                                                                                    |                                                                                                    |
| Licence No. 1                                                                                                    |                                                                                                    | 12-08-13485<br>19/11/2012<br>(Chinese)                                                                                                    |                                                                                                    |
| Licence Expline Date : rearringing<br>Name of Suciness / Cooporation<br>Business Name (in Conness) :<br>Business Name (in Conness) :<br>Business Registration No.:<br>BE Expline Conness<br>Number of Unitness Conner<br>Number of Unitness Conner<br>Homes of Unitness Conner<br>Real Contents unberture the Aport                                                                                                    | TOM HUGE                                                                                                    | (Criminal)                                                                                                    |                                                                                                    |
| Business Registration No.:<br>BR Expiry Date:<br>Status of husiness:                                                                                                    | 33775599<br>01/08/2013<br>Sole Progratorable                                                                                                    |                                                                                                    |                                                                                                    |
| Number of Ultimate Owner:<br>Please indicate the nature of yo                                                                                                    | or money service :                                                                                                    |                                                                                                    |                                                                                                    |
| Please indicate whether the App<br>refer to Para. 0.1 of the Guidan                                                                                                    | p services<br>licant operates any money<br>ce Notes)                                                                                                    | service at particular premises (F<br>Part 3)                                                                                                    | No No                                                                                                    |
| (Back to Top)                                                                                                    |                                                                                                    |                                                                                                    |                                                                                                    |
| Part 2 – Principal Add<br>(1) Address: (Please complete i                                                                                                    | fress of the Busine                                                                                                    | ess / Corporation                                                                                                    |                                                                                                    |
| Standard<br>Area*:<br>District*:                                                                                                    | HONG KONG                                                                                                    |                                                                                                    |                                                                                                    |
| Street No.:                                                                                                    | 123<br>(e.g. 128, 124-148)                                                                                                    | Street Name:<br>Estate Name:                                                                                                    | ABC STREET                                                                                                    |
| Block:                                                                                                    | BLOCK                                                                                                    | A (4.9. 1. A EAST)                                                                                                    |                                                                                                    |
| Building Name:<br>Floor:<br>Unit:                                                                                                    | G/F<br>FLAT                                                                                                    | A                                                                                                    |                                                                                                    |
| (2) Contact Information<br>Business Website Address                                                                                                    |                                                                                                    |                                                                                                    |                                                                                                    |
| Email Address:<br>Telephone No.:<br>[Back to Top]                                                                                                    | (052)+00770099                                                                                                    | Fax No.:                                                                                                    |                                                                                                    |
| [DBOK to TOD]                                                                                                    |                                                                                                    |                                                                                                    |                                                                                                    |
| Part 3 - Details of all th                                                                                                    | ne Particular Prem                                                                                                    | lises used for the oper                                                                                                    |                                                                                                    |
| No particular premises to be appl<br>Back to Top]                                                                                                    | •3                                                                                                    |                                                                                                    |                                                                                                    |
| Part 4 - Particulars of A<br>Partner / Director of A                                                                                                    | Applicant who is a<br>pplicant which is a                                                                                                    | Sole Proprietor or Pa<br>partnership / corpora                                                                                                    | uticulars of Individua<br>ation                                                                                                 |
| Role:<br>Name in English:<br>Name in Chinese:                                                                                                    | Sole Proprietor<br>Mr TOM HUGE                                                                                                    | Alias:                                                                                                    |                                                                                                    |
| Chinese Commercial Codes:<br>Date of Birth:                                                                                                    | 01/08/1952<br>HONG KONG                                                                                                    | Place of Birth:                                                                                                    | HONG KONG                                                                                                    |
| Nationality:<br>Education Level:<br>Hong Kong Identity Card No.:                                                                                                    | Secondary Level<br>H152874(A)                                                                                                    |                                                                                                    |                                                                                                    |
| Back to Top]                                                                                                    |                                                                                                    |                                                                                                    |                                                                                                    |
| Part 5 - Particulars of<br>No partner/director to be applied                                                                                                    | he corporate Parti                                                                                                    | ner / Director of Applic                                                                                                    | cant (if applicable)                                                                                                    |
| Back to Top]                                                                                                    |                                                                                                    | (D)                                                                                                    |                                                                                                    |
| of the Applicant (if any<br>No ultimate owner(s) to be applied                                                                                                    | nimate Owner(s)                                                                                                    | (Please refer to Para.                                                                                                    | 11.1 of the Guidance                                                                                                    |
| Part 7 - Details of the I                                                                                                    | Bank Account(s) us                                                                                                    | ed for operating the A                                                                                                    | Applicant's Money Se                                                                                                    |
| TOM HUGE                                                                                                    | BANK OF CHIN                                                                                                    | Name of Bank<br>NA (HONG KONG) LIMITED 112                                                                                                    | Account No.<br>34567890                                                                                                    |
| Part 8 - Additional Info                                                                                                    |                                                                                                    |                                                                                                    |                                                                                                    |
| Part 8 - Additional Inte<br>Plass provide the transaction vs<br>(a) Remittance service (HKS):<br>(b) Money changing service (HKS)<br>Plasse provide the no. of staff of<br>Plasse provide the no. of staff to<br>service                                                                                                    | lume in the past 12 months                                                                                                    | • 1                                                                                                    | 1000000                                                                                                    |
| (b) Money onanging service (HK3<br>Please provide the no. of staff o<br>Please provide the no. of staff to                                                                                                    | ):<br>mently employed by the Ap<br>be employed in the coming                                                                                                    | pplicant for operating money ser-<br>g 2 years by the Applicant for op                                                                                                    | 1000000<br>1000000<br>vice: 1-2<br>erating money o                                                                              |
| Please indicate whether the Appli<br>Back to Top)                                                                                                    | ant operates the money se                                                                                                    | ervice with the use of a computer                                                                                                    | system: No                                                                                                    |
| Part 9 - Declaration by<br>9)                                                                                                    | the person who s                                                                                                    | ubmits this application                                                                                                    | n form (see Remarks                                                                                                    |
|                                                                                                    |                                                                                                    | n form (including supplementary                                                                                                    |                                                                                                    |
| <ul> <li>b. I have read the Anti-Mone<br/>understand that section 5:<br/>of a ligence. (1) maters</li> </ul>                                                                                                    | y Laundering and Counter-T<br>of the AMLO provides the                                                                                                    | errorist Financing (Financial Insti<br>t any person who, in connection v<br>taleating in a material parti-                                                                                                    | tutions) Ordinance, Chapter 611<br>with an application for the grant<br>and inows that or is read-                              |
| whether, the statement is<br>result that the statement i<br>omitted from the statement<br>months:                                                                                                    | faise or misleading in a mar<br>s rendered faise or mislead<br>st. commits an offence and                                                                                                    | errorist Financing (Financial Inst<br>t any person who, in connection v<br>isbesting in a material particular;<br>terial particular; or (2) omits a ma<br>ing; and knows that, or is reckles<br>i is liable on conviction to a fine of   | a a to whether, the material particular from a stateme<br>a as to whether, the material part<br>of \$50,000 and to imprisonment |
| (a) Remittance service (HK\$);                                                                                                    |                                                                                                    |                                                                                                    | 1000000                                                                                                    |
| (b) Money changing service (HK3).<br>Please provide the no. of staff o                                                                                                    |                                                                                                    | policant for operation more -                                                                                                    | 1000000                                                                                                    |
| Please provide the no. of staff o<br>Please provide the no. of staff to<br>service:                                                                                                    | be employed in the coming                                                                                                    | g 2 years by the Applicant for op                                                                                                    | erating money 0                                                                                                    |
| Please indicate whether the Applic                                                                                                    | ant operates the money se                                                                                                    | ervice with the use of a computer                                                                                                    | system: No                                                                                                    |
| [Back to Top]                                                                                                    |                                                                                                    |                                                                                                    |                                                                                                    |
| Part 9 - Declaration by<br>9)                                                                                                    | the person who s                                                                                                    | ubmits this application                                                                                                    | n form (see Remarks                                                                                                    |
| I deplare that:-                                                                                                    |                                                                                                    |                                                                                                    |                                                                                                    |
|                                                                                                    |                                                                                                    | n form (including supplementary                                                                                                    |                                                                                                    |
| <li>b. I have read the Anti-Mone<br/>understand that section 5:</li>                                                                                                    | y Laundering and Counter-T<br>of the AMLO provides that                                                                                                    | ferrorist Financing (Financial Insti<br>t any person who, in connection v                                                                                                    | tutions) Ordinance, Chapter 618<br>with an application for the grant                                                            |
| of a licence, (1) makes a<br>whether, the statement is<br>result that the statement                                                                                                    | statement that is false or m<br>false or misleading in a mat<br>a rendered false or mislead                                                                                                    | Terrorist Financing (Financial Insti<br>t any person who, in connection v<br>isleading in a material particular;<br>terial particular; or (2) omits a ma<br>ing; and knows that, or is reckles<br>f is liable on conviction to a fine of | and knows that, or is reckless<br>iterial particular from a stateme<br>s as to whether, the material or                         |
| in the second second seco                                                                                                    |                                                                                                    |                                                                                                    |                                                                                                    |
| <ol> <li>I have read the Guidance<br/>form by the person conce</li> </ol>                                                                                                    | Notes issued by the Comm<br>med. I understand that aco                                                                                                    | nissioner of Customs and Excise<br>ording to the AMLO, the licensee<br>a person may become the licen                                                                                                    | to facilitate the filling of this aj<br>of a money service operator lis                                                         |
| or before only new premis                                                                                                    |                                                                                                    |                                                                                                    |                                                                                                    |
| <li>d. I undertake that actions a<br/>writing of any change in th<br/>approval</li>                                                                                                    | tall be taken to ensure that<br>the particulars that are provident                                                                                                    | the licensee must notify the Cor<br>ded in this application form, exce<br>month beginning on the date on v<br>cuse contravenes this requirement                                                                                          | pt for those given in Part 8 and                                                                                                |
| approval as mentioned in<br>understand that a licenses<br>conviction to a fine of \$50                                                                                                    | who without reasonable exi<br>0,000;                                                                                                    | month beginning on the date on w<br>cuse contravenes this requirement                                                                                                    | mion the onange takes place. I<br>nt commits an offence and is li                                                               |
|                                                                                                    |                                                                                                    | ises as mentioned in Part 3 of thi<br>emises are domestic premises) tr<br>emises to assess whether the pre                                                                                                    | s application form and have ob                                                                                                  |
| consent of every occupation                                                                                                    | a or the premises (if the pro<br>artment to enter the said pro<br>rice:                                                                                                    | emises to assess whether the pre                                                                                                    | emises are suitable to be used t                                                                                                |
| Customs and Excise Dep<br>operation of a money ser-                                                                                                    |                                                                                                    |                                                                                                    |                                                                                                    |
| operation of a money ser-                                                                                                    |                                                                                                    |                                                                                                    | A123456(1)                                                                                                    |
| Name of applicant/authorized<br>person of the<br>partnership/authorized person of                                                                                                    | TOM HUGE                                                                                                    | Hong Kong Identity Card/<br>Travel Document No. :                                                                                                    |                                                                                                    |
| eperation of a mency ser-<br>Name of applicant/authorized<br>person of the<br>partnership/authorized person of<br>the corporation :                                                                                                    | TOM HUGE                                                                                                    | Hong Kong Identity Card/<br>Travel Document No. :<br>Contact Telephone No. :                                                                                                    |                                                                                                    |
| aparation of a misery ser-<br>Name of applicant/authorized<br>person of the<br>participation of the corporation of<br>the corporation :<br>Position in the Applicant's<br>Business / Corporation :<br>Witness Name:                                                                                                    |                                                                                                    |                                                                                                    |                                                                                                    |
| eperation of a meanage ser-<br>Name of applicantization<br>person of the<br>partmenship/authorizad person of<br>the comportation :<br>Position in the Applicant's<br>Business / Comportation :<br>Witness Name:<br>Declaration Date :                                                                                                    | MANAGER                                                                                                    | Contact Telephone No. :<br>Witness Post:                                                                                                    |                                                                                                    |
| speraten et a meanty ser<br>Name of applicant/suthorized<br>person of the Applicant/suthorized<br>partice/sub-<br>person et al. The Applicant's<br>Business / Corporation :<br>Witness Amme:<br>Declaration Date :<br>Remarks: The person who submit                                                                                                    | MANAGER                                                                                                    | Contact Telephone No. :<br>Witness Post:<br>It be                                                                                                    | (852)+37593429                                                                                                    |
| speraten et a meanty ser<br>Name of applicant/suthorized<br>person of the Applicant/suthorized<br>partice/sub-<br>person et al. The Applicant's<br>Business / Corporation :<br>Witness Amme:<br>Declaration Date :<br>Remarks: The person who submit                                                                                                    | MANAGER                                                                                                    | Contact Telephone No. :<br>Witness Post:<br>It be                                                                                                    | (852)+37593429                                                                                                    |
| Advance of a postantia of a makey ser-<br>aption of the approximate particular of the opportunity of the approximate of the opportunity of the opportunity of the opport                                                                                                    | MANAGER                                                                                                    | Contact Telephone No. :<br>Witness Post:                                                                                                    | (852)+37593429                                                                                                    |
| speraten et a meangy ser<br>Name of applicant/authorized<br>person of the Applicant/authorized<br>participation in the Applicant's<br>Business / Corporation :<br>Witness Awme:<br>Declaration Date :<br>Remarks: The person who submit                                                                                                    | MANAGER                                                                                                    | Contact Telephone No. :<br>Witness Post:<br>It be                                                                                                    | (852)+37593429                                                                                                    |
| Arren of approximation of a modely ser-<br>arrent angle automation of the opposition of the<br>approximation of the opposition of the opposition of the<br>balances / Cooperation of the opposition of the<br>Balances / Cooperation of the opposition of the<br>Belances of the person who autom<br>December 2000 and the opposition of the opposition of the<br>December 2000 and the opposition of the opposition of the<br>December 2000 and the opposition of the opposition of                                                                                                    | MANAGER<br>is this application form mus<br>upplicant is a sole proprietor<br>tring by every partner, if it<br>authorized in writing by the                                                                | Contact Telephone No. :<br>Witness Post:<br>It be                                                                                                    | (852)+37593429                                                                                                    |
| Agented a secondary set<br>secondary set<br>secondary and secondary set<br>secondary and secondary set<br>secondary secondary secondary<br>secondary secondary<br>secondary secondary<br>secondary secondary<br>secondary secondary<br>secondary secondary<br>secondary secondary<br>secondary secondary<br>secondary secondary<br>secondary<br>secondar                                                                                                    | MANAGER<br>is this application form mus<br>positional is a colo propriator<br>position of the propriator<br>position of the propriation of the<br>sutherized in writing by the<br>the Applicant's Partiti | Contact Telephone No. :<br>Witness Post:<br>It be<br>anigo<br>a spoloant is a partnership. The<br>Board of Directors. If the applica                                                                                                    | (852)-37593429<br>authorization letter should be a<br>int is a corporation. The authori                                         |
| separate of a second period optimized period of the antimicipality of the second period of the antimicipality of the second period of the antimicipality of the second period of the second period of the second period of the second period of the second period of the second period of the second period perio                                                                                                    | MANAGER<br>is this application form mus<br>applicant is a sole proprietor<br>when by every partner, if th<br>authorized in writing by the<br>the Applicant's Partic                                       | Contact Telephone No. :<br>Witness Post:<br>It be<br>splitant is a partnership. The<br>Board of Divectors. If the applica<br>culars (Sole Proprietorshi)<br>Fée Name                                                                     | (852)-37593429<br>authorization letter should be a<br>int is a corporation. The authori                                         |
| espectate if a matery set<br>espectate of the<br>species of the<br>species of the<br>species of the<br>species of the<br>species of the<br>species of the<br>species of the<br>species of the<br>species of the<br>species of the<br>species of the<br>species of the<br>species of the<br>Deleteration Date :<br>Remarks: The period who submit<br>a the species of the<br>the species of the<br>the species of the<br>species of the<br>spe | MANAGER<br>is this application form mus<br>poplicant is a sole proprietor<br>ning by every partner, if th<br>authorized in writing by the<br>"the Applicant's Partic                                      | Contact Telephone No. :<br>Witness Post:<br>It be<br>splitant is a partnership. The<br>Board of Divectors. If the applica<br>culars (Sole Proprietorshi)<br>Fée Name                                                                     | (852)-37593429<br>authorization letter should be a<br>int is a corporation. The authori                                         |

## 9.4 Application Status Enquiry about Form 4 Application

 (i) Click "Form 4 Application for Approval in respect of Persons Proposing to become Licensee's Partners/Directors/Ultimate Owners" in the "Application Status Enquiry"

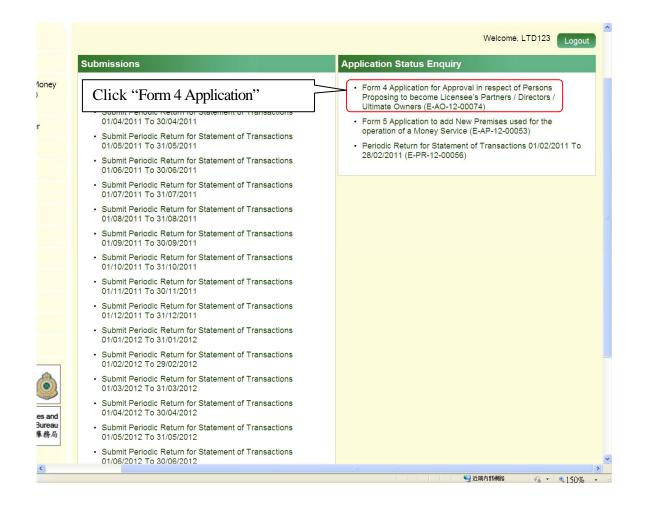

- (ii) Enter the webpage of "Approval in respect of Persons Proposing to become Licensee's Partners/Directors/Ultimate Owners". View the details of application status.
- (iii) Press "PRINT / SAVE" to print or save the details of application status

|    | pplication for Approv                                                                      |                                                                |                                                                               | to become Licensee                                                              | s    |        |
|----|--------------------------------------------------------------------------------------------|----------------------------------------------------------------|-------------------------------------------------------------------------------|---------------------------------------------------------------------------------|------|--------|
| -  | me > Application for Approval in respect of                                                |                                                                |                                                                               | e Owners                                                                        | -    |        |
| A  | pplication Status: Sub                                                                     | mitted                                                         |                                                                               |                                                                                 |      |        |
| IP | o to Bottom]<br>art 1 - General Information of the App                                     | plicant                                                        |                                                                               |                                                                                 |      |        |
| [P | art 2 - Particulars of the proposed In<br>art 3 - Particulars of the Proposed Co           | dividual to be Licensee's Pa<br>orporate to be Licensee's P    | artners / Directors / "Ultimate Owne<br>'artner / Director]                   | ers]                                                                            |      |        |
| [S | art 4 - Declaration by the Applicant]<br>upporting Document]<br>ack to Top]                |                                                                |                                                                               |                                                                                 |      |        |
|    |                                                                                            |                                                                |                                                                               |                                                                                 |      |        |
|    | Part 1 - General Inform<br>Money Service Operator Licence No                               |                                                                | icant<br>12-08-13497                                                          |                                                                                 |      |        |
|    | Name of Business/Corporation (in )<br>Name of Corporation (in Chinese)                     |                                                                | SALLY FREE LIMITED                                                            |                                                                                 |      |        |
| IB | ack to Top]                                                                                |                                                                |                                                                               |                                                                                 |      |        |
| 10 |                                                                                            |                                                                |                                                                               |                                                                                 |      |        |
|    | Part 2 - Particulars of t<br><sup>#</sup> Ultimate Owners                                  | he proposed Indi                                               | vidual to be Licensee                                                         | 's Partners / Directors /                                                       |      |        |
|    | No partner/Director to be declared                                                         |                                                                |                                                                               |                                                                                 |      |        |
| (B | ack to Top]                                                                                |                                                                |                                                                               |                                                                                 |      |        |
|    | Part 3 - Particulars of t                                                                  | he Proposed Cor                                                | porate to be Licensee                                                         | e's Partner / Director                                                          |      |        |
|    | (1) Particulars of the Corporation                                                         |                                                                |                                                                               |                                                                                 |      |        |
|    | Role:<br>Name of Corporation :                                                             | Director<br>BBC LTD                                            |                                                                               |                                                                                 |      |        |
|    | Name of Corporation (in Chines                                                             | e):                                                            |                                                                               |                                                                                 |      |        |
|    | Business Registration No.:                                                                 | 56841248 - 000                                                 | Expiry Date(dd/mm/yyyy)<br>Date of Incorporation                              | ): 01/12/2013                                                                   |      |        |
|    | Company No.:                                                                               | 698745                                                         | (dd/mm/yyyy):                                                                 | 01/08/2012                                                                      |      |        |
|    | Place of Incorporation:<br>Nature of Business:                                             | HONG KONG                                                      |                                                                               |                                                                                 |      |        |
|    | Email Address:<br>Office Telephone No.:                                                    | (852)+68745611                                                 | Office Fax No.:                                                               |                                                                                 |      |        |
|    | (2) Registered Address of the C                                                            |                                                                | Office Pax No                                                                 |                                                                                 |      |        |
|    | Standard                                                                                   |                                                                |                                                                               |                                                                                 |      |        |
|    | Area*:<br>District*:                                                                       | KOWLOON<br>HUNG HOM                                            |                                                                               |                                                                                 |      |        |
|    | Street No.:                                                                                | 456                                                            | Street Name:                                                                  | DEF STREET                                                                      |      |        |
| _  |                                                                                            | (e.g. 12B, 12A-14B)                                            |                                                                               | <b>1</b> 5 近端內部網路                                                               |      | € 100% |
|    | Street No.:                                                                                | 456                                                            | Street Name:                                                                  | DEF STREET                                                                      | *A * | ≪ 100% |
|    |                                                                                            | (e.g. 12B, 12A-14B)                                            |                                                                               |                                                                                 |      |        |
|    | Phase:                                                                                     |                                                                | Estate Name:                                                                  |                                                                                 |      |        |
|    | Block:                                                                                     |                                                                | <br>(e.g. 1, A, EAST)                                                         |                                                                                 |      |        |
|    | Building Name:                                                                             | SUN BUILDING                                                   |                                                                               |                                                                                 |      |        |
|    | Floor:<br>Unit:                                                                            | 21/F<br>UNIT                                                   | A                                                                             |                                                                                 |      |        |
|    |                                                                                            |                                                                |                                                                               |                                                                                 |      |        |
|    |                                                                                            |                                                                |                                                                               |                                                                                 |      |        |
| (B | ack to Top]                                                                                |                                                                |                                                                               |                                                                                 |      |        |
|    |                                                                                            |                                                                |                                                                               |                                                                                 |      |        |
|    | Part 4 - Declaration by<br>I declare that:-                                                | the Applicant                                                  |                                                                               |                                                                                 |      |        |
|    | a. the particulars and informati                                                           | ion given in this application                                  | form (including supplementary sh                                              | eets) consisting of previous page(s)                                            |      |        |
|    | are true and correct.                                                                      |                                                                |                                                                               |                                                                                 |      |        |
|    | Ordinance, Chapter 615 (AM                                                                 | ILO), a licensee must notify                                   | undering and Counter-Terrorist Fir<br>the Commissioner of Customs ar          | nd Excise in writing of any change in                                           | of   |        |
|    | this requirement, without rea                                                              | asonable excuse, is an offer                                   | on which the change takes place.<br>nce and is liable on conviction to a      | I further understand that any breach o<br>fine of \$50,000.                     |      |        |
|    | Approval in respect of Perso                                                               | prmation Collection Stateme                                    | ent stated in Part C of the Guidanc<br>censee's Partners/Directors/Ultim      | e Notes on Form 4 Application for<br>ate Owners and understand the              |      |        |
|    | contents stated therein.                                                                   |                                                                |                                                                               |                                                                                 |      |        |
|    | Name of the licensee / authorized                                                          |                                                                | Hong Kong Identity Card/                                                      |                                                                                 |      |        |
|    | partnership / corporation :                                                                | ALLY CHAN                                                      | Travel Document No. :                                                         | A123456(A)                                                                      |      |        |
|    | Position in the Applicants<br>Business / Corporation :                                     | IRECTOR                                                        | Contact Telephone No. :                                                       | (852)+22445566                                                                  |      |        |
|    | Witness Name:<br>Declaration Date :                                                        |                                                                | Witness Post:                                                                 |                                                                                 |      |        |
|    | Decial attorn Date :                                                                       |                                                                |                                                                               |                                                                                 |      |        |
|    | Remarks: The person who submits                                                            | this application form must                                     | be:-:                                                                         |                                                                                 |      |        |
|    | <ul> <li>a. the partner authorized in write<br/>b. the director or the person a</li> </ul> | ting by every partner, if the a uthorized in writing by the Br | pplicant is a partnership. The auth<br>oard of Directors, if the applicant is | norization letter should be attached;<br>a corporation. The authorization lette | er   |        |
|    | should be attached.                                                                        | and a stand of the Bu                                          |                                                                               | portation. The addronzation felle                                               |      |        |
| IB | ack to Top]                                                                                |                                                                |                                                                               |                                                                                 |      |        |
|    |                                                                                            |                                                                |                                                                               |                                                                                 |      |        |
|    | Supporting Document                                                                        |                                                                |                                                                               |                                                                                 |      |        |
|    |                                                                                            |                                                                |                                                                               |                                                                                 |      |        |
|    |                                                                                            | C AT JET                                                       |                                                                               |                                                                                 |      |        |
| ]  | Press "PRINT /                                                                             | SAVE" to p                                                     | rint or                                                                       | PRINT / SAVE BAC                                                                | ж    |        |
|    |                                                                                            | -                                                              |                                                                               | PRINT / SAVE BAC                                                                | тор  |        |

## 9.5 Application Status Enquiry about Form 5 Application

 (i) Click "Form 5 Application to add New Premises used for the operation of a Money Service" in the "Application Status Enquiry"

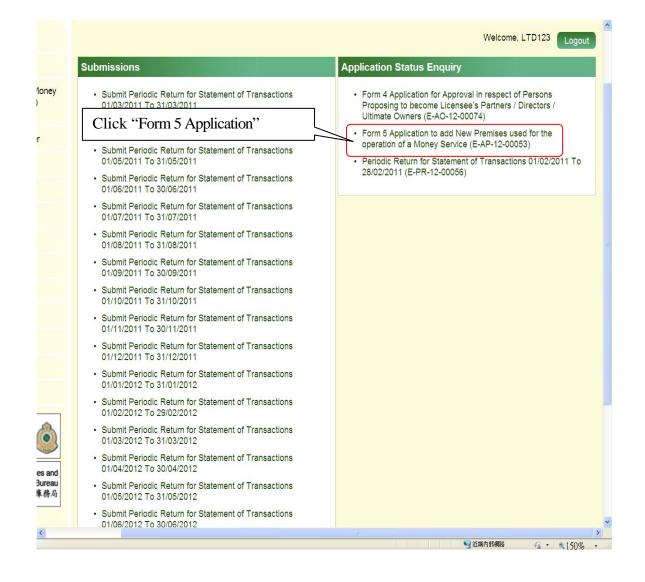

- (ii) Enter the webpage of "Application to add New Premises used for the operation of a Money Service". View the details of application status.
- (iii) Press "PRINT / SAVE" to print or save the details of application status

|    |                                                                                                    |                                                                                                    | ew Premises used                                                                                                    | d for the oper                                                                                                    | ration of                                                                                                    | Welcome, LTD123 Logou<br>a Money Service                                   | •   |
|----|----------------------------------------------------------------------------------------------------|----------------------------------------------------------------------------------------------------|----------------------------------------------------------------------------------------------------|----------------------------------------------------------------------------------------------------|----------------------------------------------------------------------------------------------------|----------------------------------------------------------------------------|-----|
|    |                                                                                                    | s Enquiry                                                                                                    | is used for the operation of a Money                                                                                                    | v Service Status Enquiry                                                                                                    |                                                                                                    |                                                                            | -   |
| _  |                                                                                                    | cation Status:Su                                                                                                    | bmitted                                                                                                    |                                                                                                    |                                                                                                    |                                                                            |     |
|    | art 2 - D<br>art 3 - D                                                                                                    | eneral Information of the<br>etails of the Particular Pre                                                                                                    | Applicant)<br>emises to be added for the ope<br>who submits this application fo                                                                                                    | eration of a Money Serv<br>orm(see Remarks in P                                                                                                    | rice]<br>art 3)]                                                                                                    |                                                                            |     |
|    | Money<br>Name<br>Name                                                                                                    | 1 - General Info<br>Service Operation Licence<br>of Business/Corporation<br>of Business/Corporation<br>sss Registration No. :                                                                                                    | (in English) :                                                                                                    | icant<br>12-08-13497<br>SALLY FREE LIM                                                                                                    | ITED                                                                                                    |                                                                            |     |
| (8 | lack to T                                                                                                    | op]                                                                                                    |                                                                                                    |                                                                                                    |                                                                                                    |                                                                            |     |
|    | Part<br>Serv                                                                                                    |                                                                                                    | e Particular Premise                                                                                                    | es to be addec                                                                                                    | d for the c                                                                                                    | peration of a Money                                                        |     |
|    |                                                                                                    | mises Serial No.:                                                                                                    |                                                                                                    | 1                                                                                                    |                                                                                                    |                                                                            |     |
|    |                                                                                                    | Premises Information                                                                                                    |                                                                                                    |                                                                                                    | pplication to op                                                                                                    | erate a money service at                                                   |     |
|    |                                                                                                    | iness Registration No.:                                                                                                    | articular premises to operate a                                                                                                    | money service : p                                                                                                    | articular premi                                                                                                    | ses                                                                        |     |
|    |                                                                                                    | a of the premises :                                                                                                    |                                                                                                    | 5                                                                                                    | 0(m²)                                                                                                    |                                                                            |     |
|    | Bus<br>Bus                                                                                                    | type of the premises whe<br>iness/Branch Name (in E<br>iness/Branch Name (in C<br>Address: (Please comple                                                                                                    | Chinese):                                                                                                    | ted: C                                                                                                    | Commercial Pre                                                                                                    | mises                                                                      |     |
|    |                                                                                                    | Standard                                                                                                    | ite in English)                                                                                                    |                                                                                                    |                                                                                                    |                                                                            |     |
|    |                                                                                                    | Area*:<br>District*:                                                                                                    | KOWLOON<br>HUNG HOM                                                                                                    |                                                                                                    |                                                                                                    |                                                                            |     |
|    | S                                                                                                    | Street No.:                                                                                                    | 123<br>(2.2.128.128.148)                                                                                                    | Street Name:                                                                                                    | A                                                                                                    | BC STREET                                                                  |     |
|    | F                                                                                                    | hase:                                                                                                    | (e.g. 128, 12A-148)                                                                                                    | Estate Name:                                                                                                    | -                                                                                                    | -                                                                          |     |
|    | E                                                                                                    | Block:                                                                                                    |                                                                                                    | <br>(e.g. 1, A, EAST)                                                                                                    |                                                                                                    |                                                                            |     |
|    | E                                                                                                    | Building Name:                                                                                                    | ABC BUILDING                                                                                                    | (e.g. 1, A, EAST)                                                                                                    |                                                                                                    |                                                                            |     |
|    |                                                                                                    | Toor:<br>Jnit                                                                                                    | G/F<br>FLAT                                                                                                    | D                                                                                                    |                                                                                                    |                                                                            |     |
|    |                                                                                                    | unc.                                                                                                    | FLAT                                                                                                    | D                                                                                                    |                                                                                                    |                                                                            |     |
|    | (4) I<br>prei<br>(5) (                                                                                                    |                                                                                                    | (852)+22777889<br>ss being run in this premises<br>bition venue)                                                                                                    | Office Fax No.:<br>?(not applicable for ac                                                                                                    | dding business                                                                                                    | No                                                                         |     |
|    |                                                                                                    |                                                                                                    |                                                                                                    |                                                                                                    |                                                                                                    |                                                                            |     |
| μ  | Part<br>I de<br>a.<br>b.                                                                                                    | 3 - Declaration t<br>3)<br>eclare that-<br>the particulars and inform<br>are true and correct;<br>lundertake that actions s<br>writing of any change in til<br>on which the change takk<br>commits an offence and<br>I have instructed all respan<br>consent of every occupation<br>consent of every accupation<br>consent of every accupa | mation given in this application<br>shall be taken to ansure that the<br>the particulars that are provides<br>es place. I understand that a lin<br>is liable on conviction to a fine<br>onsible persons of the premis<br>partment to enter the said pre-<br>rice: | form (including supple<br>e licensee must notify<br>in this application for<br>sensee who without re-<br>of \$50,000;<br>es as mentioned in Pa<br>ses are domestic pren<br>nises to assess wheth | ementary shee<br>the Commissi-<br>m Part 2 within<br>asonable excu<br>art 2 of this app<br>mises) to allow<br>her the premise | es are suitable to be used for the                                         |     |
|    |                                                                                                    | New Premises used for t                                                                                                    | the operation of a Money Servi                                                                                                    | ent stated in Part C of t<br>ce and understand the                                                                                                    | the Guidance N<br>contents state                                                                                              | lotes on Form 5 Application to add<br>d therein.                           |     |
|    | partner<br>Hong K<br>Positio<br>Contac                                                                                                    | of the licensee / authorize<br>rship / corporation :<br>Kong Identity Card/Travel [<br>in in the Licensee's Busin<br>at Telephone No. :<br>rks: The person who subr                                                                                                    | Document No. :                                                                                                    | SALLY CHAN<br>A123456(A)<br>DIRECTOR<br>(852)+37547897                                                                                                    |                                                                                                    |                                                                            |     |
|    | a.<br>b.<br>c.                                                                                                    | the sole proprietor, if the the partner authorized in                                                                                                    | licensee is a sole proprietorsh<br>writing by every partner, if the li                                                                                                    | nip;<br>icensee is a partnersh                                                                                                    | ip. The authoriz<br>licensee is a c                                                                                           | zation letter should be attached;<br>corporation. The authorization letter |     |
| (B | lack to T                                                                                                    | ob]                                                                                                    |                                                                                                    |                                                                                                    |                                                                                                    |                                                                            |     |
|    | Sup                                                                                                    | porting Docume                                                                                                    | nt                                                                                                    |                                                                                                    |                                                                                                    |                                                                            |     |
| [B | lack to                                                                                                    | Press "PR                                                                                                    | RINT / SAVE'                                                                                                    | ' to print o                                                                                                    | or ,                                                                                                    | PRINT / SAVE BACK                                                          |     |
| 20 | and the second second se |                                                                                                    |                                                                                                    | -                                                                                                    |                                                                                                    |                                                                            |     |
|    | 12 🗢   Impo                                                                                                    | save the d                                                                                                    | letails of appl                                                                                                    | ication sta                                                                                                    | atus                                                                                                    |                                                                            | TOP |

# 9.6 Application Status Enquiry about Periodic Return for Statement of Transactions

(i) Click "Periodic Return for Statement of Transactions (Date) To (Date)" in the "Application Status Enquiry"

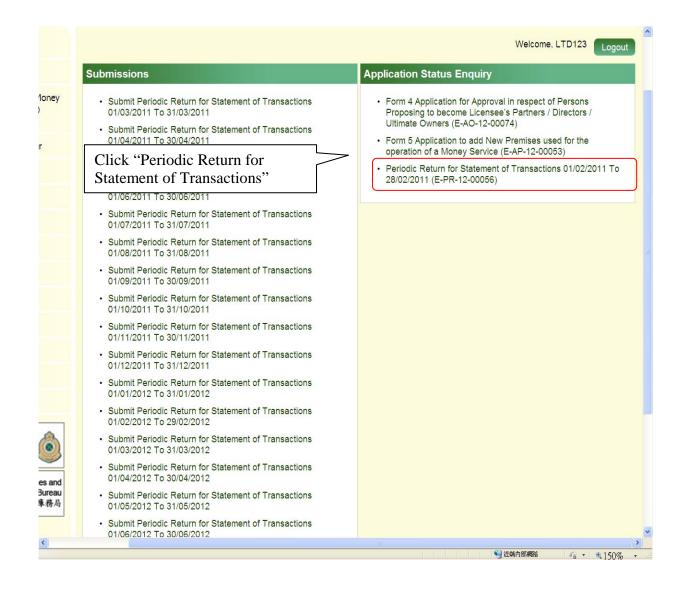

- (ii) Enter the webpage of "Periodic Return for Statement of Transactions". View the details of application status.
- (iii) Press "PRINT / SAVE" to print or save the details of application status

| ne > Periodic Return for Statement of Tran                                                                                                    | sactions                                                                                                    |                                                                                                    |                                                                                                    |                                                       |
|----------------------------------------------------------------------------------------------------|----------------------------------------------------------------------------------------------------|----------------------------------------------------------------------------------------------------|----------------------------------------------------------------------------------------------------|-------------------------------------------------------|
| oplication Status: Subr                                                                                                    | nitted                                                                                                    |                                                                                                    |                                                                                                    |                                                       |
| to Bottom]                                                                                                    |                                                                                                    |                                                                                                    |                                                                                                    |                                                       |
| t 1 - Money Changing Transactions                                                                                                    | s]                                                                                                    |                                                                                                    |                                                                                                    |                                                       |
| t 2 - Remittance Transactions]<br>t 3 - Suspicious Transaction Repo<br>t 4 – Declaration by the person wh                                                                                                    | rt]<br>o submits this return]                                                                                                    |                                                                                                    |                                                                                                    |                                                       |
|                                                                                                    |                                                                                                    |                                                                                                    |                                                                                                    |                                                       |
| Statement of Transact                                                                                                    |                                                                                                    | 2011 To 28/02/2011                                                                                                    |                                                                                                    |                                                       |
| lame of licensee                                                                                                    |                                                                                                    | FREE LIMITED                                                                                                    |                                                                                                    |                                                       |
| loney Service Operator Licence No<br>lature of business                                                                                                    |                                                                                                    | 13497                                                                                                    |                                                                                                    |                                                       |
|                                                                                                    | Remit                                                                                                    | tance service                                                                                                    |                                                                                                    |                                                       |
| ck to Top]                                                                                                    |                                                                                                    |                                                                                                    |                                                                                                    |                                                       |
| Part 1 - Money Changir                                                                                                    |                                                                                                    |                                                                                                    |                                                                                                    |                                                       |
| A) Purchase and Sale Transaction                                                                                                    | s<br>Purchas                                                                                                    | e                                                                                                    | Sale                                                                                                    |                                                       |
|                                                                                                    | Amount in HKD                                                                                                    | No. of Transactions                                                                                                    | Amount in HKD                                                                                                    | No. of Transactions                                   |
| RMB<br>Other Currencies                                                                                                    | 100,000<br>0                                                                                                    | 20<br>0                                                                                                    | 80,000<br>0                                                                                                    | 15<br>0                                               |
| otal                                                                                                    | 100,000                                                                                                    | 20                                                                                                    | 80,000                                                                                                    | 15                                                    |
|                                                                                                    |                                                                                                    |                                                                                                    |                                                                                                    |                                                       |
| B) Occasional Money Changing Tr                                                                                                    | ansactions requiring Cus                                                                                                    | tomer Due Diligence (CDD) me                                                                                                    | asures                                                                                                    |                                                       |
|                                                                                                    |                                                                                                    | of Successful Transaction                                                                                                    | No. of Reje                                                                                                    | cted Case#                                            |
| RMB<br>Other Currencies                                                                                                    |                                                                                                    |                                                                                                    | 0                                                                                                    | 0                                                     |
| otal                                                                                                    |                                                                                                    |                                                                                                    | 0                                                                                                    | 0                                                     |
| li to Tanl                                                                                                    |                                                                                                    |                                                                                                    |                                                                                                    |                                                       |
| k to Top]                                                                                                    |                                                                                                    |                                                                                                    |                                                                                                    |                                                       |
|                                                                                                    |                                                                                                    |                                                                                                    |                                                                                                    |                                                       |
|                                                                                                    |                                                                                                    |                                                                                                    | 🧐 近端内部網路                                                                                                    | ≪a • ■ 125%                                           |
|                                                                                                    |                                                                                                    |                                                                                                    | ● 近端内部網路                                                                                                    |                                                       |
| Fotal<br>ck to Top]                                                                                                    | ansactions                                                                                                    |                                                                                                    |                                                                                                    |                                                       |
| <sup>rotal</sup><br>ck to Top]<br>Part 2 - Remittance Tr                                                                                                    | ons and Inward Remittar                                                                                                    |                                                                                                    | 0                                                                                                    | 0                                                     |
| <sup>rotal</sup><br>ck to Top]<br>Part 2 - Remittance Tr                                                                                                    | ons and Inward Remittar<br>Outward Rer                                                                                                    | mittance                                                                                                    | 0<br>0<br>Inward Rem                                                                                                    | 0<br>0                                                |
| rotal<br>ck to Top]<br>Part 2 - Remittance Tr<br>A) Outward Remittance Transacti<br>a) Other money service                                                                                                    | ons and Inward Remittar<br>Outward Ren<br>Amount in HKD                                                                                                    | nittance<br>No. of Transactions                                                                                                    | 0<br>Inward Rem<br>Amount in HKD                                                                                                    | ittance<br>No. of Transactions                        |
| Total<br>Ck to Top]<br>Part 2 - Remittance Tr<br>A) Outward Remittance Transacti<br>a) Other money service<br>operators                                                                                                    | ons and Inward Remittar<br>Outward Ren<br>Amount in HKD<br>100,000                                                                                                    | nittance<br>No. of Transactions<br>20                                                                                                    | 0<br>Inward Rem<br>Amount in HKD<br>100,000                                                                                                    | ittance<br>No. of Transactions<br>20                  |
| Total Ck to Top] Part 2 - Remittance Tr A) Outward Remittance Transacti a) Other money service operators b) Individual persons                                                                                                    | ons and Inward Remittar<br>Outward Ren<br>Amount in HKD<br>100,000<br>0                                                                                                    | mittance<br>No. of Transactions<br>20<br>0                                                                                                    | 0<br>Inward Rem<br>Amount in HKD<br>100,000<br>0                                                                                                    | ittance<br>No. of Transactions<br>20<br>0             |
| rotal<br>ck to Top]<br>Part 2 - Remittance Tr<br>A) Outward Remittance Transacti<br>a) Other money service<br>perators<br>b) Individual persons<br>c) Others                                                                                                    | ons and Inward Remittar<br>Outward Ren<br>Amount in HKD<br>100,000                                                                                                    | nittance<br>No. of Transactions<br>20                                                                                                    | 0<br>Inward Rem<br>Amount in HKD<br>100,000                                                                                                    | ittance<br>No. of Transactions<br>20                  |
| Total Ck to Top] Part 2 - Remittance Tr A) Outward Remittance Transacti a) Other money service pperators b) Individual persons c) Others Total                                                                                                    | ons and Inward Remittar<br>Outward Rer<br>Amount in HKD<br>100,000<br>0<br>100,000                                                                                                    | mittance<br>No. of Transactions<br>20<br>0<br>0<br>20                                                                                                    | 0<br>0<br>Inward Rem<br>Amount in HKD<br>100,000<br>0<br>0<br>100,000                                                                                 | ittance<br>No. of Transactions<br>20<br>0             |
| Total Ck to Top] Part 2 - Remittance Tr A) Outward Remittance Transacti a) Other money service pperators b) Individual persons c) Others Total                                                                                                    | ons and Inward Remittar<br>Outward Ren<br>Amount in HKD<br>100,000<br>0<br>100,000<br>ctions requiring Custome                                                                                                    | mittance<br>No. of Transactions<br>20<br>0<br>0<br>20                                                                                                    | 0<br>0<br>Inward Rem<br>Amount in HKD<br>100,000<br>0<br>0<br>100,000<br>res                                                                          | ittance<br>No. of Transactions<br>20<br>0             |
| Total  Ceck to Top]  Part 2 - Remittance Tr  (A) Outward Remittance Transacti (a) Other money service operators (b) Individual persons (c) Others Total                                                                                                    | ons and Inward Remittar<br>Outward Ren<br>Amount in HKD<br>100,000<br>0<br>100,000<br>ctions requiring Custome                                                                                                    | nittance<br>No. of Transactions<br>20<br>0<br>0<br>20<br>r Due Diligence (CDD) measur                                                                                                    | 0<br>0<br>Inward Rem<br>Amount in HKD<br>100,000<br>0<br>0<br>100,000<br>res                                                                          | ittance<br>No. of Transactions<br>20<br>0<br>20<br>20 |
| Total Ck to Top] Part 2 - Remittance Tr A) Outward Remittance Transacti a) Other money service operators b) Individual persons c) Others Fotal B) Number of Remittance Transac                                                                                                    | ons and Inward Remittar<br>Outward Ren<br>Amount in HKD<br>100,000<br>0<br>100,000<br>ctions requiring Custome                                                                                                    | nittance<br>No. of Transactions<br>20<br>0<br>0<br>20<br>r Due Diligence (CDD) measur                                                                                                    | 0<br>0<br>Inward Rem<br>Amount in HKD<br>100,000<br>0<br>0<br>100,000<br>res<br>No. of Re                                                             | ittance<br>No. of Transactions<br>20<br>0<br>20<br>20 |
| Total Ck to Top] Part 2 - Remittance Tr A) Outward Remittance Transacti a) Other money service operators b) Individual persons c) Others Fotal B) Number of Remittance Transac                                                                                                    | ons and Inward Remittar<br>Outward Ren<br>Amount in HKD<br>100,000<br>0<br>100,000<br>ctions requiring Custome                                                                                                    | nittance<br>No. of Transactions<br>20<br>0<br>0<br>20<br>r Due Diligence (CDD) measur                                                                                                    | 0<br>0<br>Inward Rem<br>Amount in HKD<br>100,000<br>0<br>0<br>100,000<br>res<br>No. of Re                                                             | ittance<br>No. of Transactions<br>20<br>0<br>20<br>20 |
| Total Ck to Top] Part 2 - Remittance Tr A) Outward Remittance Transacti a) Other money service pperators b) Individual persons c) Others Total B) Number of Remittance Transact ck to Top]                                                                                                    | ons and Inward Remittar<br>Outward Rer<br>Amount in HKD<br>100,000<br>0<br>100,000<br>ctions requiring Custome<br>No                                                                                                    | nittance<br>No. of Transactions<br>20<br>0<br>20<br>r Due Diligence (CDD) measur<br>of Successful Transaction                                                                                                    | 0<br>0<br>Inward Rem<br>Amount in HKD<br>100,000<br>0<br>0<br>100,000<br>res<br>No. of Re                                                             | ittance<br>No. of Transactions<br>20<br>0<br>20<br>20 |
| Total Ck to Top] Part 2 - Remittance Tr A) Outward Remittance Transacti a) Other money service operators b) Individual persons c) Others Total B) Number of Remittance Transac Ck to Top] Part 3 - Suspicious Transactions                                                                                                    | ons and Inward Remittar<br>Outward Ren<br>Amount in HKD<br>100,000<br>0<br>100,000<br>ctions requiring Custome<br>No<br>ansaction Repo                                                                                                    | nittance<br>No. of Transactions<br>20<br>0<br>20<br>r Due Diligence (CDD) measur<br>of Successful Transaction                                                                                                    | 0<br>0<br>100,000<br>0<br>100,000<br>0<br>100,000<br>res<br>No. of Re<br>0                                                                            | ittance<br>No. of Transactions<br>20<br>0<br>20<br>20 |
| Total Ck to Top] Part 2 - Remittance Tr A) Outward Remittance Transacti a) Other money service operators b) Individual persons c) Others Total B) Number of Remittance Transac Ck to Top] Part 3 - Suspicious Transactions                                                                                                    | ons and Inward Remittar<br>Outward Ren<br>Amount in HKD<br>100,000<br>0<br>100,000<br>ctions requiring Custome<br>No<br>ansaction Repo                                                                                                    | nittance<br>No. of Transactions<br>20<br>0<br>20<br>r Due Diligence (CDD) measur<br>of Successful Transaction                                                                                                    | 0<br>0<br>100,000<br>0<br>100,000<br>0<br>100,000<br>res<br>No. of Re<br>0                                                                            | ittance<br>No. of Transactions<br>20<br>0<br>20<br>20 |
| Total Control Control  | ons and Inward Remittar<br>Outward Ren<br>Amount in HKD<br>100,000<br>0<br>100,000<br>ctions requiring Custome<br>No<br>ansaction Repo                                                                                                    | nittance<br>No. of Transactions<br>20<br>0<br>20<br>r Due Diligence (CDD) measur<br>of Successful Transaction                                                                                                    | 0<br>0<br>100,000<br>0<br>100,000<br>0<br>100,000<br>res<br>No. of Re<br>0                                                                            | ittance<br>No. of Transactions<br>20<br>0<br>20<br>20 |
| Total Control Control  | ons and Inward Remittar<br>Outward Ren<br>Amount in HKD<br>100,000<br>0<br>100,000<br>ctions requiring Custome<br>No<br>ansaction Repo                                                                                                    | nittance<br>No. of Transactions<br>20<br>0<br>20<br>r Due Diligence (CDD) measur<br>of Successful Transaction                                                                                                    | 0<br>0<br>100,000<br>0<br>100,000<br>0<br>100,000<br>res<br>No. of Re<br>0                                                                            | ittance<br>No. of Transactions<br>20<br>0<br>20<br>20 |
| Total Ck to Top] Part 2 - Remittance Tr A) Outward Remittance Transacti a) Other money service operators b) Individual persons c) Others Total B) Number of Remittance Transact Ck to Top] Part 3 - Suspicious transactions ck to Top] Ck to Top]                                                                                                    | ons and Inward Remittar<br>Outward Rer<br>Amount in HKD<br>100,000<br>0<br>100,000<br>ctions requiring Custome<br>No<br>ansaction Repoi                                                                                                    | Mittance<br>No. of Transactions<br>20<br>0<br>20<br>r Due Diligence (CDD) measur<br>of Successful Transaction<br>of Successful Transaction                                                                                | 0<br>0<br>0<br>0<br>0<br>0<br>0<br>0<br>0<br>0<br>0<br>0<br>0<br>0<br>0<br>0<br>0<br>0<br>0                                                           | ittance<br>No. of Transactions<br>20<br>0<br>20<br>20 |
| Total Ck to Top] Part 2 - Remittance Tr (A) Outward Remittance Transacti (a) Other money service operators (b) Individual persons (c) Others Total (B) Number of Remittance Transact (Ck to Top] Part 3 - Suspicious transactions (Ck to Top] Part 4 - Declaration by Vame of applicant/authorized pers                                                                                                    | ons and Inward Remittar<br>Outward Ref<br>Amount in HKD<br>100,000<br>0<br>100,000<br>ctions requiring Custome<br>No<br>ansaction Repor                                                                                                    | nittance<br>No. of Transactions<br>20<br>0<br>20<br>r Due Diligence (CDD) measur<br>of Successful Transaction<br>rt<br>ancial Intelligence Unit of the He<br>o submits this return                                        | 0<br>0<br>100,000<br>0<br>100,000<br>0<br>100,000<br>res<br>No. of Re<br>0                                                                            | ittance<br>No. of Transactions<br>20<br>0<br>20<br>20 |
| Total Ck to Top] Part 2 - Remittance Tr (A) Outward Remittance Transacti (a) Other money service operators (b) Individual persons (c) Others Total (B) Number of Remittance Transact (B) Number of Remittance Transact (Ck to Top] Part 3 - Suspicious transactions (Ck to Top] Part 4 - Declaration by Name of applicant/authorized person (Ck to Top) (Check Comport (Camport (Cam | ons and Inward Remittar<br>Outward Rer<br>Amount in HKD<br>100,000<br>0<br>100,000<br>ctions requiring Custome<br>No<br>ansaction Repoi<br>s reported to the Joint Fin                                                                                                    | nittance<br>No. of Transactions<br>20<br>0<br>20<br>r Due Diligence (CDD) measur<br>of Successful Transaction<br>rt<br>ancial Intelligence Unit of the He<br>o submits this return<br>norized SALLY CHAN                  | 0<br>0<br>100,000<br>0<br>100,000<br>0<br>100,000<br>res<br>No. of Re<br>0                                                                            | ittance<br>No. of Transactions<br>20<br>0<br>20<br>20 |
| Carles Concercies<br>Total<br>Ck to Top]<br>Part 2 - Remittance Tr<br>(A) Outward Remittance Transacti<br>(a) Other money service<br>operators<br>(b) Individual persons<br>(c) Others<br>Total<br>(B) Number of Remittance Transactions<br>(B) Number of Remittance Transactions<br>(C) Others<br>Total<br>(B) Number of Remittance Transactions<br>(C) Others<br>Total<br>(C) Top]<br>Part 3 - Suspicious transactions<br>(C)<br>Ck to Top]<br>Part 4 - Declaration by<br>Name of applicant/authorized person<br>Che corporation :<br>Hong Kong Identity Card/Travel Do                                                                                                    | ons and Inward Remittar<br>Outward Ref<br>Amount in HKD<br>100,000<br>0<br>0<br>100,000<br>ctions requiring Custome<br>No<br>ansaction Repor<br>s reported to the Joint Fin<br>s reported to the Joint Fin<br>on of the partnership/auth<br>cument No. :                                  | nittance<br>No. of Transactions<br>20<br>0<br>20<br>r Due Diligence (CDD) measur<br>of Successful Transaction<br>rt<br>ancial Intelligence Unit of the Ho<br>o submits this return<br>norized<br>SALLY CHAN<br>A123456(A) | 0<br>0<br>100,000<br>0<br>100,000<br>0<br>100,000<br>res<br>No. of Re<br>0                                                                            | ittance<br>No. of Transactions<br>20<br>0<br>20<br>20 |
| Total  Ck to Top]  Part 2 - Remittance Tr  (A) Outward Remittance Transacti (a) Other money service opperators (b) Individual persons (c) Others Total  (B) Number of Remittance Transact (Ck to Top]  Part 3 - Suspicious transactions (ck to Top]  Part 4 - Declaration by Vame of applicant/authorized pers Derson of the corporation : Dens for globentity Card/Travel Do Position in the Applicant's Busines                                                                                                    | ons and Inward Remittar<br>Outward Ref<br>Amount in HKD<br>100,000<br>0<br>0<br>100,000<br>ctions requiring Custome<br>No<br>ansaction Repor<br>s reported to the Joint Fin<br>s reported to the Joint Fin<br>on of the partnership/auth<br>cument No. :                                  | nittance<br>No. of Transactions<br>20<br>0<br>20<br>r Due Diligence (CDD) measur<br>of Successful Transaction<br>rt<br>ancial Intelligence Unit of the Ho<br>norized SALLY CHAN<br>A123456(A)<br>DIRECTOR                 | 0<br>0<br>100,000<br>0<br>100,000<br>0<br>100,000<br>res<br>No. of Re<br>0                                                                            | ittance<br>No. of Transactions<br>20<br>0<br>20<br>20 |
| Total  Ck to Top]  Part 2 - Remittance Tr  (A) Outward Remittance Transacti (a) Other money service opperators (b) Individual persons (c) Others Total  (B) Number of Remittance Transact (Ck to Top]  Part 3 - Suspicious transactions (ck to Top]  Part 4 - Declaration by Vame of applicant/authorized pers Derson of the corporation : Dens for globentity Card/Travel Do Position in the Applicant's Busines                                                                                                    | ons and Inward Remittar<br>Outward Ref<br>Amount in HKD<br>100,000<br>0<br>0<br>100,000<br>ctions requiring Custome<br>No<br>ansaction Repor<br>s reported to the Joint Fin<br>s reported to the Joint Fin<br>on of the partnership/auth<br>cument No. :                                  | nittance<br>No. of Transactions<br>20<br>0<br>20<br>r Due Diligence (CDD) measur<br>of Successful Transaction<br>rt<br>ancial Intelligence Unit of the Ho<br>o submits this return<br>norized<br>SALLY CHAN<br>A123456(A) | 0<br>0<br>100,000<br>0<br>100,000<br>0<br>100,000<br>res<br>No. of Re<br>0                                                                            | ittance<br>No. of Transactions<br>20<br>0<br>20<br>20 |
| Total  Ck to Top]  Part 2 - Remittance Tr  (a) Outward Remittance Transacti (a) Other money service operators (b) Individual persons (c) Others Total  (B) Number of Remittance Transact (B) Number of Remittance Transact (Ck to Top]  Part 3 - Suspicious transactions (Ck to Top]  Part 4 - Declaration by Vame of applicant/authorized personers (Charter Suspicion : Hong Kong Identity Card/Travel Do Position in the Applicant's Busines (Charter Suspice) (Charter Suspicion : Hong Kong Identity Card/Travel Do Position in the Applicant's Busines (Charter Suspice) (Charter Suspice) (Charter Su | ons and Inward Remittar<br>Outward Ref<br>Amount in HKD<br>100,000<br>0<br>0<br>100,000<br>ctions requiring Custome<br>No<br>ansaction Repor<br>s reported to the Joint Fin<br>s reported to the Joint Fin<br>on of the partnership/auth<br>cument No. :                                  | nittance<br>No. of Transactions<br>20<br>0<br>20<br>r Due Diligence (CDD) measur<br>of Successful Transaction<br>rt<br>ancial Intelligence Unit of the Ho<br>norized SALLY CHAN<br>A123456(A)<br>DIRECTOR                 | 0<br>0<br>100,000<br>0<br>100,000<br>0<br>100,000<br>res<br>No. of Re<br>0                                                                            | ittance<br>No. of Transactions<br>20<br>0<br>20<br>20 |
| Total  Ck to Top]  Part 2 - Remittance Tr  (a) Outward Remittance Transacti (b) Individual persons (c) Others  Total  (B) Number of Remittance Transact (ck to Top]  Part 3 - Suspicious transactions (ck to Top]  Part 4 - Declaration by Vame of applicant/s Busines Date :  Ck to Top]  Ck to Top]  Chaine (Card/Travel Do Costion in the Applicant's Busines Date :  Ck to Top]                                                                                                    | ons and Inward Remittar<br>Outward Ref<br>Amount in HKD<br>100,000<br>0<br>100,000<br>ctions requiring Custome<br>No<br>ansaction Repor<br>s reported to the Joint Fin<br>s reported to the Joint Fin<br>the person wh<br>on of the partnership/auth<br>cument No. :<br>s / Corporation : | nittance No. of Transactions 20 0 0 20 r Due Diligence (CDD) measur of Successful Transaction rt ancial Intelligence Unit of the Ho norized SALLY CHAN A123456(A) DIRECTOR 29/08/2012                                     | 0<br>0<br>10ward Rem<br>Amount in HKD<br>100,000<br>0<br>100,000<br>res<br>No. of Re<br>0<br>0<br>0<br>0<br>0<br>0<br>0<br>0<br>0<br>0<br>0<br>0<br>0 | ittance<br>No. of Transactions<br>20<br>0<br>20<br>20 |
| Total Ck to Top] Part 2 - Remittance Tr A) Outward Remittance Transacti a) Other money service poperators b) Individual persons c) Others Total B) Number of Remittance Transact Ck to Top] Part 3 - Suspicious transactions ck to Top] Part 4 - Declaration by Hame of applicant/s Busines Date : Ck to Top] Content - Card Travel Do Cosition in the Applicant's Busines Date : Ck to Top]                                                                                                    | ons and Inward Remittar<br>Outward Ref<br>Amount in HKD<br>100,000<br>0<br>100,000<br>ctions requiring Custome<br>No<br>ansaction Repor<br>s reported to the Joint Fin<br>s reported to the Joint Fin<br>the person wh<br>on of the partnership/auth<br>cument No. :<br>s / Corporation : | nittance<br>No. of Transactions<br>20<br>0<br>20<br>r Due Diligence (CDD) measur<br>of Successful Transaction<br>rt<br>ancial Intelligence Unit of the Ho<br>norized SALLY CHAN<br>A123456(A)<br>DIRECTOR                 | 0<br>0<br>10ward Rem<br>Amount in HKD<br>100,000<br>0<br>100,000<br>res<br>No. of Re<br>0<br>0<br>0<br>0<br>0<br>0<br>0<br>0<br>0<br>0<br>0<br>0<br>0 | ittance<br>No. of Transactions<br>20<br>0<br>20<br>20 |

# **Chapter 10 Account Maintenance**

# 10.1 Login the System

- (i) Click "User Login" in the "Online Functions for Money Service Operators (MSOs)" to enter the login page
- (ii) Input "User ID" and "Password"
- (iii) Press "LOGIN" to login the system

### **10.2** Change Password

- (i) After login, enter the system page of MSOS
- (ii) Click "Change Password" in the "Account Maintenance"

| ubmissions       Application Status Enquiry <ul> <li>Form 4 Application for Approval in respect of Persons<br/>Proposing to become Licensee's Partners / Directors /<br/>Ultimate Owners (Continue)</li> <li>Form 5 Application to add New Premises used for the<br/>operation of a Money Service (Continue)</li> <li>Submit Periodic Return for Statement of Transactions<br/>01/01/2011 To 310/06/2011</li> <li>Submit Periodic Return for Statement of Transactions<br/>01/07/2011 To 30/06/2011</li> <li>Submit Periodic Return for Statement of Transactions<br/>01/07/2011 To 31/03/2012</li> <li>Submit Periodic Return for Statement of Transactions<br/>01/02/2012 To 31/03/2012</li> <li>Submit Periodic Return for Statement of Transactions<br/>01/02/2012 To 31/06/2012</li> <li>Submit Periodic Return for Statement of Transactions<br/>01/02/2012 To 30/06/2012</li> <li>Submit Periodic Return for Statement of Transactions<br/>01/02/2012 To 30/06/2012</li> <li>Count Maintenance</li> <li>Change Password</li> <li>Click "Change Password"</li> <li>Licensee Profile</li> <li>Very Statement Privacy Patry</li> <li>Statement Profile</li> <li>Prosesting Statement Privacy Patry</li> <li>Statement Privacy Statement Privacy Patry</li> <li>Statement Profile</li> <li>Very Statement Privacy Patry</li> <li>Statement Privacy Statement Privacy Patry</li> <li>Statement Privacy Patry</li> <li>Statement Privacy Patry</li> <li>Statement Privacy Patry</li> <li>Statement Privacy Patry</li> <li>Statement Privacy Patry</li> <li>Statement Privacy Patry</li> <li>Statement Privacy Patry</li> <li>Statement Privacy Patry</li> <li>Statement Privacy Patry</li> <li>Statement Privacy Patry</li> <li>St</li></ul> |                                                        | Welcome, 98TOM46 Logout                   |
|----------------------------------------------------------------------------------------------------|--------------------------------------------------------|-------------------------------------------|
| Proposing to become Licensee's Partners / Directors /<br>Ultimate Owners (Continue)<br>• Form 5 Application to add New Premises used for the<br>operation of a Money Service (Continue)<br>• Submit Periodic Return for Statement of Transactions<br>01/01/2011 Tro 30/09/2011<br>• Submit Periodic Return for Statement of Transactions<br>01/07/2011 Tro 30/09/2011<br>• Submit Periodic Return for Statement of Transactions<br>01/07/2011 Tro 30/09/2011<br>• Submit Periodic Return for Statement of Transactions<br>01/01/2011 Tro 30/09/2011<br>• Submit Periodic Return for Statement of Transactions<br>01/01/2012 Tro 31/12/2011<br>• Submit Periodic Return for Statement of Transactions<br>01/01/2012 To 31/03/2012<br>• Submit Periodic Return for Statement of Transactions<br>01/04/2012 To 30/06/2012<br>• Submit Periodic Return for Statement of Transactions<br>01/04/2012 To 30/06/2012                                                                                                    | ubmissions                                             | Application Status Enquiry                |
| <ul> <li>operation of a Money Service (Continue)</li> <li>Submit Periodic Return for Statement of Transactions<br/>01/01/2011 To 31/03/2011<br/>Submit Periodic Return for Statement of Transactions<br/>01/04/2011 To 30/06/2011</li> <li>Submit Periodic Return for Statement of Transactions<br/>01/07/2011 To 31/02/2011</li> <li>Submit Periodic Return for Statement of Transactions<br/>01/01/2011 To 31/12/2011</li> <li>Submit Periodic Return for Statement of Transactions<br/>01/01/2012 To 31/03/2012</li> <li>Submit Periodic Return for Statement of Transactions<br/>01/04/2012 To 30/06/2012</li> <li>Count Maintenance</li> <li>Click "Change Password"</li> <li>Licensee Profile</li> </ul>                                                                                                    | Proposing to become Licensee's Partners / Directors /  | Renew Licence Application (E-RL-12-00064) |
| <ul> <li>01/01/2011 To 31/03/2011(Continue)</li> <li>Submit Periodic Return for Statement of Transactions<br/>01/04/2011 To 30/09/2011</li> <li>Submit Periodic Return for Statement of Transactions<br/>01/10/2011 To 31/03/2011</li> <li>Submit Periodic Return for Statement of Transactions<br/>01/01/2012 To 31/03/2012</li> <li>Submit Periodic Return for Statement of Transactions<br/>01/04/2012 To 30/06/2012</li> <li>Count Maintenance</li> <li>Change Password</li> <li>Licensee Profile</li> </ul>                                                                                                    |                                                        |                                           |
| <ul> <li>01/04/2011 To 30/06/2011</li> <li>Submit Periodic Return for Statement of Transactions<br/>01/07/2011 To 30/09/2011</li> <li>Submit Periodic Return for Statement of Transactions<br/>01/10/2011 To 31/12/2011</li> <li>Submit Periodic Return for Statement of Transactions<br/>01/01/2012 To 31/03/2012</li> <li>Submit Periodic Return for Statement of Transactions<br/>01/04/2012 To 30/06/2012</li> <li>Count Maintenance</li> <li>Change Password</li> <li>Licensee Profile</li> </ul>                                                                                                    |                                                        |                                           |
| 01/07/2011 To 30/09/2011  Submit Periodic Return for Statement of Transactions 01/10/2011 To 31/12/2011  Submit Periodic Return for Statement of Transactions 01/01/2012 To 31/03/2012  Submit Periodic Return for Statement of Transactions 01/04/2012 To 30/06/2012  Count Maintenance Change Password Click "Change Password"                                                                                                    |                                                        |                                           |
| 01/10/2011 To 31/12/2011  Submit Periodic Return for Statement of Transactions 01/01/2012 To 31/03/2012  Submit Periodic Return for Statement of Transactions 01/04/2012 To 30/06/2012  Count Maintenance Change Password Click "Change Password"                                                                                                    |                                                        |                                           |
| 01/01/2012 To 31/03/2012         • Submit Periodic Return for Statement of Transactions         01/04/2012 To 30/06/2012         count Maintenance         Change Password         • Licensee Profile                                                                                                    |                                                        |                                           |
| 01/04/2012 To 30/06/2012<br>Count Maintenance<br>Change Password<br>• Licensee Profile                                                                                                    |                                                        |                                           |
| Change Password<br>• Licensee Profile                                                                                                    |                                                        |                                           |
| Licensee Profile                                                                                                    | ccount Maintenance                                     |                                           |
| t ©   Important Notice   Security Statement   Privacy Policy                                                                                                    |                                                        | sword"                                    |
|                                                                                                    | Important Notice   Security Statement   Privacy Policy |                                           |
|                                                                                                    |                                                        |                                           |
|                                                                                                    |                                                        |                                           |

- (iii) Enter the webpage of "Change Password" and input a new password
- (iv) Press "SUBMIT" to proceed to the next step

| Change Pass                                    | word           | Welcome, TOM001 Logout |
|------------------------------------------------|----------------|------------------------|
| Home > Change Password                         |                | Input a new password   |
| Password * :                                   |                |                        |
| New Password * :                               |                |                        |
| Confirm Password * :                           | •••••          |                        |
|                                                |                | BACK SUB               |
|                                                |                |                        |
| 2012 ©   Important Notice   Security Statement | Privacy Policy | Тар                    |

(v) The webpage below shows a successful change of password

|                                                                 | Welcome, TOM001 | Logout      |
|-----------------------------------------------------------------|-----------------|-------------|
| Change Password                                                 |                 |             |
| Home > Change Password<br>Password Updated Successfully         |                 |             |
| 2012 ©   Important Notice   Security Statement   Pricacy Policy |                 | Back<br>Top |

## **10.3 Forgot Password**

- (i) Click "User Login" in the "Online Functions for Money Service Operators (MSOs)" to enter the login page
- (ii) Press "Forgot password" if the user forgot the password

| User Login                    |                                                                                                    |     |  |  |
|-------------------------------|----------------------------------------------------------------------------------------------------|-----|--|--|
| Home > User Login             |                                                                                                    |     |  |  |
| :                             | Sign in to your account                                                                             |     |  |  |
|                               | User ID:                                                                                            | _   |  |  |
|                               | Password: Forgot password?                                                                          |     |  |  |
|                               | If you do not have any user account in the MSO Licensing System, please click here for user account |     |  |  |
|                               | creation.                                                                                           |     |  |  |
| 2012 ©   Important Notice   S | ecurity Statement   Privacy Policy                                                                  | Тор |  |  |

- (iii) Input "User ID" and "Email Address"
- (iv) Enter "Verification Code"
- (v) Press "SUBMIT"

| me > Forgot password                   |                               |                                        |
|----------------------------------------|-------------------------------|----------------------------------------|
| Jser ID:<br>Email Address:             | 1357TOM<br>1357TOM@TOM.COM.HK | Input "User ID" and<br>"Email Address" |
| Please input the<br>rerification code: | XXQD2F                        | Enter "Verification                    |
|                                        | Reload                        | Code"                                  |
|                                        |                               |                                        |

(vi) The system message below shows "A new password is sending to your registered email account"

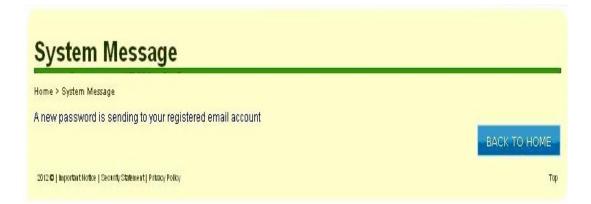

(vii) An email message of 'Reset of MSO Account Password' will be sent to the applicant.

## **Reset of MSO Account Password**

{Name of Applicant}

Dear Sir / Madam,

We have received your request for reset password. Please login again using the new password below and change it immediately once logged in. Thank you. New Password: {password}

Licensing Office Money Service Supervision Bureau Customs and Excise Department

## 10.4 Licensee Profile

- (i) After login, enter the system page of MSOS
- (ii) Click "Licensee Profile" in the "Account Maintenance"

| bmissions       Application Status Enquiry <ul> <li>Form 4 Application for Approval in respect of Persons<br/>Proposing to become Licensee's Partners / Directors /<br/>Ultimate Owners (Continue)</li> <li>Form 5 Application to add New Premises used for the<br/>operation of a Money Service (Continue)</li> <li>Submit Periodic Return for Statement of Transactions<br/>01/01/2011 To 31/03/2011(Continue)</li> <li>Submit Periodic Return for Statement of Transactions<br/>01/07/2011 To 30/09/2011</li> <li>Submit Periodic Return for Statement of Transactions<br/>01/01/2011 To 31/03/2011</li> <li>Submit Periodic Return for Statement of Transactions<br/>01/01/2011 To 31/03/2011</li> <li>Submit Periodic Return for Statement of Transactions<br/>01/01/2012 To 31/03/2012</li> <li>Submit Periodic Return for Statement of Transactions<br/>01/01/2012 To 31/03/2012</li> <li>Submit Periodic Return for Statement of Transactions<br/>01/04/2012 To 30/09/2012</li> <li>Submit Periodic Return for Statement of Transactions<br/>01/04/2012 To 30/09/2012</li> <li>Submit Periodic Return for Statement of Transactions<br/>01/04/2012 To 30/09/2012</li> <li>Count Maintenance</li> <li>Change Password</li> <li>Click "Licensee Profile"</li> <li>Licensee Profile</li> <li>Propostart Notes   Security Statement   Privacy Petry</li> <li>Propostart Notes   Security Statement   Privacy Petry</li> <li>Propostart Notes   Security Statement   Privacy Petry</li> </ul> |                                                    | Welcome, 98TOM46 Logour                   |
|----------------------------------------------------------------------------------------------------|----------------------------------------------------|-------------------------------------------|
| Proposing to become Licensee's Partners / Directors /<br>Utitimate Owners (Continue)<br>• Form 5 Application to add New Premises used for the<br>operation of a Money Service (Continue)<br>• Submit Periodic Return for Statement of Transactions<br>01/01/2011 To 30/06/2011<br>• Submit Periodic Return for Statement of Transactions<br>01/07/2011 To 30/09/2011<br>• Submit Periodic Return for Statement of Transactions<br>01/01/2011 To 31/12/2011<br>• Submit Periodic Return for Statement of Transactions<br>01/01/2012 To 31/03/2012<br>• Submit Periodic Return for Statement of Transactions<br>01/01/2012 To 31/03/2012<br>• Submit Periodic Return for Statement of Transactions<br>01/04/2012 To 30/06/2012<br>• Click "Licensee Profile"                                                                                                    | ions A                                             | pplication Status Enquiry                 |
| operation of a Money Service (Continue) Submit Periodic Return for Statement of Transactions 01/01/2011 To 31/03/2011(Continue) Submit Periodic Return for Statement of Transactions 01/04/2011 To 30/09/2011 Submit Periodic Return for Statement of Transactions 01/07/2011 To 31/03/2012 Submit Periodic Return for Statement of Transactions 01/01/2012 To 31/03/2012 Submit Periodic Return for Statement of Transactions 01/04/2012 To 31/03/2012 Count Maintenance Change Password Licensee Profile                                                                                                    | oosing to become Licensee's Partners / Directors / | Renew Licence Application (E-RL-12-00064) |
| 01/01/2011 To 31/03/2011(Continue)         Submit Periodic Return for Statement of Transactions 01/04/2011 To 30/06/2011         Submit Periodic Return for Statement of Transactions 01/07/2011 To 30/09/2011         Submit Periodic Return for Statement of Transactions 01/01/2011 To 31/12/2011         Submit Periodic Return for Statement of Transactions 01/01/2012 To 31/03/2012         Submit Periodic Return for Statement of Transactions 01/01/2012 To 30/06/2012         Count Maintenance         • Change Password       Click "Licensee Profile"                                                                                                    |                                                    |                                           |
| 01/04/2011 To 30/06/2011         Submit Periodic Return for Statement of Transactions         01/07/2011 To 30/09/2011         Submit Periodic Return for Statement of Transactions         01/10/2011 To 31/12/2011         Submit Periodic Return for Statement of Transactions         01/01/2012 To 31/03/2012         Submit Periodic Return for Statement of Transactions         01/01/2012 To 31/03/2012         Submit Periodic Return for Statement of Transactions         01/04/2012 To 30/06/2012         Count Maintenance         • Change Password         • Licensee Profile                                                                                                    |                                                    |                                           |
| 01/07/2011 To 30/09/2011<br>Submit Periodic Return for Statement of Transactions<br>01/10/2011 To 31/12/2011<br>Submit Periodic Return for Statement of Transactions<br>01/01/2012 To 31/03/2012<br>Submit Periodic Return for Statement of Transactions<br>01/04/2012 To 30/06/2012<br>Count Maintenance<br>Change Password<br>Licensee Profile                                                                                                    |                                                    |                                           |
| 01/10/2011 To 31/12/2011<br>Submit Periodic Return for Statement of Transactions<br>01/01/2012 To 31/03/2012<br>Submit Periodic Return for Statement of Transactions<br>01/04/2012 To 30/06/2012<br>Count Maintenance<br>Change Password<br>Licensee Profile                                                                                                    |                                                    |                                           |
| 01/01/2012 To 31/03/2012     Submit Periodic Return for Statement of Transactions     01/04/2012 To 30/06/2012  Count Maintenance Change Password Click "Licensee Profile"                                                                                                    |                                                    |                                           |
| 01/04/2012 To 30/06/2012<br>count Maintenance<br>• Change Password<br>• Licensee Profile                                                                                                    |                                                    |                                           |
| Change Password     Click "Licensee Profile"     Licensee Profile                                                                                                    |                                                    |                                           |
| Licensee Profile                                                                                                    | Maintenance                                        |                                           |
|                                                                                                    | Ige Password Click "Licensee Profile"              |                                           |
| Important Notice   Security Statement   Privacy Policy                                                                                                    | nsee Profile                                       |                                           |
|                                                                                                    | nt Notice   Security Statement   Privacy Policy    |                                           |
|                                                                                                    |                                                    |                                           |
|                                                                                                    |                                                    |                                           |
|                                                                                                    |                                                    |                                           |

(iii) Enter the webpage of "Licensee Profile". View the details of the Licensee Profile.

| Licensee Profile                                                                                                    |                                                                                                    |                                                                                                    |                                                                                                    | Logout      |
|----------------------------------------------------------------------------------------------------|----------------------------------------------------------------------------------------------------|----------------------------------------------------------------------------------------------------|----------------------------------------------------------------------------------------------------|-------------|
| iome – Licensee Profile                                                                                                    |                                                                                                    |                                                                                                    |                                                                                                    |             |
| Go to Bottom]                                                                                                    |                                                                                                    |                                                                                                    |                                                                                                    |             |
| Validity Period]<br>Part 1 - Particulars of the Applicant'r                                                                                                    | Business]                                                                                                    |                                                                                                    | actor of Applicant which is a partnership /                                                                 |             |
| Part 2 – Principal Address of the But<br>Part 3 - Details of all the Particular P<br>Part 4 - Particulars of Applicant who                                                                                                    | Premises used for the operat<br>is a Sole Proprietor or Port                                                                                                    | ion of a Money Service]<br>culars of Individual Partner / Dis                                                                                    | actor of Applicant which is a partner bio                                                                   |             |
| orporation]<br>Part 5 - Particulars of the corporate I                                                                                                    | Partner / Director of Applica                                                                                                    | nt (if applicable)]                                                                                                    | Approvent written is a partnership /                                                                        |             |
| orporation]<br>Part 5 - Particulars of the corporate F<br>Part 5 - Particulars of Ultimate Owne<br>Part 7 - Details of the Bank Account(                                                                                                    | ar(s) (Please refer to Para. 1<br>s) used for operating the Ap                                                                                                    | 1.1 of the Guidance Notes) of the<br>plicant's Money Service]                                                                                    | Applicant (if any)]                                                                                         |             |
|                                                                                                    |                                                                                                    |                                                                                                    |                                                                                                    |             |
| Validity Period                                                                                                    |                                                                                                    | 12-08-13497                                                                                                    |                                                                                                    |             |
| Approval Date:<br>Expiry Date:                                                                                                    |                                                                                                    | 01/01/2011<br>31/12/2012                                                                                                    |                                                                                                    |             |
|                                                                                                    |                                                                                                    |                                                                                                    |                                                                                                    |             |
| Part 1 - Particulars of                                                                                                    |                                                                                                    |                                                                                                    |                                                                                                    |             |
| Name of Business / Corporation:                                                                                                    | (English)<br>SALLY FREE LIMITED                                                                                                    | (Chinese                                                                                                    | )                                                                                                    |             |
| Business Name :<br>Business Name (in Chinese) :                                                                                                    |                                                                                                    |                                                                                                    |                                                                                                    |             |
| Business Registration No.:                                                                                                    |                                                                                                    |                                                                                                    |                                                                                                    |             |
| BR Expiry Date:<br>Status of business:                                                                                                    | Corporation                                                                                                    |                                                                                                    |                                                                                                    |             |
| Number of Ultimate Owner:                                                                                                    | 0                                                                                                    | Number of Director: 1                                                                                                    |                                                                                                    |             |
| Corporation Location:                                                                                                    | local company                                                                                                    | Place of HONG K<br>Incorporation:                                                                                                    | ONG                                                                                                    |             |
|                                                                                                    | 35456                                                                                                    | Date of 01/08/20<br>Incorporation:                                                                                                    | 12                                                                                                    |             |
| Please indicate the nature of your<br>Remittance service                                                                                                    | money service :                                                                                                    |                                                                                                    |                                                                                                    |             |
| Please indicate whether the Appli                                                                                                    | icant operates any money a                                                                                                    | arvice at particular premises (Ple                                                                                                    | ase refer No                                                                                                |             |
| to Para. 8.1 of the Guidance Note<br>(Please provide the details of all t                                                                                                    |                                                                                                    | ert 3)                                                                                                    | ٥                                                                                                    |             |
| Back to Top]                                                                                                    |                                                                                                    |                                                                                                    |                                                                                                    |             |
|                                                                                                    |                                                                                                    |                                                                                                    |                                                                                                    |             |
| Part 2 – Principal Add<br>(1) Address: (Please complete in                                                                                                    | English)                                                                                                    | less / Corporation                                                                                                    |                                                                                                    |             |
| Standard                                                                                                    |                                                                                                    |                                                                                                    |                                                                                                    |             |
| Area*:                                                                                                    | KOWLOON                                                                                                    |                                                                                                    |                                                                                                    |             |
| District*:<br>Street No.:                                                                                                    | HUNG HOM<br>123                                                                                                    | Street Name:                                                                                                    | ABC STREET                                                                                                  |             |
|                                                                                                    | (e.g. 128, 12A-148)                                                                                                    |                                                                                                    |                                                                                                    |             |
| Phase:<br>Block:                                                                                                    |                                                                                                    | Estate Name:                                                                                                    | -                                                                                                    |             |
| Building Name:                                                                                                    | ABC BUILDING                                                                                                    | (e.g. 1, A, EAST)                                                                                                    |                                                                                                    |             |
| Building Name:<br>Floor:                                                                                                    | ABC BUILDING<br>G/F                                                                                                    |                                                                                                    |                                                                                                    |             |
|                                                                                                    |                                                                                                    |                                                                                                    | 🧐 近端内和                                                                                                    | 彩網路 🛛 🐔 👻 🥶 |
| District*:<br>Street No.:                                                                                                    | HUNG HOM<br>123                                                                                                    | Street Name:                                                                                                    | ABC STREET                                                                                                  |             |
| Street No.:                                                                                                    | 123<br>(e.g. 128, 12A-148)                                                                                                    | Street Name:                                                                                                    | ABC STREET                                                                                                  |             |
| Phase:                                                                                                    |                                                                                                    | Estate Name:                                                                                                    |                                                                                                    |             |
| Block                                                                                                    |                                                                                                    |                                                                                                    |                                                                                                    |             |
|                                                                                                    |                                                                                                    | (e.g. 1, A, EAST)                                                                                                    |                                                                                                    |             |
| Building Name:                                                                                                    | ABC BUILDING                                                                                                    |                                                                                                    |                                                                                                    |             |
| Floor:                                                                                                    | G/F                                                                                                    |                                                                                                    |                                                                                                    |             |
| Unit:                                                                                                    | FLAT                                                                                                    | c                                                                                                    |                                                                                                    |             |
| (2) Contact Information                                                                                                    |                                                                                                    |                                                                                                    |                                                                                                    |             |
| Business Website Address:                                                                                                    |                                                                                                    |                                                                                                    |                                                                                                    |             |
| Email Address:                                                                                                    | ONE3TWO@ABC.COM                                                                                                    |                                                                                                    |                                                                                                    |             |
| Telephone No.:                                                                                                    | (852)+23451234                                                                                                    | Fax No.:                                                                                                    |                                                                                                    |             |
|                                                                                                    |                                                                                                    |                                                                                                    |                                                                                                    |             |
| Back to Top]                                                                                                    |                                                                                                    |                                                                                                    |                                                                                                    |             |
| Back to Top]                                                                                                    |                                                                                                    |                                                                                                    | peration of a Money Serv                                                                                    | ice         |
| Part 3 - Details of all t                                                                                                    |                                                                                                    | mises used for the o                                                                                                    |                                                                                                    |             |
|                                                                                                    |                                                                                                    | mises used for the c                                                                                                    |                                                                                                    |             |
| Part 3 - Details of all t<br>No particular premises to be appli                                                                                                    |                                                                                                    | mises used for the c                                                                                                    |                                                                                                    |             |
| Part 3 - Details of all t<br>No particular premises to be appli<br>Back to Top]                                                                                                    | led                                                                                                    |                                                                                                    |                                                                                                    |             |
| Part 3 - Details of all t<br>No particular premises to be appli<br>Back to Top]<br>Part 4 - Particulars of                                                                                                    | Applicant who is                                                                                                    | a Sole Proprietor o                                                                                                    | Particulars of Individual                                                                                   |             |
| Part 3 - Details of all t<br>No particular premises to be appli<br>Back to Top]                                                                                                    | Applicant who is                                                                                                    | a Sole Proprietor o                                                                                                    |                                                                                                    |             |
| Part 3 - Details of all t<br>No particular premises to be appli<br>each to Top]<br>Part 4 - Particulars of<br>Partner / Director of A<br>Role:                                                                                                    | Applicant who is<br>Applicant which is<br>Director                                                                                                    | a Sole Proprietor o                                                                                                    |                                                                                                    |             |
| Part 3 - Details of all t<br>No particular premises to be appli<br>Back to Top]<br>Part 4 - Particulars of<br>Partner / Director of A<br>Role:<br>Name in English:                                                                                                    | Applicant who is                                                                                                    | a Sole Proprietor o<br>a partnership / corj                                                                                                    |                                                                                                    |             |
| Part 3 - Details of all t<br>No particular premises to be appli<br>Back to Top]<br>Part 4 - Particulars of<br>Partner / Director of A<br>Role:                                                                                                    | Applicant who is<br>Applicant which is<br>Director                                                                                                    | a Sole Proprietor o                                                                                                    |                                                                                                    |             |
| Part 3 - Details of all t<br>No particular premises to be appli<br>Back to Toe)<br>Part 4 - Particulars of<br>Partner / Director of A<br>Role:<br>Name in English:<br>Name in Chinese:                                                                                                    | Applicant who is<br>Applicant which is<br>Director                                                                                                    | a Sole Proprietor o<br>a partnership / corj                                                                                                    |                                                                                                    |             |
| Part 3 - Details of all t<br>No particular premises to be appli<br>Back to Toe)<br>Part 4 - Particulars of<br>Partner / Director of A<br>Role:<br>Name in English:<br>Name in Chinese:                                                                                                    | Applicant who is<br>Applicant which is<br>Director                                                                                                    | a Sole Proprietor o<br>a partnership / corj                                                                                                    |                                                                                                    |             |
| Part 3 - Details of all t<br>No particular premises to be appli<br>Back to Toe)<br>Part 4 - Particulars of<br>Partner / Director of A<br>Role:<br>Name in English:<br>Name in Chinese:                                                                                                    | Applicant who is<br>Applicant which is<br>Director                                                                                                    | a Sole Proprietor o<br>a partnership / corj                                                                                                    |                                                                                                    |             |
| Part 3 - Details of all t<br>No particular premises to be appli<br>Back to Top]<br>Part 4 - Particulars of<br>Partner / Director of A<br>Role:<br>Name in English:<br>Name in Chinese:<br>Chinese Commercial Codes:<br>Back to Top]                                                                                                    | ed<br>Applicant who is<br>Applicant which is<br>Director<br>Ms SALLY CHAN                                                                                                    | a Sole Proprietor o<br>s a partnership / corp<br>Alias:                                                                                          | poration                                                                                                    |             |
| Part 3 - Details of all t<br>No particular premises to be appli<br>Back to Top]<br>Partner / Director of A<br>Role:<br>Name in English:<br>Name in Chinese:<br>Chinese Commercial Codes:<br>Back to Top]<br>Part 5 - Particulars of                                                                                                    | ed<br>Applicant who is<br>Applicant which is<br>Director<br>Ms SALLY CHAN                                                                                                    | a Sole Proprietor o<br>s a partnership / corp<br>Alias:                                                                                          | poration                                                                                                    |             |
| Part 3 - Details of all t<br>No particular premises to be spoil<br>Back to Top]<br>Part 4 - Particulars of<br>Partner / Director of A<br>Role:<br>Name in English:<br>Name in Chinase<br>Chinase Commercial Codes:<br>Back to Top]<br>Part 5 - Particulars of<br>No partner/director to be applied                                                                                                    | ed<br>Applicant who is<br>Applicant which is<br>Director<br>Ms SALLY CHAN                                                                                                    | a Sole Proprietor o<br>s a partnership / corp<br>Alias:                                                                                          | poration                                                                                                    |             |
| Part 3 - Details of all t<br>No particular premises to be appli<br>Back to Top]<br>Partner / Director of A<br>Role:<br>Name in English:<br>Name in Chinese:<br>Chinese Commercial Codes:<br>Back to Top]<br>Part 5 - Particulars of                                                                                                    | ed<br>Applicant who is<br>Applicant which is<br>Director<br>Ms SALLY CHAN                                                                                                    | a Sole Proprietor o<br>s a partnership / corp<br>Alias:                                                                                          | poration                                                                                                    |             |
| Part 3 - Details of all t<br>No particular premises to be appli<br>Back to Top]<br>Partner / Director of A<br>Role:<br>Name in English:<br>Name in Chinese:<br>Chinese Commercial Codes:<br>Back to Top]<br>Part 5 - Particulars of<br>No partner/director to be applied<br>Back to Top]                                                                                                    | Applicant who is<br>Applicant which is<br>Director<br>Ms SALLY CHAN                                                                                                    | a Sole Proprietor of<br>a partnership / corr<br>Allas:                                                                                           | poration                                                                                                    |             |
| Part 3 - Details of all t<br>No particular premises to be spoil<br>Back to Too]<br>Part 4 - Particulars of<br>Partner / Director of A<br>Role:<br>Name in English:<br>Name in Chinase<br>Chinase Commercial Codes:<br>Back to Too]<br>Part 5 - Particulars of<br>No partner/director to be applied<br>Back to Too]<br>Part 6 - Particulars of                                                                                                    | Applicant who is<br>Applicant which is<br>Director<br>Ms SALLY CHAN                                                                                                    | a Sole Proprietor of<br>a partnership / corr<br>Allas:                                                                                           | poration                                                                                                    |             |
| Part 3 - Details of all t<br>No particular premises to be appli<br>Back to Top]<br>Partner / Director of A<br>Role:<br>Name in English:<br>Name in Chinese:<br>Chinese Commercial Codes:<br>Back to Top]<br>Part 5 - Particulars of<br>No partner/director to be applied<br>Back to Top]                                                                                                    | Applicant who is<br>Applicant which is<br>Director<br>Ms SALLY CHAN                                                                                                    | a Sole Proprietor of<br>a partnership / corr<br>Allas:                                                                                           | poration                                                                                                    |             |
| Part 3 - Details of all t<br>No particular premises to be appli<br>Back to Top]<br>Part 4 - Particulars of<br>Partner / Director of A<br>Role:<br>Name in English:<br>Name in Chinese:<br>Chinese Commercial Codes:<br>Back to Top]<br>Part 5 - Particulars of<br>No partner/director to be applied<br>Back to Top]<br>Part 6 - Particulars of<br>Notes) of the Applica<br>No utilimate owner(s) to be applied                                                                                                    | Applicant who is<br>Applicant which is<br>Director<br>Ms SALLY CHAN                                                                                                    | a Sole Proprietor of<br>a partnership / corr<br>Allas:                                                                                           | poration                                                                                                    |             |
| Part 3 - Details of all t<br>No particular premises to be appli<br>Back to Tcop<br>Partner / Director of A<br>Role:<br>Name in English:<br>Name in Chinese<br>Chinese Commercial Codes:<br>Chinese Commercial Codes:<br>Part 6 - Particulars of<br>Notesh of the Applica<br>No utilimate owner(s) to be applied                                                                                                    | Applicant who is<br>Applicant which is<br>Director<br>Ms SALLY CHAN                                                                                                    | a Sole Proprietor of<br>a partnership / corr<br>Allas:                                                                                           | poration                                                                                                    |             |
| Part 3 - Details of all t<br>No particular premises to be appli<br>Back to Top]<br>Part 4 - Particulars of<br>Partner / Director of A<br>Role:<br>Name in English:<br>Name in Chinase<br>Chinase Commercial Codes:<br>Back to Top]<br>Part 5 - Particulars of<br>No partner/director to be applied<br>Back to Top]<br>Part 6 - Particulars of<br>No uttimate owner(s) to be applied<br>Back to Top]                                                                                                    | Applicant who is<br>Applicant which is<br>Director<br>MS SALLY CHAN                                                                                                    | a Sole Proprietor of<br>s a partnership / corr<br>Allas:<br>Intner / Director of Ap<br>s) (Please refer to Pa                                    | pplicant (if applicable)<br>ra. 11.1 of the Guidance                                                        |             |
| Part 3 - Details of all t<br>No particular premises to be appli<br>Back to Top]<br>Part 4 - Particulars of<br>Partner / Director of A<br>Role:<br>Name in English:<br>Name in Chinase<br>Chinase Commercial Codes:<br>Back to Top]<br>Part 5 - Particulars of<br>No partner/director to be applied<br>Back to Top]<br>Part 6 - Particulars of<br>No uttimate owner(s) to be applied<br>Back to Top]                                                                                                    | Applicant who is<br>Applicant which is<br>Director<br>MS SALLY CHAN                                                                                                    | a Sole Proprietor of<br>s a partnership / corr<br>Allas:<br>Intner / Director of Ap<br>s) (Please refer to Pa                                    | poration                                                                                                    |             |
| Part 3 - Details of all t<br>No particular premises to be appli<br>Back to Too!<br>Partner / Director of A<br>Role:<br>Name in English:<br>Name in Chinase:<br>Chinase Commercial Codes:<br>Back to Too!<br>Part 5 - Particulars of<br>No partner/director to be applied<br>Back to Too!<br>Part 6 - Particulars of<br>No utilimate owner(s) to be applied<br>Back to Too!<br>Part 7 - Details of the<br>Service<br>Name of Account Hold                                                                                   | Applicant who is<br>Applicant which is<br>Director<br>Ms SALLY CHAN<br>If the corporate Part<br>(Ultimate Owner(<br>Int (if any)<br>Bank Account(s)                                                                                                    | a Sole Proprietor of<br>a partnership / corr<br>Alia:<br>artner / Director of Ap<br>s) (Please refer to Pa<br>used for operating<br>Name of Bank | oplicant (if applicable)<br>ra. 11.1 of the Guidance<br>the Applicant's Money<br>Account No.                |             |
| Part 3 - Details of all t<br>No particular premises to be appli<br>Back to Top]<br>Partner / Director of A<br>Role:<br>Name in English:<br>Name in Chinese:<br>Chinese Commercial Codes:<br>Back to Top]<br>Part 5 - Particulars of<br>No partner/director to be applied<br>Back to Top]<br>Part 6 - Particulars of<br>Notes) of the Applica<br>No utilimate owner(s) to be applied<br>Back to Top]<br>Part 7 - Details of the<br>Service                                                                                  | Applicant who is<br>Applicant which is<br>Director<br>Ms SALLY CHAN<br>If the corporate Part<br>(Ultimate Owner(<br>Int (if any)<br>Bank Account(s)                                                                                                    | a Sole Proprietor of<br>a partnership / corr<br>Alia:<br>artner / Director of Ap<br>s) (Please refer to Pa<br>used for operating<br>Name of Bank | pplicant (if applicable)<br>ra. 11.1 of the Guidance<br>the Applicant's Money                               |             |
| Part 3 - Details of all t<br>No particular premises to be appli<br>Back to Too?<br>Partner / Director of A<br>Role:<br>Name in English:<br>Name in Chinese:<br>Chinese Commercial Codes:<br>Back to Too?<br>Part 5 - Particulars of<br>No partneridirector to be applied<br>Back to Too?<br>Part 5 - Particulars of<br>Notes) of the Applica<br>No utilimate owner(s) to be applied<br>Back to Too?<br>Part 7 - Details of the<br>Service<br>Name of Account Hold<br>SALLY FREE LIMITED                                    | Applicant who is<br>Applicant which is<br>Director<br>Ms SALLY CHAN<br>If the corporate Part<br>(Ultimate Owner(<br>Int (if any)<br>Bank Account(s)                                                                                                    | a Sole Proprietor of<br>a partnership / corr<br>Alia:<br>artner / Director of Ap<br>s) (Please refer to Pa<br>used for operating<br>Name of Bank | oplicant (if applicable)<br>ra. 11.1 of the Guidance<br>the Applicant's Money<br>Account No.                |             |
| Part 3 - Details of all t<br>No particular premises to be appli<br>Back to Too!<br>Partner / Director of A<br>Role:<br>Name in English:<br>Name in Chinase:<br>Chinase Commercial Codes:<br>Back to Too!<br>Part 5 - Particulars of<br>No partner/director to be applied<br>Back to Too!<br>Part 6 - Particulars of<br>No utilimate owner(s) to be applied<br>Back to Too!<br>Part 7 - Details of the<br>Service<br>Name of Account Hold                                                                                   | Applicant who is<br>Applicant which is<br>Director<br>Ms SALLY CHAN<br>If the corporate Part<br>(Ultimate Owner(<br>Int (if any)<br>Bank Account(s)                                                                                                    | a Sole Proprietor of<br>a partnership / corr<br>Alia:<br>artner / Director of Ap<br>s) (Please refer to Pa<br>used for operating<br>Name of Bank | opplicant (if applicable)<br>ra. 11.1 of the Guidance<br>the Applicant's Money<br>Account No<br>22245789123 |             |
| Part 3 - Details of all t<br>No particular premises to be appli<br>ask to Top:<br>Part 4 - Particulars of<br>Partner / Director of A<br>Role:<br>Name in English:<br>Name in Chinese:<br>Chinese Commercial Codes:<br>Chinese Commercial Codes:<br>Part 5 - Particulars of<br>No partneridirector to be applied<br>ask to Top:<br>Part 5 - Particulars of<br>Notes) of the Applica<br>No utimate owner(s) to be applied<br>ask to Top:<br>Part 7 - Details of the<br>Service<br>Name of Account Hold<br>SALLY FREE LIMITED | Applicant who is<br>Applicant which is<br>Director<br>Ms SALLY CHAN<br>The corporate Part<br>the corporate Part<br>the corpora | a Sole Proprietor of<br>a partnership / corr<br>Alia:<br>artner / Director of Ap<br>s) (Please refer to Pa<br>used for operating<br>Name of Bank | oplicant (if applicable)<br>ra. 11.1 of the Guidance<br>the Applicant's Money<br>Account No.                | HOME        |

# Chapter 11 Online Licensee Register

## 11.1 Search Licensed Money Service Operators

(i) Click "Licensed Money Service Operators" under the Online Licensee Register

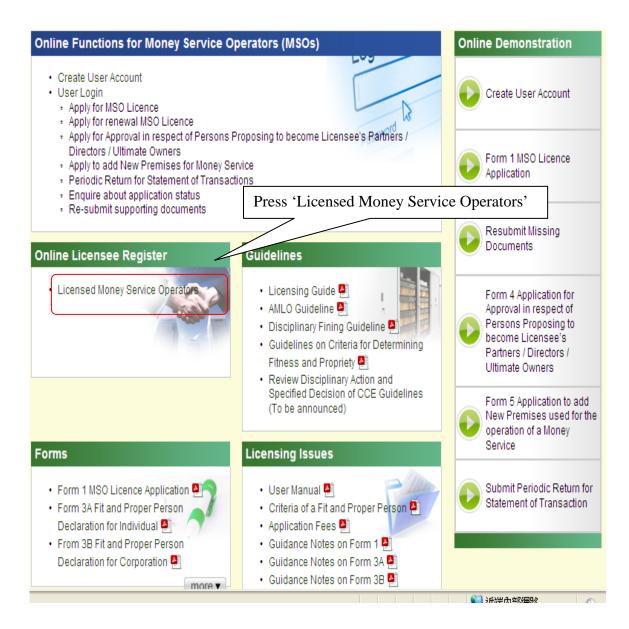

- (ii) Read the relevant sections under the Terms and Conditions of the Licensee Register
- (iii) Press "YES, I ACCEPT" to proceed to the next step

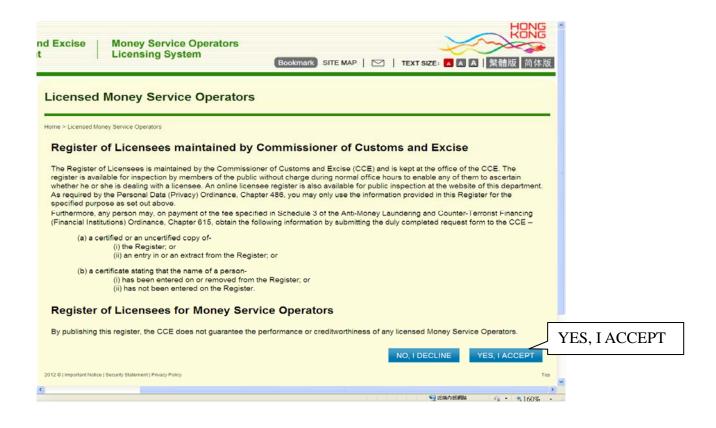

- (iv) Search 'Licensed Money Service Operators' by inputting the business name or Licence No.
- (v) Press 'SEARCH' to search 'Licensed Money Service Operators'

| ne > Search Liœnsee Register List                                                                                        |                              | _            |
|----------------------------------------------------------------------------------------------------|------------------------------|--------------|
| Search By Name of Licensee or Licenc<br>Name of Licensee (in English):<br>Name of Licensee (in Chinese):<br>Licence No.: | 2 NO. OF Address             |              |
| Address (in English):                                                                                                    |                              | RESET SEARCH |
| Search By Alphabetical Order                                                                                             | JI KI LI MI NI OI PI QI RI S |              |

2012 C | Important Notice | Security Statement | Privacy Policy

## (vi) The webpage below shows the search result

| - Search By Name of Licensee or Licence | No. or Address |              |
|-----------------------------------------|----------------|--------------|
| Name of Licensee (in English):          | ABC CO         |              |
| Name of Licensee (in Chinese):          |                |              |
| Licence No.:                            |                |              |
| Address (in English):                   |                |              |
|                                         |                | RESET SEARCH |
|                                         |                |              |
|                                         |                |              |

- Search By Alphabetical Order A| B| C| D| E| F| G| H| I| J| K| L| M| N| O| P| Q| R| S| T| U| V| W| X| Y| Z| ALL

| Sear                                                | Search Result: 4 Records Update Date: 23/10/2013 0 |                                                                                      |                           |  |  |
|-----------------------------------------------------|----------------------------------------------------|--------------------------------------------------------------------------------------|---------------------------|--|--|
|                                                     | Name of Licensee                                   | Address                                                                              | Address Type              |  |  |
| 1                                                   | ABC CO                                             | 18/F, AAA TOWER, YAU MA TEI, KOWLOON                                                 | Correspondence<br>Address |  |  |
| 2                                                   | CHAN TAIMAN TRADING AS ABC<br>COMPANY              | SHOP 1, 1/F, BLOCK A, LUCKY BUILDING, 100 LUCKY STREET,<br>WONG CHUK HANG, HONG KONG | Specified Premises        |  |  |
| 3                                                   | CHAN TAIMAN TRADING AS ABC<br>COMPANY              | SHOP B, 2/F, BLOCK B, LUCKY BUILDING, 100 LUCKY STREET,<br>WAN CHAI, HONG KONG       | Specified Premises        |  |  |
| 4                                                   | CHAN TRADING AS ABC CO                             | FLAT 18/F, BLOCK AAA, PHASE 2, 12A FA YUEN STREET, MONG<br>KOK, KOWLOON              | Correspondence<br>Address |  |  |
| Page 1 of 1 Into Into Into Into Into Into Into Into |                                                    |                                                                                      |                           |  |  |